# PELIN  $\overline{\phantom{a}}$

## INFORMATIONEN DES EDV-ZENTRUMS DER TECHNISCHEN UNIVERSITÄT WIEN

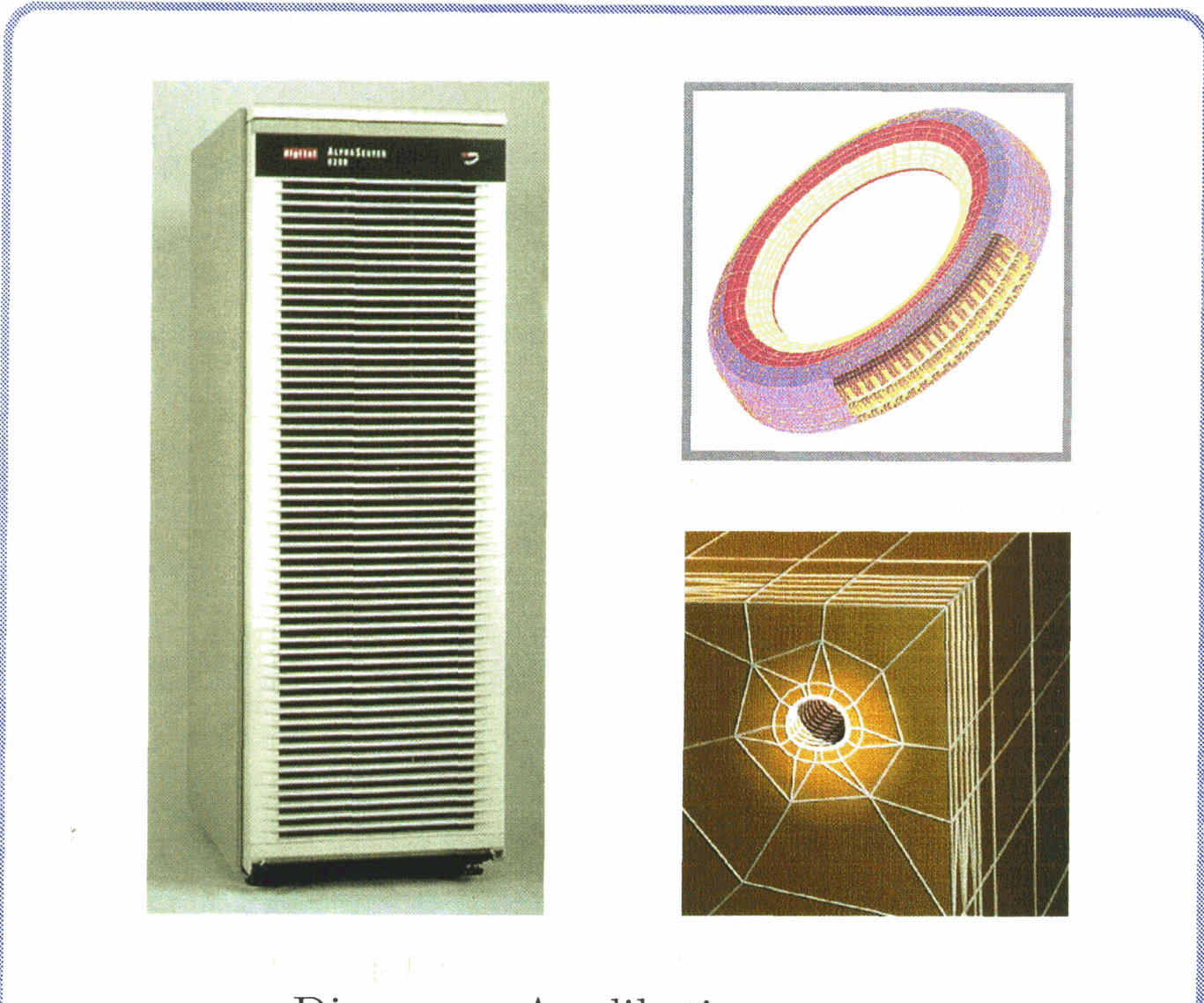

Die neuen Applikationsserver Finite Elemente Server Campussoftware Statistik

### Inhalt

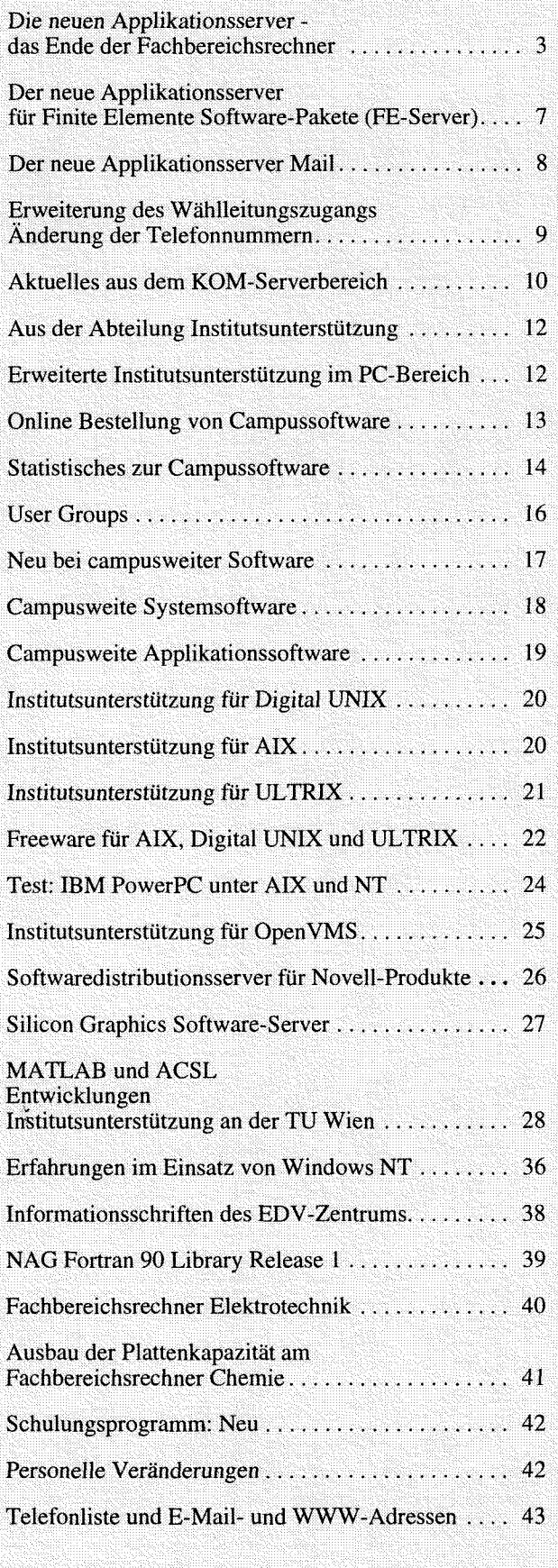

### **Editorial**

Liebe Leser!

Diese PIPELINE stellt das Konzept der Applikationsserver und den neuen Server für Finite Elemente-Pakete vor, der auch auf dem Titelbild zu sehen ist.

Interessant sind die statistischen Auswertungen der Entwicklungen auf dem Gebiet der Campussoftwarelizenzen an der TU Wien seit dem Jahr 1993. Campussoftware kann nun auch online bestellt werden.

Ein ausführlicher Artikel beschäftigt sich mit der Entwicklung und dem Status der Produkte MATLAB und ACSL und deren Betreuung im Bereich der TU Campussoft-Ware. Ein Bericht über die Erfahrungen mit Windows NT am Institut für Technische Informatik ergänzt den Softwareteil.

Ich möchte allen herzlich danken, die Beiträge für diese PIPELINE geliefert haben.

Sie finden diesmal nicht, wie gewohnt, das Schulungs-Programm für das Sommersemester vor. Der Grund ist, daß die Kurse in Zukunft von einer externen Firma durchgeführt werden sollen. Das Programm wird Ihnen separat Anfang des Semesters zugesandt werden.

Die nächste PIPELINE erscheint Ende Mai/Anfang Juni. Redaktionsschluß ist der 6. Mai 1996.

*Irmgard Husinsky* 

**Titelbild:** Der neue Applikationsserver für Finite Elemente Pakete DEC 8200 5/300. Die Anwendungsbeispiele wurden uns freundlicherweise vom Institut für Festigkeitslehre zur Verfügung gestellt. Das obere Bild zeigt die 3D Finite Elemente Diskretisierung eines Autoreifens. Das numerische Modell ist durch 47718 Unbekannte gekennzeichnet. Das untere Bild zeigt das Finite Elemente Modell eines Streckentunnels der Wiener U-Bahn. Zur Modellierung des Bodens und des Spritzbetons wurden wirklichkeitsnahe Stoffgesetze verwendet. Beide Simulationen wurden am Institut für Festigkeitslehre auf der Grundlage des Finite Elemente Mehrzweckprogramms MARC durchgeführt. Diese und ähnliche Problemstellungen können in Zukunft mit dem neuen Applikationsserver gelöst werden.

#### / **Offenlegung gemiiß** *5* **25 Mediengesetz:**

*Herausgeber, Inhaber: EDV-Zentrum der Technischen Universität Wien* 

*Grundlegende Richtung: Mitteilungen des EDV-Zentrums der Technischen Universität Wien* 

 $Redaktion: Irmgard Husinsky$ 

*Adresse: Technische Universität Wien, Wiedner Hauptstraße 8-10, A-1040 Wien Tel.: (0222) 58801-5481 Fax: (0222) 587 42 11 E-Mail:* **husinsky@edvz.tuwien.ac.at**  *WWW:* **http.i//info.tuwien.ac.at/pipeline/** 

*Druck: HTU Wirtschuftsbetriebe GmbH, 1040 Wien, Tel.: (0222) 5863316* 

### **Die neuen Applikationsserver** - **das Ende der Fachbereichsrechner**

Die Reorganisation des EDV-Zentrums der TU Wien im Frühjahr 1991 hatte entscheidende Strukturänderungen im Bereich der zentralen Server (damals noch Mainfrarnes) zur Folge.

Auszug aus dem 4-Jahreskonzept des EDV-Zentrums für 1991 - 1994:

... *da@ im Jahre 1995 alle Routineaufgaben in Lehr- und Forschungsbetrieb an der TU Wien durch dezentrale EDV-Systeme kostengünstiger und komfortabler erledigt werden können als durch eine zentrale Terminal-Main- ,frame-orientierte Struktur.* 

Die Realisierung dieses Konzeptes wurde bis zum Jahr 1994 durch die zeitlich versetzte Anschaffung von ,Fachbereichsrechnern" durchgeführt, wobei bei der Auswahl der Systeme die spezifischen Anforderungen der Institute des jeweiligen Fachbereiches oder der Fakultät im Vordergrund standen. Durch diese zeitliche Staffelung von Neuinvestitionen in kleinerem Umfang (2 bis 3 Mio. pro System) konnte die jeweils am Markt erhältliche Spitzentechnologie den Fachgruppen zur Verfügung gestellt werden.

Für jene Institute, die zu Beginn des Zyklus noch über keinen Fachbereichsrechner verfügten, wurde je ein zentrales Unterstützungssystem für die Betriebssysteme UNIX und VMS gekauft.

### **Der Beschaffungszyklus 1991 bis 1994**

Die Beschaffung der folgenden Systeme wurde im Zuge von öffentlichen Ausschreibungen durchgeführt, das angegebene Datum ist das Installationsdatum.

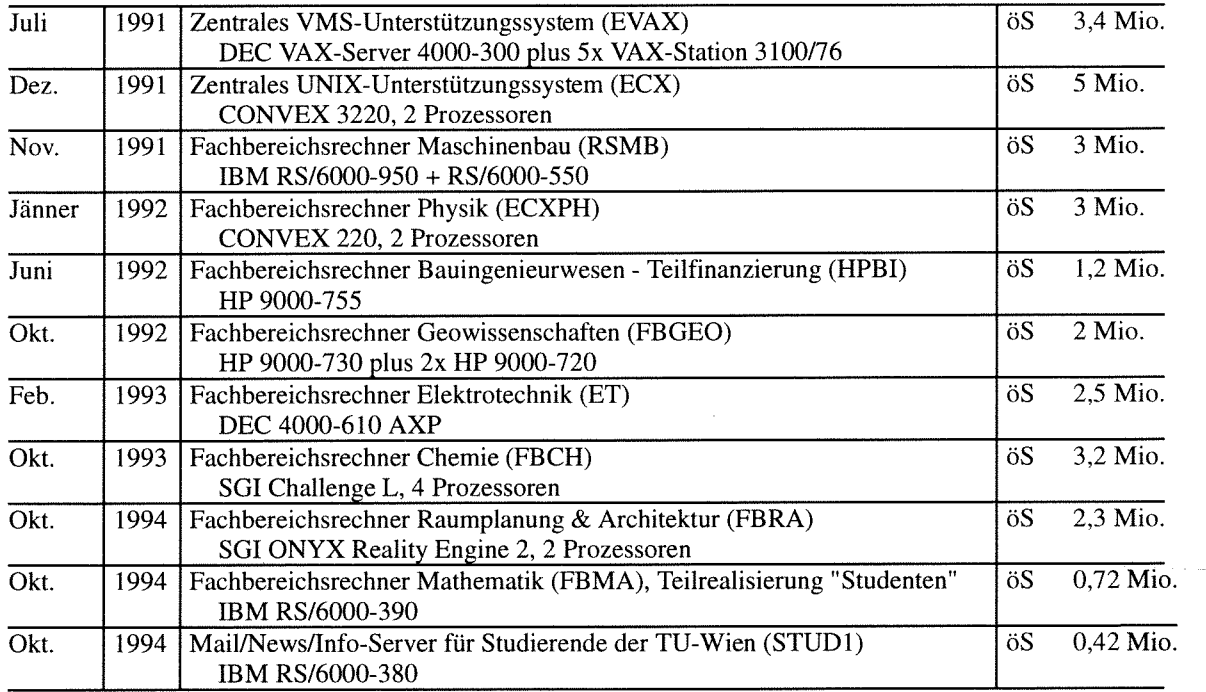

Im September 1993 und Mitte 1994 wurde unter dem Titel "Fachbereichsrechner Informatik" die Laborausstattung einiger Informatik-Institute (Gesamtkosten öS 3,l Mio.) mit Serversystemen durchgeführt.

Das folgende Diagramm zeigt, daß trotz deutlich sinkenden jährlichen Investitionen eine deutlich steigende Leistung der Systeme zu erkennen ist. Dies bestätigt die 1991 getroffene Annahme, daß durch die jährliche Neuanschaffung von Systemen der jeweiligen Spitzentechnologie ein

extrem gutes Preis-Leistungsverhältnis erreicht werden konnte.

Diese Tatsache ermöglichte es, den rapide steigenden Bedarf an zentraler Rechenleistung (vor allem im Bereich der Servicierung von Applikationen wie z.B. Chemie-Pakete) gerade noch zu befriedigen. Die hohe Einsatzbereitschaft und Flexibilität der Mitarbeiter des EDV-Zentrums trugen ebenfalls wesentlich zum Gelingen dieser Konzeptrealisierung bei.

'-

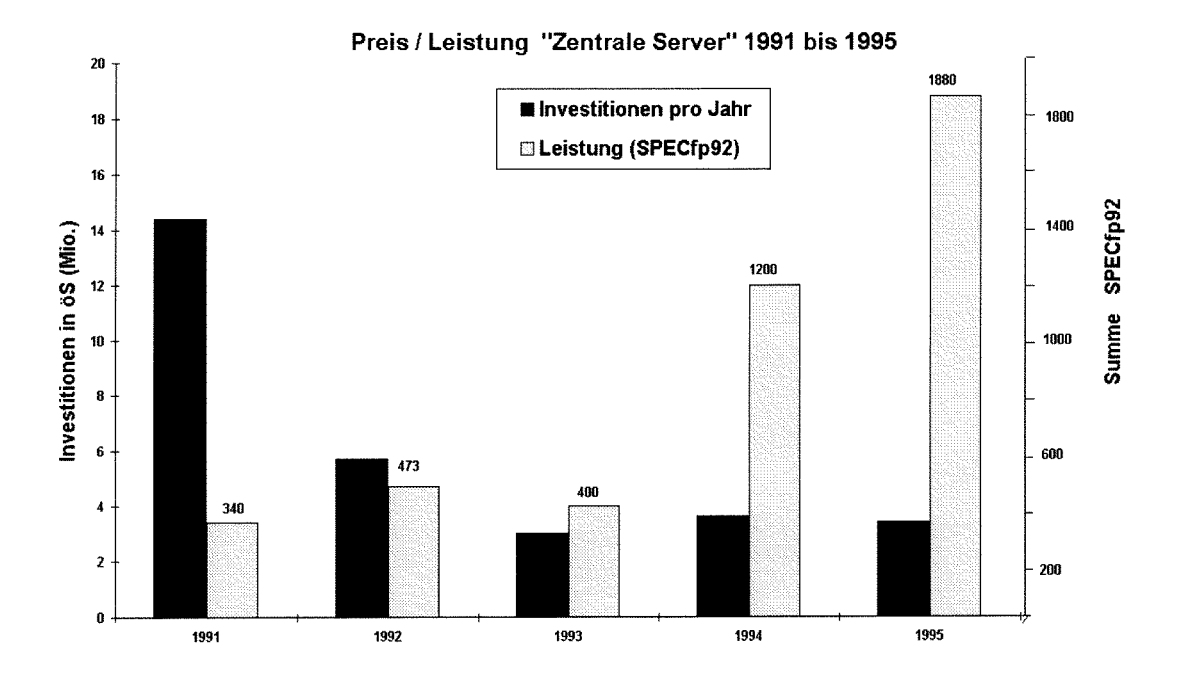

# **Konzept Konzept Konzept strategie lauten:**

Nach Vorlage der Budgetzahlen für das Jahr 1995, die mußte eine Entscheidung über die Fortsetzung des "Fachbe- optimale Hard- und Betriebssystemarchitektur verfügen<br>
reichsrechner-Konzeptes" unter folgenden neuen Randbe- (Ausschreibung mit entsprechenden Benchmark-Tests), reichsrechner-Konzeptes" unter folgenden neuen Randbedingungen getroffen werden:

- Soll ein neuer Beschaffungszyklus für die Fachbereichs- $\bullet$ rechner bei deutlich reduzierten Budgetmitteln (für 1994 betrug die Reduktion ca. 50% der Planung von 1991) begonnen werden, wobei auch in den nächsten Jahren mit keiner Steigerung der Mittel zu rechnen ist ?
- Ist unter diesem geringen Investitionsvolumen eine Beschaffung von zentraler Rechenleistung unter den heutigen technologischen Bedingungen überhaupt sinnvoll  $(d.h.$  ist es sinnvoll, daß am EDV-Zentrum eine "zentrale Rechenleistung" angeboten wird, die in dieser Größenordnung an Instituten als Superworkstation vorhanden ist) ?
- Dringend notwendiger Ausbau der UNIX-Server und der Arbeitsplätze für das Projekt ,,Mail/News/Info-Service für Studierende der TU Wien" (aufgrund der hohen Akzeptanz und des guten Erfolges).

Nach eingehender biskussion und Prüfung der Fakten wurde vom EDV-Zentrum ein neues "Applikationsserver-<br>Konzept" für die Versorgung der TU Wien mit zentraler eistungsfähigen Netzwerk zur schnellen Kopplung dieser Rechenleistung entwickelt. Nach eingehender Beratung im Benutzerbeirat wurde dieses neue Konzept beschlossen und

Die Applikationsserver - das neue strategische mit der Realisierung Mitte 1995 begonnen. Die Kernaus-

Es werden **Applikationsserver** angekauft, die

- für bestimmte Applikationen (Softwarepakete) über eine optimale Hard- und Betriebssystemarchitektur verfügen
- eine deutlich höhere Performance (im Multiuser-Betrieb) als Institutsworkstations haben (das gilt vor allem für die Hauptspeichergröße und für den Massenspeicher),
- eine kostengünstige Lizenzierung teurer Softwarepakete ermöglichen,
- für umfangreiche Projekte bestimmten Arbeitsgruppen (fakultätsübergreifend) zur Verfügung stehen.

Die UNIX-Server des Projektes ,,Mail/News/Info-Service für Studierende der TU Wien" können als eine Gruppe von Applikationsservern gesehen werden, die Spezialsoftware für "Informationsdienste und Infoserver" und zur "Unterstützung von Lehrveranstaltungen" zur Verfügung stellen.

Weiters wird ein Server mit interaktivem Zugang zur Verfügung stehen, um Mitarbeitern der TU Wien, die über keinen Mail-Rechner verfügen, die Möglichkeit zu bieten, interaktiv (z. B. über Wählleitung) Mails lesen und versenden zu können.

leistungsfähigen Netzwerk zur schnellen Kopplung dieser<br>Applikationsserver ist geplant.

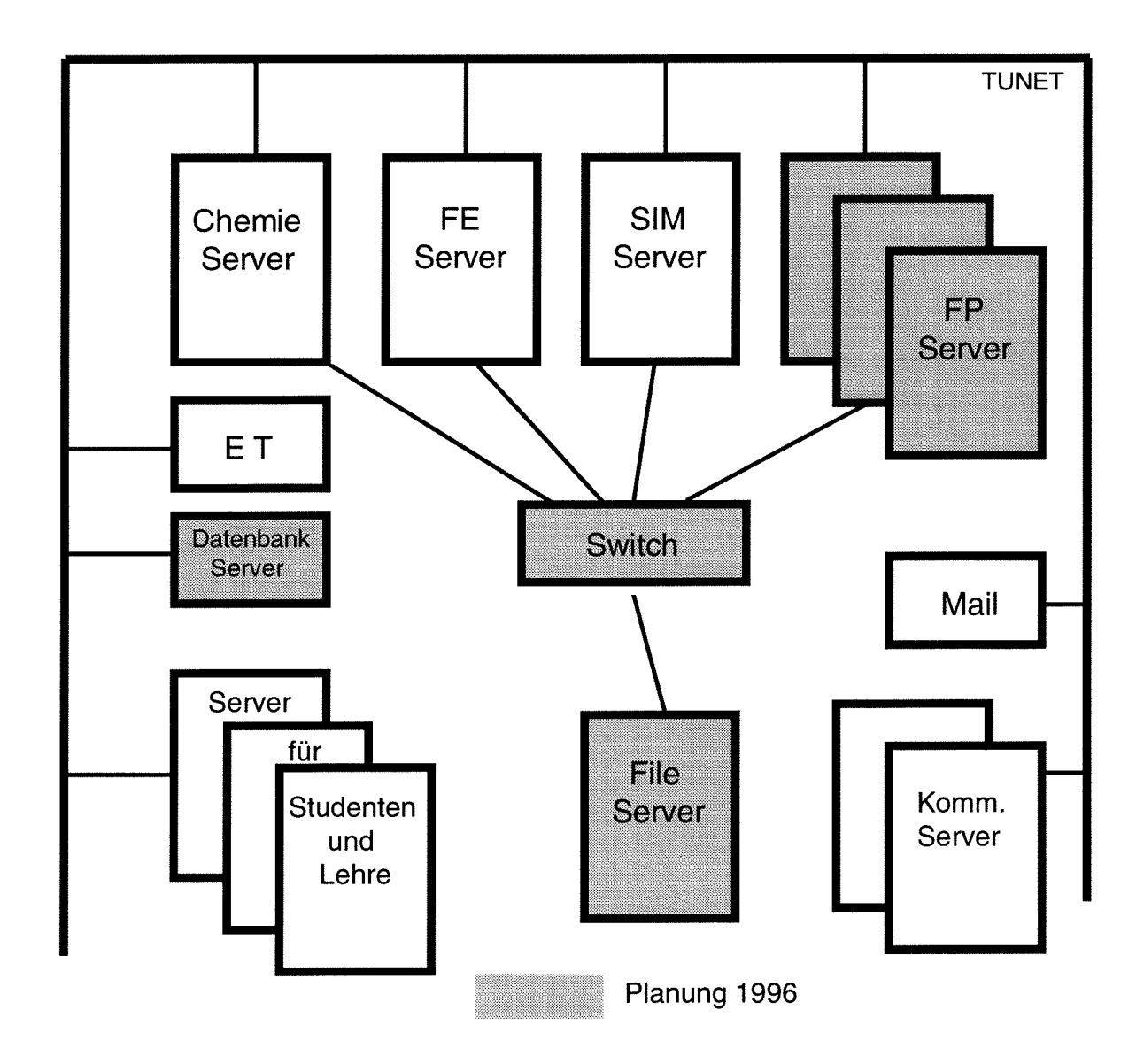

### **Die zukünftigen zentralen Server des EDV-Zentrums**

 $\bar{\mathcal{A}}$ 

 $\frac{N}{2}$ 

#### **Die erste Realisierungsstufe 1995**

Im Jahre 1995 standen für den Bereich "Zentrale Server" Budgetmittel in der Höhe von öS 3,35 Mio. zur Verfügung. Im Herbst 1995 hat das BMWFK dankenswerterweise einer Initiative des Vorstandes des EDV-Zentrums der TU Wien entsprochen und das Autonomiebudget des EDV-Zentrums um öS 2 Mio. erhöht. Dieser Betrag wurde für die Anschaffung eines Applikationsservers für Finite Elemente Software zur Verfügung gestellt. Folgende neuen Server und Komponenten wurden realisiert:

Anschaffung eines weiteren UNIX-Servers und weiterer 50 PC-Arbeitsplätze für das Studentenprojekt

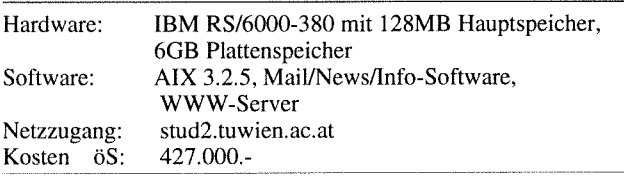

Ausbau des Hauptspeichers und der Plattenperipherie der bestehenden Studentenserver und am Fachbereichsrechner Chemie (Applikationsserver für Chemiepakete)

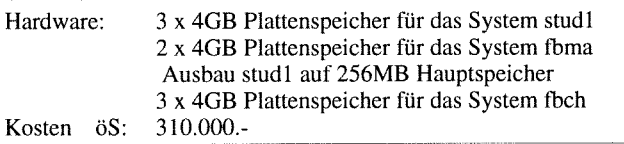

Ausschreibung und Beschaffung eines **Applikationsser-Vers für Simulationssoftware** 

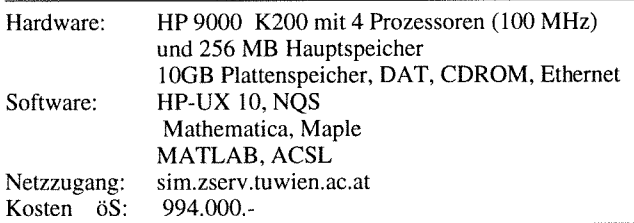

Ausschreibung und Beschaffung eines **Applikationsser-Vers für Finite Elemente Software** 

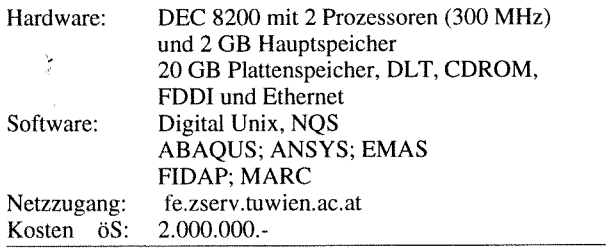

Eine detaillierte Beschreibung der neuen Server finden Sie in den folgenden Artikeln und unter **<URL:**  http://info.tuwien.ac.at/edvz/zserv/>.

#### **Die weiteren Reakierungsschritte 1996**

Der Kooperationsvertrag zwischen der Firma Siemens-Nixdorf und der TU Wien, der als Schwerpunkt die Zurverfügungstellung von Rechenleistung auf dem Hochleistungsrechner SN1 SI00 beinhaltet, läuft Ende September 1996 aus. In einer vom Benutzerbeirat eingesetzten Arbeitsgruppe wurden die Anforderungen an ein "Nachfolgesystem" spezifiziert und dem EDV-Zentrum als Planungsgrundlage für eine Ausschreibung übergeben. Dieses System (Arbeitstitel "FP-Server") soll vor allem von jenen Arbeitsgruppen genutzt werden, die selbst entwickelte Programme (in FORTRAN oder C geschrieben) als Applikationen verwenden (Freies Programmieren) und damit umfangreiche und komplexe Problemstellungen bearbeiten.

Spezifikationen der Systemarchitektur, der Hard- und Softwarekomponenten des FP-Servers:

- Der Server (oder das Serversystem) soll auf hohe Durchsatzleistung bei möglichst hoher Einzelprozessorleistung ausgelegt werden.
- Memorybedarf 512 Mbyte pro Prozessor für "Standard-Jobs", 1 Gbyte soll im Bedarfsfall verfügbar sein.
- 24 Gbyte Massenspeicher für Benutzerdateien.
- Ein massiv paralleles System ist nicht erwünscht.

Die Vorbereitung der Ausschreibung für dieses System ist im Gange und wird so rasch wie möglich durchgeführt.

Weiters sind die Beschaffung und der Ausbau folgender Server geplant:

- FE-Server: Ausbau auf insgesamt 4 Prozessoren und 4GB Hauptspeicher. *Dieser Ausbau konnte bereits Anfang Februar 1996 durchgeführt werden (siehe dazu Seite 7).*
- Fileserver: verbindet die neuen Applikationsserver über ein leistungsfähiges Netzwerk und stellt die jeweiligen "Home-Directories" zur Verfügung, zentraler Backup-Server.
- Applikationsserver Mail: ermöglicht den interaktiven Zugriff zu Mails (siehe dazu Seite 8).
- Studentenserver: Unterstützungssystem für Lehrveranstaltungen und Erweiterung des Mail/News/Info-Service für Studierende der TU Wien.

#### **Das Ende der Fachbereichsrechner Maschinenbau (rsmb) und Physik (ecxph)**

Die geplanten und teilweise bereits realisierten Applikationsserver bieten ein Vielfaches der Leistung jener Fachbereichsrechner, die 1991 angekauft wurden. Insbesondere der "Fachbereichsrechner Maschinenbau und Bauingenieurwesen" (IBM RSl6000-950 und 550) wurde in erster Linie als ,,FE-Server" und als ,,Simulationsserver" verwendet; für beide Gruppen von Applikationen stehen nun leistungsfähige, neue Systeme zur Verfügung. Nach der Aufnahme des Produktionsbetriebes des neuen FE-Servers wird der Betrieb des Systems rsmb. **tuwien** . **ac** . **at Ende Februar 1996**  eingestellt.

Die extrem hohen Wartungskosten (ab 1.1.1996 öS 400.000.- pro Jahr) des Fachbereichsrechners Physik (Convex C220) haben uns dazu bewogen, den Betrieb **ohne einen Wartungsvertrag** weiterzuführen. Wir werden uns bemühen, kleinere Störungen durch Austauschen vorhandener Komponenten zu beheben, bei großen Störungen ist aber eine Weiterführung des Betriebes nicht möglich.

*Peter Berger* 

### **Der neue Applikationsserver für Finite Elemente Software-Pakete (FE-Server)**

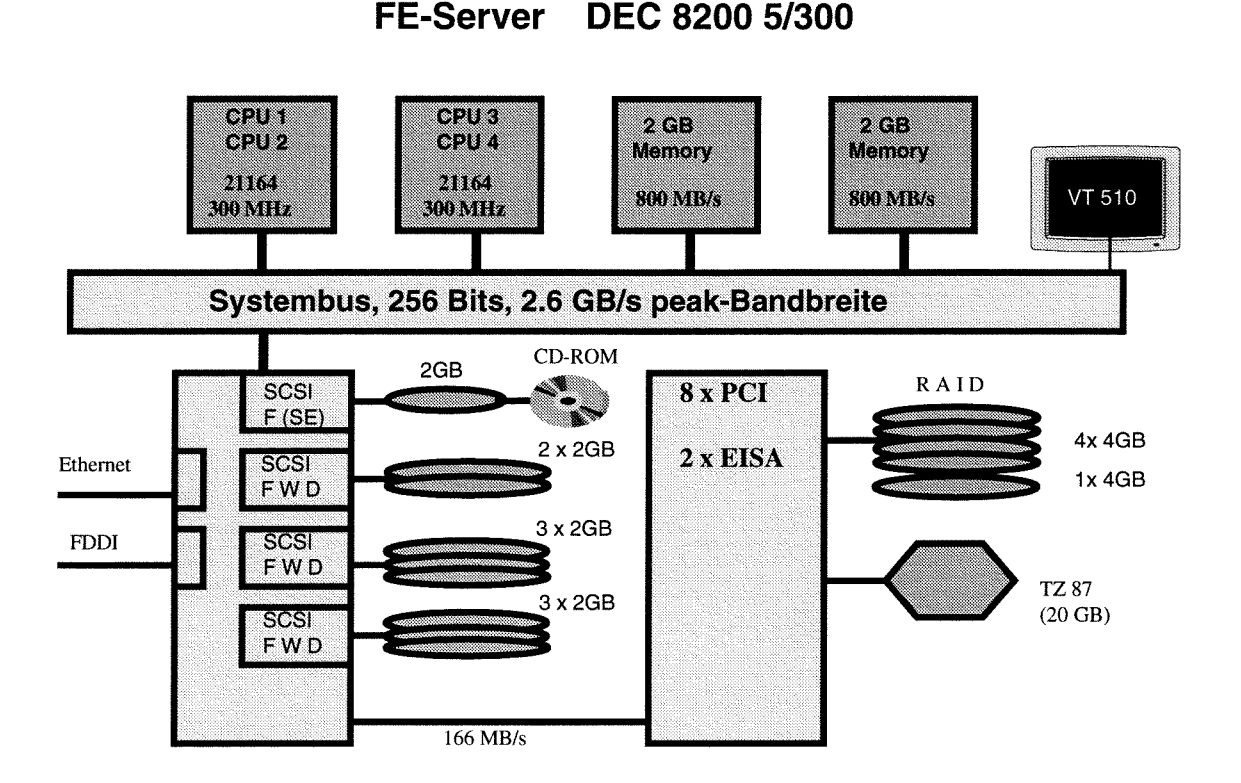

Im Zuge einer öffentlichen Ausschreibung für einen Applikationsserver für Finite Elemente Software wurde der Firma DIGITAL am 8. 11. 1995 der Zuschlag für ein System DEC 8200 51300 mit 2 Prozessoren und 2 GByte Hauptspeicher erteilt. Die Lieferung erfolgte Mitte Dezember 1995, die Abnahme des Systems wurde am 24. Jänner 1996 durchgeführt.

Anfang Februar 1996 wurde dieses System um weitere 2 Prozessoren, 2 GByte Hauptspeicher und 10 GByte Plattenspeicher ausgebaut, sodaß mit der voraussichtlichen Aufnahme des Produktionsbetriebes Mitte Februar ein System mit 4 Prozessoren, 4 GByte Hauptspeicher und 34 GByte Plattenspeicher zur Verfügung steht.

Diese Investition stellt einen weiteren Schritt in der Realisierung des ,,Applikationsserver-Konzeptes" dar. Das EDV-Zentrum verfügt damit über einen Höchstleistungs-Server modernster Architektur (ALPHA-Prozessor 21 164 mit 300 MHz, 507 SPECfp92 pro Prozessor) und mit sehr großem Hauptspeicher. Damit wird es möglich sein, bedeutende Projekte aus dem Bereich der Ingenieurwissenschaften, der Elektrotechnik und der Physik zu realisieren.

#### **Beschreibung der Hardware**

Das System DEC 8200 51300 ist mit 4 **Prozessoren**  (DECchip 21 164) mit einer Taktrate von **300 MHz** ausgestattet, wobei jeder Prozessor über 4 **MB** Cache verfügt. Über ein schnelles und leistungsfähiges Bussystem (Systembus mit 2,6 GByte/s) greifen die Prozessoren auf ein Shared Memory von 4 **Gbyte** zu. Das YO-System besteht aus einem YO-Board, an dem 4 **SCSI-Controller** (1x SCSI-2, 3x SCSI-2 fast&wide differential) angeschlossen sind. An diesen Controllern sind **9 Stück 2GB Platten** (für System, Swap, Scratch, Temp und für die Applikationen) sowie ein CD-ROM Laufwerk angeschlossen. Weiters ist über eine 166 MByte/s Verbindung ein PCI/EISA-Bussystem installiert (8 x PCI, 2 x EISA), das mit einem PCI-SCSI Disc-Controller ausgestattet ist. Auf diesem Controller, der als RAID-Controller verwendet werden kann, sind **16 GByte netto** (5 **X** 4 GB Platten bei RAID 5, alle f&w) als Home-Bereich vorgesehen. Ein schnelles Tape (TZ **87, DLT-Technologie)** mit 20 GB Speicherkapazität ist für die Datensicherung vorhanden. Über je einen Ethernet- und FDDI-Controller ist die Verbindung zum TUNET realisiert.

Zusammenfassung:

4 Prozessoren (DEC 21 164,300 MHz)

- 4 GByte Hauptspeicher
- 16 Gbyte SCSI-Platten (8 X 2 GB, F&W), aufgeteilt auf 3 Controller
- 16 Gbyte SCSI-Platten (5 **X** 4 GB, F&W), RAID5
- TZ 87 Bandsystem (DLT, 20 GB)

CD-ROM Laufwerk

FDDI-Controller und Ethernet-Controller Konsolterminal

#### **Betriebssystem und systemnahe Software:**

Digital UNIX (OSF/1) Version 3.2C Connect:Queue (Sterling NQS) Version 2.5 C-, Fortran77 und Fortran90 Compiler TCP/IP mit X11, Rel. 5, Motif 1.2

#### **Anwendersoftware**

NAG-Library Mark 16 ABAQUS Vers. 5.4 ANSYS Vers. 5.1 EMAS Vers. 3 FIDAP Vers. 7.5 MARC Vers. 6.2

Bezüglich der Pakete FIRE und Flow 3d sind die Bedarfserhebungen noch im Gange.

#### **Netzzugang**

Der Applikationsserver wird über FDDI und Ethernet an das lokale Netzwerk der TU Wien angeschlossen und kann mit den gängigen TCPIIP Protokollen wie telnet, ftp, rlogin und XI 1 erreicht werden. Der Hostname ist

#### fe.zserv.tuwien.ac.at

#### **Benutzungsberechtigung**

Ansuchen um Betriebsmittel sind im Sekretariat des EDV-Zentrums (Kl. 5481) oder bei Herrn Anton Roza (Kl. 5824, E-Mail: rozaeedvz . tuwien. ac . at) erhältlich. Bitte vergessen Sie nicht, eine kurze Projektbeschreibung mit den wichtigsten Projektdaten (Dauer, Ressourcenabschätzung, Softwareanforderungen usw.) beizulegen.

Die Systembetreuung erfolgt durch die Herren

Helmut Mastal Kl. 5816 E-Mail: mastaleedvz . tuwien. ac . at

Josef Beiglböck K1.5495 E-Mail: beiglboeck@edvz . tuwien. ac . at

Die Aufnahme des Produktionsbetriebes ist für Mitte Februar 1996 geplant, Verzögerungen können aber durch Lieferprobleme der FE-Pakete (Software-Lizenzen) eintreten.

Der Schwerpunkt des Einsatzbereiches liegt vor allem bei der Lösung von großen Problemen, für die FE-Pakete wie ABAQUS, ANSYS usw. eingesetzt werden. Wir möchten darauf hinweisen, daß ein System dieser Größenordnung nicht für die Abhaltung von Lehrveranstaltungen und Übungen und für ,,Kleinjobs" zur Verfügung steht, sondern daß diese Ressourcen jenen Benutzergruppen vorbehalten sind, die große und komplexe Probleme zu bearbeiten und zu lösen haben.

Informationen über den Betrieb des Rechners erteilt das Operating (Kl. 5830) oder sind unter <URL:http//info. tuwien. ac . at /edvz/ zserv/> abrufbar, Stömngsmeldungen bitte an: operator@edvz . tuwien . ac . at.

Für Auskünfte stehe ich gerne zur Verfügung (Kl. 5815, E-Mail: berger@edvz tuwien. ac . at), aktuelle Informationen über die neuen Applikationsserver finden Sie auch unter <URL:http://info.tuwien.ac.at/edvz/ zserv/>.

*Peter Berger* 

### **Der neue Applikationsserver Mai1**

Von einigen Benutzergruppen wurde im letzten Jahr der Wunsch geäußert, eine zentrale Mailbox auf einem Server des EDV-Zentrums zu haben, auf die interaktiv (z. B. über telnet) zugegriffen werden kann. Der Grund dieser Wünsche war'die verstärkte Nutzung der Wählleitungszugänge (speziell bei Auslandsaufenthalten) und die damit verbundenen Probleme (auf fremden Rechnern), mit dem POP-Protokoll Mails zu lesen oder zu versenden.

Wir haben uns daher entschlossen, ein System für diese Zwecke zu installieren, wobei auf Grund fehlender finanzieller Mittel ein relativ altes System IBM RS/6000-220H dafür eingesetzt wird.

Der zur Verfügung stehende Plattenplatz wird mit Quotas beschränkt, pro User stehen maximal 50 MB (Hardlimit 100 MB) zur Verfügung.

#### **Hardware:**

IBM RSl6000-220H mit 32 MB Hauptspeicher 2,5 GB Plattenspeicher, Ethernetcontroller

#### **Software:**

AIX (TU-Campuslizenz), ohne Compiler vi, pico, emacs, axe, xftp elm, pine, pop, tin, xrn

#### **Netzzugang:**

Es stehen alle gängigen TCPIIP Protokolle (wie telnet, ftp, X1 1, ...) zur Verfügung. Der Hostname ist:

#### mail.zserv.tuwien.ac.at

Die Systembetreuung wird von Herrn Erwin Srubar durchgeführt (Kl. 5826, E-Mail: srubareedvz . tuwien. ac . at), die Aufnahme des Produktionsbetriebes ist Mitte Februar vorgesehen.

Betriebsmittelansuchen erhalten Sie bei Herrn A. Roza (Kl. 5824, E-Mail: roza@edvz . tuwien . ac . at) oder im Sekretariat des EDV-Zentrums bzw. als PostScript-File unter <URL:http://info.tuwien.ac.at/edvz/zserv/> im Punkt "Betriebsmittelvergabe".

*Peter Berger* 

### **Erweiterung des Wählleitungszugangs Änderung der Telefonnummern**

Zum Zeitpunkt der Drucklegung konnte uns die Post fast vier Monate nach der Bestellung leider immer noch keinen Termin für die Inbetriebnahme nennen. Der endgültige Termin wird über News bekanntgegeben werden.

Nach langem Warten (die Post hat die erforderliche Leitung verspätet installiert) konnte nun die geplante Erweiterung des Wählleitungszugangs zum TUNET in Betrieb genommen werden. Die Anzahl der Zugänge wurde fast verdoppelt.

Bei einer höheren Anzahl von Wählleitungszugängen ist eine andere Realisierung sowohl von der Technik als auch aus finanziellen Gesichtspunkten her sinnvoll. Der Wählleitungszugang wird daher jetzt über (derzeit) einen ISDN Multianschluß mit 30 Gesprächskanälen pro Leitung realisiert. Dieser Anschluß ersetzt daher die vielen analogen

Einzelanschlüsse und den bisherigen Einfach-ISDN-Anschluß. Der ISDN Multi-Anschluß wird über eine Nebenstellenanlage zu den analogen Modems bzw. den ISDN Terminaladaptern und von dort zu den Terminalservern und damit zum TUNET geführt.

Durch die neue Realisierung ändert sich jedoch auch die Telefonnummer des Wählleitungszugangs. Statt den bisherigen drei analogen Serien steht Angehörigen der Technischen Universität Wien nun eine Serie mit derzeit 30 Anschlüssen zur Verfügung. Für den neuen ISDN-Zugang stehen zwei Terminaladapter zur Verfügung.

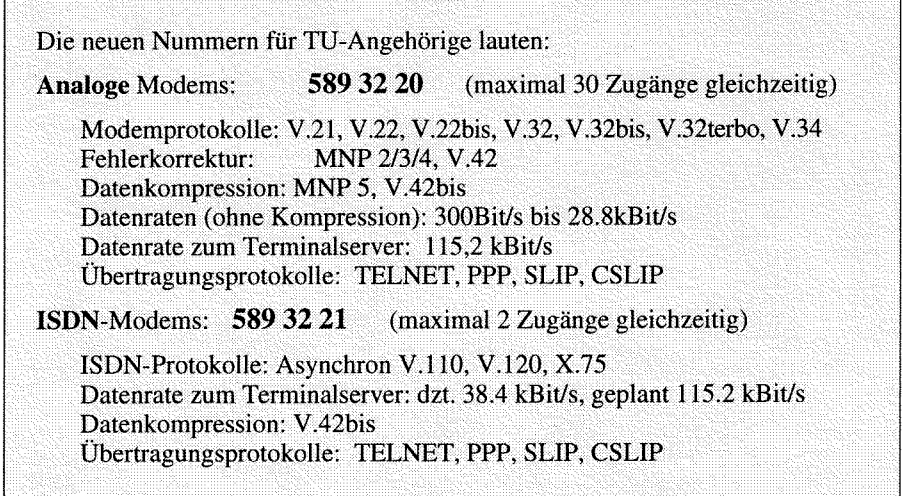

Bitte wählen Sie immer nur die erste Nummer der oben angeführten Serien. Irgendwelche phantasievoll ausgerechneten Folgenummern führen **nicht** zum Ziel !

Bitte beachten Sie auch, daß sich Teile des Prompts des Terminalservers immer wieder ändern können. Wir sind jedoch bemüht, das Ende des Prompts ("TU Wien TS > ") und die Abfragen nach dem Benutzernamen ("Username: ") und dem Paßwort ("Password: ") gleich zu lassen. In Login-Scripts sollten daher nur diese Texte verwendet werden!

Die bisherigen Wählleitungsserien und der alte ISDN-Zugang werden bis Ende März 1996 schrittweise abgebaut. Stellen Sie daher bitte so schnell wie möglich auf die neuen Telefonnummern um.

Allen Benutzern, die eine Berechtigung für den Wählleitungszugang haben, aber nicht der TU Wien angehören (Benutzerkennung *username@*  homeless . tuwien. ac . **at),** können nur mehr den Zugang über die Telefonnummer 586 75 78 (ein Modem mit V.34 und Datenrate von 38.4 kBit/s zum Terminal-Server) verwenden. Der neue Zugang steht diesem Benutzerkreis nicht zur Verfügung.

Angehörige der TU Wien, die auf folgenden Rechnern eine Benutzungsberechtigung besitzen, haben auch automatisch eine Berechtigung für den Wählleitungszugang:

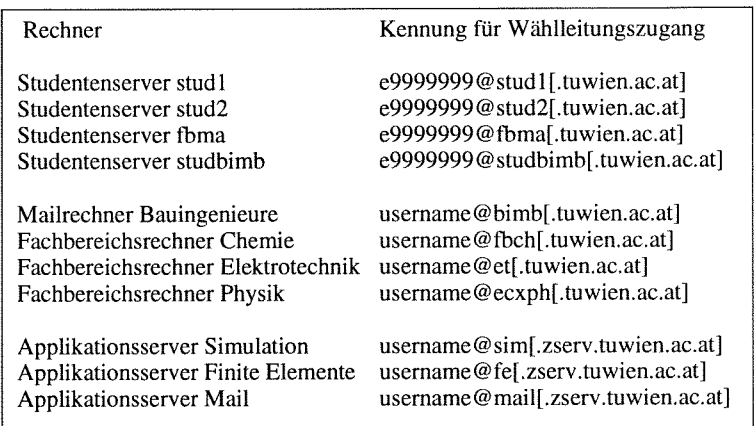

In allen diesen Fällen ist als Paßwort das des jeweiligen Servers zu verwenden. Eine Änderung des Paßwortes ist nur am jeweiligen Server möglich. Als Ablaufkriterien gelten die jeweiligen Kriterien des Servers.

TU-Angehörige, die auf obigen Rechnern keine Berechtigung besitzen, benötigen eine explizite Berechtigung für den Wählleitungszugang. Das dafür notwendige Formular ("Kommunikationsservices") ist im Sekretariat des EDV-Zentrums erhältlich.

Ein Paßwort muß spätestens nach 180 Tagen geändert werden, wobei das neue Paßwort mindestens 6 Zeichen lang und ungleich dem alten sein muß. Die Änderung des Paß-Wortes erfolgt durch Angabe der Sequenz

**altespw neuespw neuespw** 

beim Prompt des Terminalservers nach dem Paßwort. Eine Änderung ist auch nach Ablauf des Paßwortes möglich !

Wir hoffen, die ärgsten Engpässe mit den getätigten erheblichen Investitionen behoben zu haben. Ein weiterer Ausbau ist, sofern es die budgetären Ressourcen zulassen, für dieses Jahr geplant.

*Johannes Demel* 

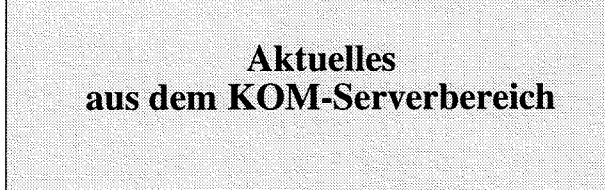

#### **Info-Server**

#### **WWW-Service, Proxy-Service**

Das auf dem Info-Server bereitgestellte WWW-Service, das - obwohl bisher auf Port 4324 laufend - immer schon via

http://info.tuwien.ac.at/

also quasi über den für http gültigen Defaultport 80 ansprechbar war, wurde nun wirklich auf Port 80 verlegt.

Eigentlich sollten sich daraus für Sie keine Änderungen ergeben, da von unserer Seite her immer schon empfohlen wurde, diesen Port nirgends anzugeben. Sollten Sie aber dennoch irgendwo, z. B. in Ihren Bookmarks diesen Port stehen haben, oder sollte die Portangabe 4324 in Ihren cgi-scripts vorkommen, z. B. falls Sie selbst über den Info-Server eigene Daten anbieten, so müssen Sie diese Portangabe einfach herauslöschen.

Gleichzeitig wurde das bis Montag, den 15.1.96, auch noch bereitgestellte Caching/Proxy-Service auf Port 80 des Infoservers eingestellt, da dieses Service, wie bereits mehrfach in den News angekündigt, seit Anfang November auf Port 8000 des Proxy-Servers (proxy.tuwien. ac.at: 8000 - derzeit identisch mit Info-Server), läuft.

**Iris Macsek** 

**News-Server** 

Speicheraufrüstung

Aus Performance-Gründen wurde der News-Server am 11. Dezember 1995 von 64 MB auf 96 MB aufgerüstet.

Martin G. Rathmayer

#### **White Pages**

#### **Eintragen von Funktionen**

In den White Pages der Technischen Universität Wien gibt es nun seit kurzem auch die Möglichkeit, "Funktionen" einzutragen. Der Adreß-Manager kann dabei auf Instituts- oder Abteilungsebene (analog zum Eintragen eines Mitarbeiters) eine neue Funktion kreieren und dieser eine Reihe von Personen, die ebenfalls in den White Pages erfaßt sein müssen, zuordnen. Die Syntax einer Person in den Funktionen entspricht der internen X.500 Darstellung und ist wie folgt:

cn=Martin Rathmayer (E020C), ou=Personal, o=Technische Universität Wien, c=AT

Als Vorlage kann auch eine bestehende Funktion herangezogen werden, indem diese unter "Modifizieren" betrachtet wird.

#### **White Pages Mailinglists** (Mailrouting über Funktionen)

Eine weitere Neuerung in den White Pages ist das Mailrouting über Funktionen. D.h. es ist nun möglich, eine Funktion als Mailinglist zu verwenden, indem man eine Mail an

<Funktion>+<Institutsnummer>@tuwien.ac.at schickt, und damit sämtliche Personen, die dieser Funktion zugeordnet sind, anspricht. Voraussetzung ist natürlich die Eindeutigkeit der Mailadresse sowie das Vorhandensein einer Mailadresse im X.500 Eintrag der zugeordneten Personen.

z.B.: sekretariat+e020@tuwien.ac.at

Mit diesen beiden Features ist es für ein Institut nun möglich, Mailinglisten in den White Pages der TU Wien selbst zu verwalten.

Martin G. Rathmayer

 $\ddot{\phantom{a}}$ 

 $\sim$ 

 $\bar{\gamma}$ 

 $\bar{\mathbf{v}}$ 

 $\frac{1}{4}$  $\frac{1}{3}$ 

 $\sim$ 

 $\alpha_{\rm{max}}$ 

### **Aus der Abteilung Institutsunterstützung**

Fast alle Produkte der **Campussoftware** sind ab sofort online **über** WWW **bestellbar.** Den entsprechenden Einstiegspunkt finden Sie über die Campussoftware-Homepage **(4J~~:http://iuinfo.tuwien.ac.at/css/css.html>)**  im Informationsbaum der Abteilung Institutsunterstützung. Der dazu notwendige Bestellmechanismus erfordert neben der Aktion des Bestellers auch einen Bestätiger dieser Bestellung. Dieser wird vom Institutsvorstand ernannt. Dieser Mechanismus ist wegen der Verpflichtungen gegenüber dem rechtmäßigen Lizenzeinsatz sowie wegen der Rückverrechnung der Softwarekosten notwendig. Auf Seite 13 sind die Bestellprozedur und Näheres über die Online-Bestellung dargelegt.

Die Abteilung Institutsunterstützung wird ebenfalls ab sofort Institute beim Einsatz von ausgewählter **Applikationssoftware auf PCs** sowie von **Windows 95** unterstützen; dies sowohl in Form einer Vor-Ort-Analyse, einer Installation, eines Kurztrainings sowie einer permanenten Wartungsmöglichkeit. Nähere Einzelheiten finden Sie in untenstehendem Bericht von W. Selos.

Im Bereich der **Simulationssoftware** wird Prof. Felix Breitenecker vom Institut für Analysis, Technische Mathematik und Versicherungsmathematik gezielt die Produktbetreuung der entsprechenden am Campus eingesetzten Produkte, nämlich ACSL und MATLAB, übernehmen. Dies ist nach Novell (Betreuung: Herr Astleitner) der zweite größere Produktbereich, der innerhalb der TU ausgelagert betreut wird. Wir sind vom Erfolg dieser Kooperationen überzeugt, hauptsächlich wegen der Projektnähe und der damit verbundenen fachlichen Kompetenz. Kandidaten für weitere ähnliche Kooperationen wären Symbolische Algebra, Visualisierung sowie Textverarbeitung.

Im Bereich der Campussoftware konnten wieder einige neue Produkte in die verfügbare Palette aufgenommen werden (Näheres Seite 17). Die Software-Verteilung in Form von Disketten-Trägern wird nur noch mit geringer Priorität wahrgenommen.

Derzeit kümmert sich ein einziger Mitarbeiter um die **Distribution der PC-Produkte** und die Anzahl dieser Produkte ist beträchtlich. Es gibt außerdem mehrere Sprachen, mehrere Versionen, mehrere Betriebssystem-Plattformen und neuerdings auch Unterscheidungen zwischen 16 bit, 32 bit sowie den Prozessoren Intel, Alpha, Mips und Power PC. Bedenkt man die Dimension der Vielfalt, so ist es für uns eine Sache der Priorität, die Software in der Weise zur Verfügung zu stellen, wie wir sie vom Hersteller bekommen, da so der (vermutlich) größte Qualitätsanspruch gewährleistet werden kann. Und hier sind eben Netzwerk- bzw. CDvorbereitete Distributionsmöglichkeiten zeitgemäß. Die Floppy-Versionen, die bei vielen Produkten gar nicht mehr an uns verteilt werden, müssen also von uns eigens produziert bzw. eigens eingekauft werden. Außerdem ist hier ein größerer Fehleraufwand zu erwarten, vor allem auch von seiten der Bezieher, die sich beim Installieren mit ihren Problemen wieder an das EDV-Zentrum wenden müssen.

Unsere zuletzt eingeführte **Direkt-Installation** erfreut sich äußerst großer Beliebtheit und wir bekommen kaum Klagen über unsere neue Verteilungspolitik zu hören. Die Reduktion des Disketten-Verteilungs-Services ist allgemein anerkannt, besonders da die meisten Produkte nur mehr durch eine Unzahl von Disketten auf diese Weise installiert werden könnten. Durch die Direkt-Installation ist es bei einigen Produkten sehr leicht möglich, mittels einfachem Mausziehens Diskettenvolumes auf eine Floppy zu übertragen, ohne lokale Zwischenspeicherungen (mittels FTP) vornehmen zu müssen.

Ich glaube auch, daß die **Netzanbindung aller PCs** an der TU ein zeitgemäßes Anliegen als Voraussetzung einer schnellen Campusdistribution ist, wobei die Netzanbindung natürlich auch viele weitere nützliche Anwendungen mit sich bringt. Aus diesem Grund haben wir die Anbindung in einer einjährigen Aktion kostenlos allen Instituten angeboten und auch hier regen Zuspruch erhalten.

*Albert Blauensteiner* 

### **Erweiterte Institutsunterstützung im PC-Bereich**

Um dem vielgehegten Wunsch nach einer effektiven **PC-Unterstützung** nachzukommen, werden von der Abt. Institutsunterstützung der EDV-Zentrums der TU Wien nun folgende Dienste gegen eine Kostenbeteiligung angeboten:

- die schon bewährte Installation von: Netzanbindung (Hardware und Software) sowie der Netzwerk-Client-Software für E-Mail, WWW, News und der X Window-Server HCL-eXceed, erweitert durch die Möglichkeit einer laufenden Wartung,
- weiters Installation und Wartung folgender System- und Anwender-Software: Windows 95, MS-Access, MS-Excel, MS-Word und dBase,
	- ebenfalls mit der Möglichkeit einer laufenden Wartung,

für die Netzwerkclients sowie die neu hinzugekommene Anwendersoftware gibt es die Möglichkeit eines **Kurztrainings** (Einheiten können nachbestellt werden).

Die **Kostenbeteiligung** beträgt pro Produkt:

- S 100,- für die Installation
- S 300,- bis S 500,- jährliche Wartung, je nach Produkt (Update, Troubleshooting, Hotline)
- S 100,- Einheit Kurztraining (50 Minuten).

**Bestellformulare** können über die Serviceline der Abt. Institutsunterstützung (Kl. 5831) sowie im Sekretariat des EDV-Zentrums angefordert werden.

*Walter Selos* 

### **Online Bestellung von Campussoftware**

Campussoftware an der TU Wien kann auch online über WWW bestellt werden. Der Informationsserver der Abteilung Institutsunterstützung **iuinfo** . **tuwien. ac** . **at** bietet im Bereich Campus Software Service

#### <URL:http://iuinfo.tuwien. ac.at/css/css.html>

die Möglichkeit, Software direkt über WWW zu bestellen.

Bei den meisten Produkten existiert der Hinweis ,,über WWW bestellen". Wenn Sie diese Möglichkeit anklicken, müssen Sie sich mit Userid und Password identifizieren, worauf dann das Bestellformular er-

#### $Z.B.$ :

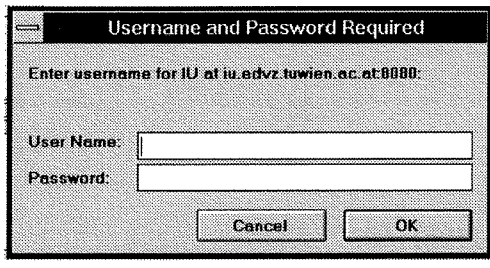

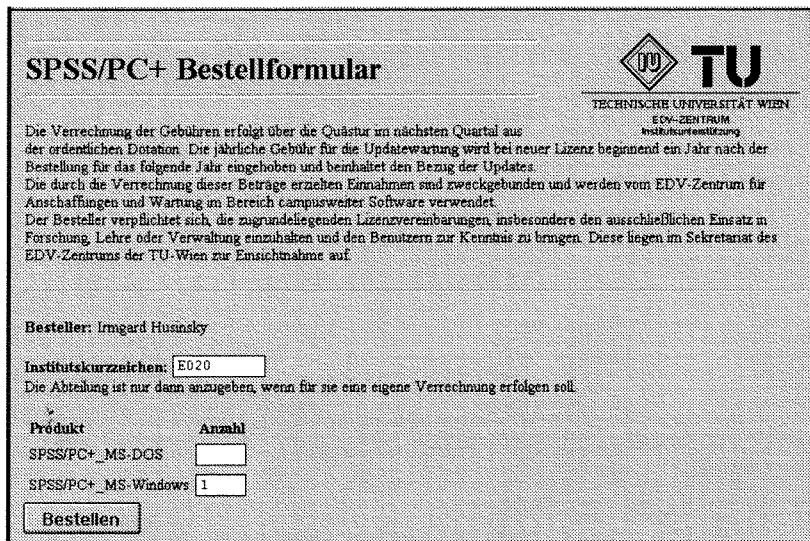

Wenn Sie die Bestellung getätigt haben, bleibt sie maximal vier Wochen gespeichert. Innerhalb dieser Zeit muß die Bestellung vom **Bestellverantwortlichen** des Instituts bzw. der Abteilung über WWW bestätigt werden (ebenfalls ~URL:http://iuinfo.tuwien.ac.at/css/css. html>). Geschieht dies nicht, verfällt die Bestellung. Diese Bestätigung ist notwendig, damit sichergestellt ist, daß die Bestellung im Einverständnis mit dem Institutsvorstand bzw. dem Bestellverantwortlichen getätigt wurde. Der Besteller kann auch selbst seine Bestellung wieder stornieren.

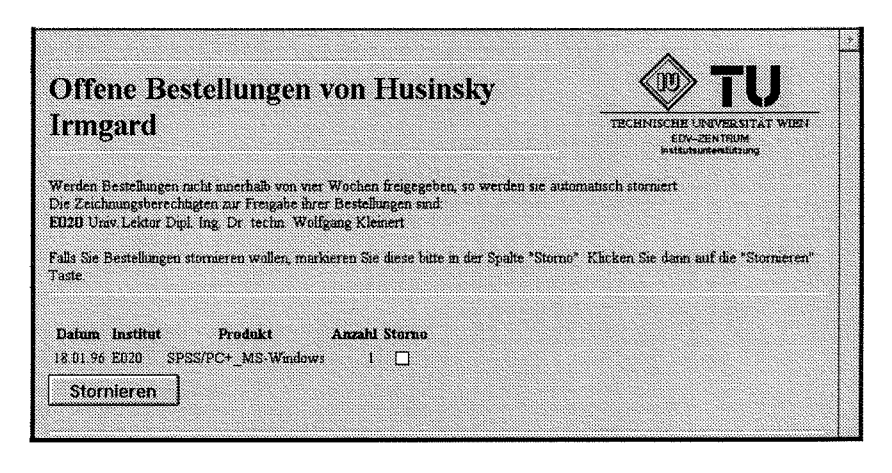

scheint. Bestellverantwortliche können der Institutsvorstand und/oder ein vom Institutsvorstand dem EDV-Zentrum nominierter Bestellverantwortlicher sein. In jedem Fall muß ein spezielles Stammdatenblatt (erhältlich im Sekretariat des EDV-Zentrums) an das EDV-Zentrum geschickt werden. Mit der Nominierung erhalten die Bestellverantwortlichen einen Account, mit dem sie über WWW die Bestellungen bestätigen können.

> Wenn nun eine Bestellung eingegangen ist, wird sie, nachdem sie von einem Bestellverantwortlichen des Instituts bestätigt worden ist, sofort bearbeitet.

> > Innerhalb von 24 Stunden sind die Produkte freigegeben und stehen dem Besteller unter seinem Account zur Verfügung. Die Freigabe wird dem Besteller und dem Bestellverantwortlichen per E-Mail mitgeteilt. Der Bestellverantwortliche hat jedoch keinen Zugriff auf diese Produkte.

> > Derzeit können nur Produktversionen online bestellt werden, die sich am Sofhvare-Server swd. tuwien.ac . at befinden. Alle Produkte für Macintosh und DEC/ OpenVMS müssen weiterhin mit Hilfe des Bestellformulars bestellt werden.

> > Alle Mitarbeiter, die bereits einen Account am Softwareserver SWD besitzen, können diese Möglichkeit der online Bestellung ab sofort nutzen.

Neue Besteller (Mitarbeiter, die noch keinen Account auf einem der Server besitzen) müssen die erste Bestellung über das normale Bestellformular tätigen. Damit sind sie als Kunde registriert und erhalten einen eigenen Account. Ab dann können auch sie von der online Bestellung Gebrauch machen.

Die Verrechnung der bestellten Software erfolgt zu Beginn eines neuen Quartals. Bedenken Sie bitte, daß Bestellungen im 4. Quartal erst im l. Quartal des folgenden Jahres verrechnet werden können.

*Helmut Mayer* 

### **Statistisches zur Campussoftware**

Im Jahre 1992 begann die Abteilung Institutsunterstützung, die Campussoftware strategisch aufzubauen. Im Jahre 1993 konnte - nicht zuletzt durch die umfangreiche finanzielle Unterstützung der TU - eine Abdeckung der Campussoftware-Produkte in allen strategischen Bereichen erreicht werden. Seitdem wird versucht, den Anforderungen des Campus in diesem Bereich weiter nachzukommen und durch weitere Initiativen vor allem strukturelle Verbesserungen zu schaffen. An dieser Stelle soll eine statistische Zwischenbilanz gezogen werden, einerseits über die Entwicklung seit Beginn der Ubernahme der Carnpussoftware als strategische Initiative der Abteilung Institutsunterstützung, andererseits über die Zahlen der derzeit im Einsatz befindlichen Lizenzen.

Der finanzielle Umsatz betrug im Jahre 1991 ca. öS 1,600.000,-, stieg im Jahre 1992 auf öS 4,200.000,- und blieb in den Jahren 1992 - 1995 bei etwa öS 9,500.000,- jährlich. Der reine Erhaltungsaufwand der derzeit im Einsatz befindlichen Produkte erfordert jährlich weiter etwa öS 7,500.000,- , dazu sind Mittel für weitere Investitionen nötig. Durch das Rückfinanzierungs-System konnte ein Eigenfinanzierungs-Anteil von öS 300.000,- im Jahre 1991, sich kontinuierlich steigernd auf knapp öS 4,000.000,- im Jahre 1995 erreicht werden. Ganz grob kann also gesagt werden, daß die Hälfte der anfallenden Wartungskosten von den Nutznießern der Campussoftware selbst rückfinanziert wird. Ende 1995 waren exakt 5.300 Lizenzen im Bereich der Applikationssoft-Ware vergeben, wobei viele dieser Lizenzen eine ganze Reihe von Produkten - wie z.B. bei Norton und Word Perfect - umfassen, andere Lizenzen wiederum für ganze Organisationseinheiten gelten und nur einmal registriert werden. Die Zuwachsrate bei den Applikationssoftware-Lizenzen liegt seit zwei Jahren unverändert zwischen 8% und 10% halbjährlich. Im Bereich der Systemsoftware sind derzeit 3.495 Lizenzen vergeben. Hier liegt die halbjährliche Zuwachsrate

in den letzten beiden Jahren etwa bei 4-5%. Es muß festgehalten werden, daß diese Zahlen nur die registrierten Campussoftware-Produkte betreffen, nicht eventuell selbst angeschaffte Lizenzen bzw. Lizenzen über Produkte, die derzeit nach wie vor nicht als Campuslizenzen vergeben werden können, wie z.B. für Macintosh-Systeme.

Interessant sind einige Lizenz-Zahlen: PC/TCP bzw. On-Net - 1.392, MS Office Professional - 775, Word Perfect - 315, HCL eXceed - 205, MATLAB - 124, DOS - 1.054, Novell - 596, Windows 3.11, bzw. 95 - 1.326 sowie Windows NT - 95. Interessant sind auch die Zahlen, die nicht ganz den Erwartungen bzw. der eingeschätzten Bedarfs-Struktur der TU entsprechen: So gibt es wenig Solaris bzw. NextSTEP-Lizenzen für PCs, kaum Bedarf für manche Produkte von Microsoft wie Power Point, Project, aber auch FoxPro. Wenig Anklang finden auch die MicrografX-Produkte, obwohl sich diese für den einfachen Grafikbereich durch einen niedrigen Lizenzpreis sowie einer einfachen Handhabung auszeichnen. Auf wenig Bestellungen kommen auch die Visualisierungssysteme AVS und IDL sowie die Pakete BMDP und IMSL.

Bei den Grafiken der Systemkomponenten ist zu beachten, daß einerseits die Macintosh-Lizenzen nicht berücksichtigt sind, andererseits mehrere Systemkomponenten auf einzelnen Rechnern notwendig bzw. eingesetzt sind. Es handelt sich also bloß um absolute Lizenz-Zahlen. Bei der Verteilung der Betriebssysteme wiederum wurde nur das Spektrum der sog. Workstation-Klasse berücksichtigt, jedenfalls nicht die DOS/Windows PCs. Ende 1995 waren an der TU Wien 524 Workstations der von der Abteilung Institutsunterstützung betreuten Plattformen HP, IBM, DEC, SGI sowie SUN registriert.

#### *Albert Blauensteiner*

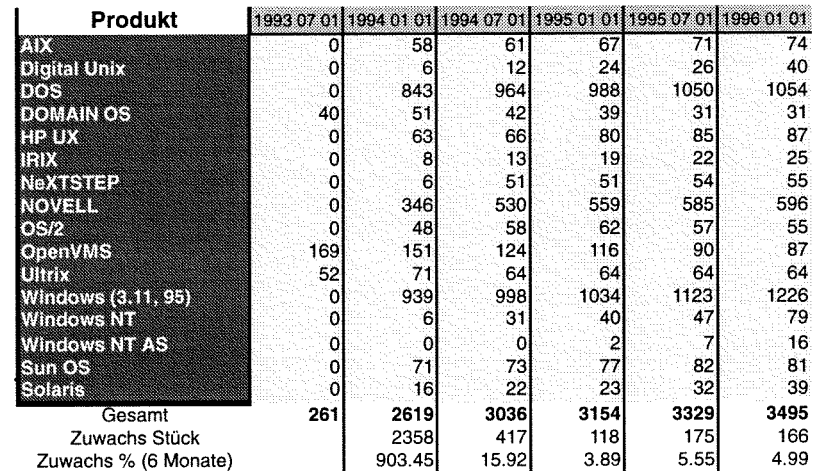

#### **Campusweite Systemsoftware**

## **Campusweite Applikationssoftware**

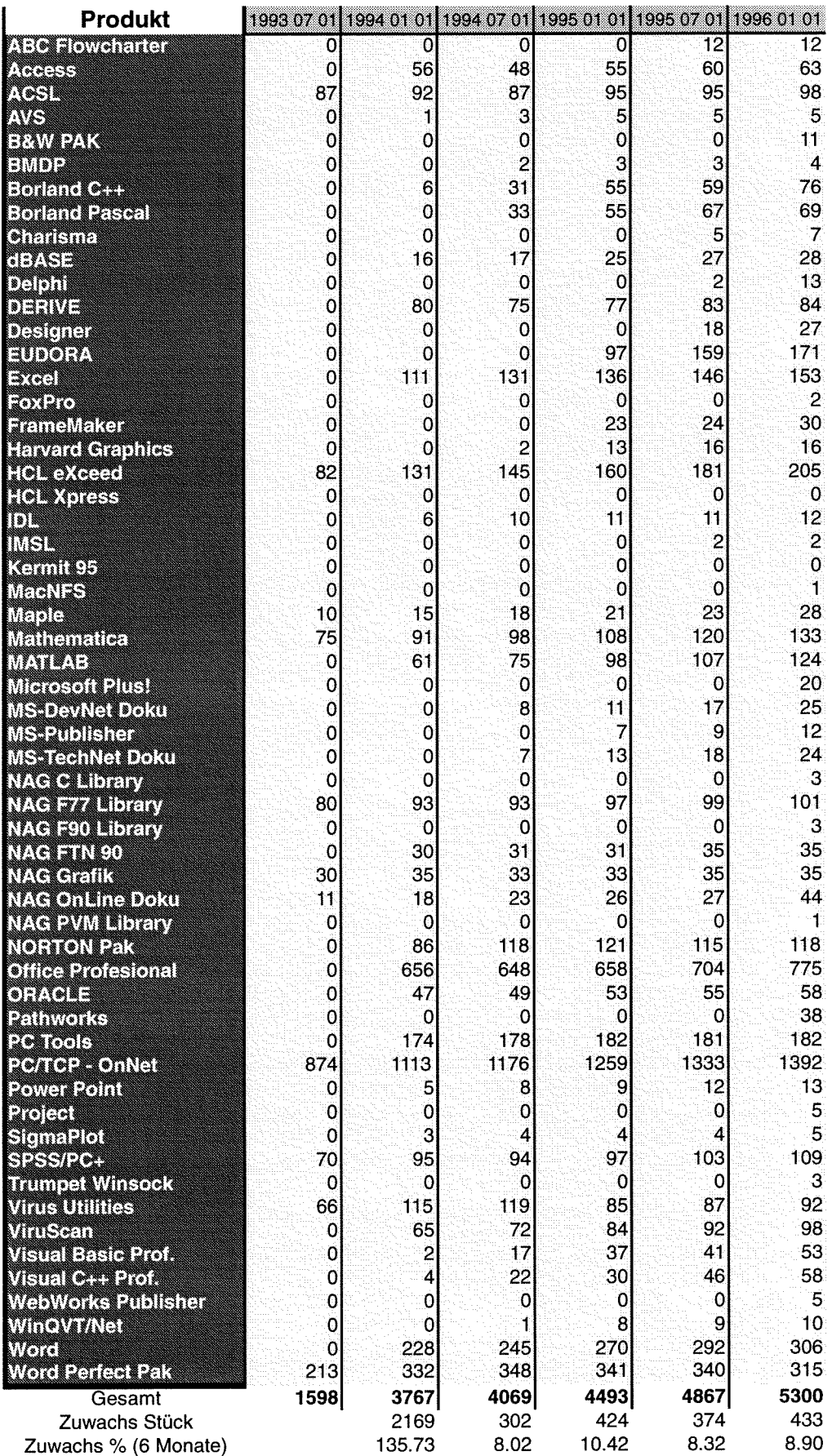

 $\frac{\Delta \mathbf{p}}{\lambda}$ 

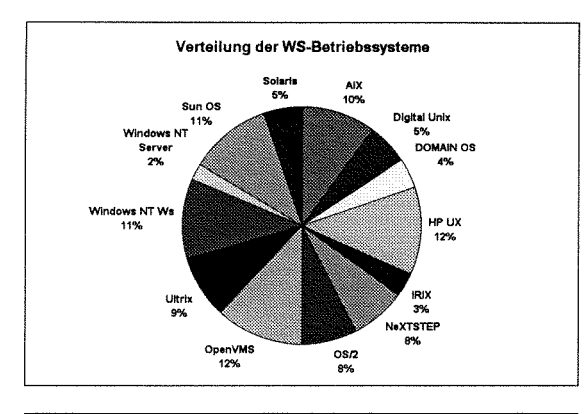

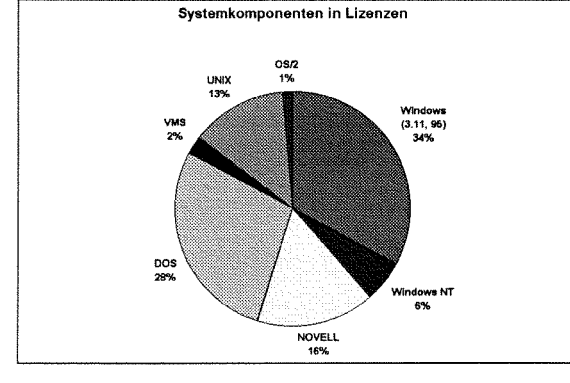

#### **Campuslizenzen** - **Applikationesoftware**

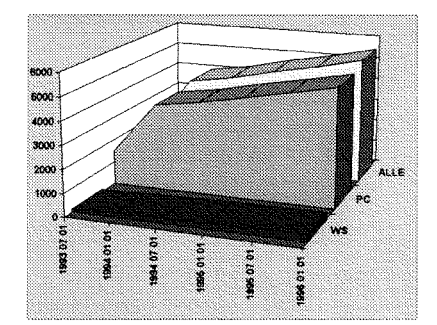

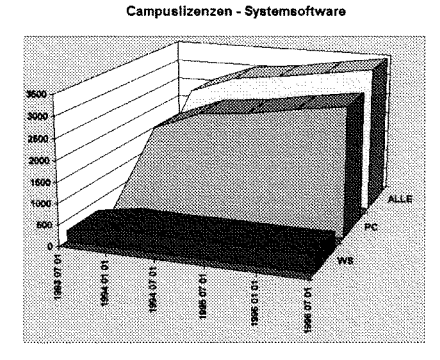

### **User Groups**

#### **NovAdmin-Meetings Monatliche Treffen** der Administratoren von Novell-Servern an der TU

Zweck dieser regelmäßigen Treffen ist:

- Neueinsteigern bei der Auswahl und Installation "ihres" Servers zu helfen
- die Betreuer der "anderen" Novell-Server kennenlernen
- die Konfigurationen anderer Institute kennenzulernen und daraus Erfahrungen für das eigene Netz abzuleiten
- Austausch von Erfahrungen bezüglich Hardware (Rechnerhersteller, Festplatten, CD-ROM's, Streamer, ...)
- Austausch von Erfahrungen bezüglich eingesetzter Software :(zus. NLM's, Managementsysteme, am Server installierte Applikationssoftware, ...)
- Diskussion über allgemeine Themen betreffs "Networking"

Die nächsten Termine sind nachfolgender Liste zu entnehmen:

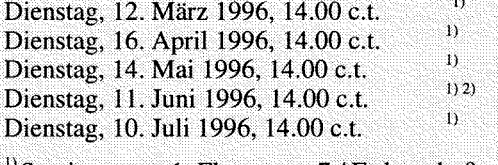

 $<sup>1</sup>$  Seminarraum 1, Floragasse 7 / Erdgeschoß</sup> <sup>2)</sup> Bei Schönwetter: Dachterrasse des Inst. f. Flex.

Automation, Floragasse 7a / 4. Stock

Allfällige "Tagesordnungen" zu obigen Terminen können Sie unter <URL: http://novell.tuwien.ac. at/meetings.htm> ersehen.

Sollten Sie an einem Treffen, Aussendungen via E-Mail oder weiteren Informationen interessiert sein, so rufen Sie mich einfach an (Andreas Astleitner, E358, Tel.: 504 14 31-15), senden Sie mir eine Mail (ast@ifwtcad.ifwt. tuwien.ac.at)bzw.unter<URL:http://novell. tuwien.ac.at/welcome.htm>.

Bis dahin: NOVELL, there are NO BUGS, ONLY FEATURES

**Andreas Astleitner** 

Linux-Usergroup der TU Wien  $9112$ 

Treffen jeden ersten Mittwoch im Monat, 14:00 Uhr, Ort: Kontaktraum Gußhausstr. (6. Stock)

<URL:http://linux.edvz tuwien.ac.at/>

#### **MATLAB-Forum**

**Mailing List:** matlab-forum@emphpl.tuwien.ac.at

**MATLAB Jour Fixe:** 

Jeden ersten Mittwoch im Monat, 15:00

Seminarraum des Inst. 317 (Leichtbau) Altes EI, 2. Stock, neben dem EI3a.

Kontaktperson: Peter Wurmsdobler, Klappe 3673, peterw@emphp1.tuwien.ac.at

### **Neu bei campusweiter Software**

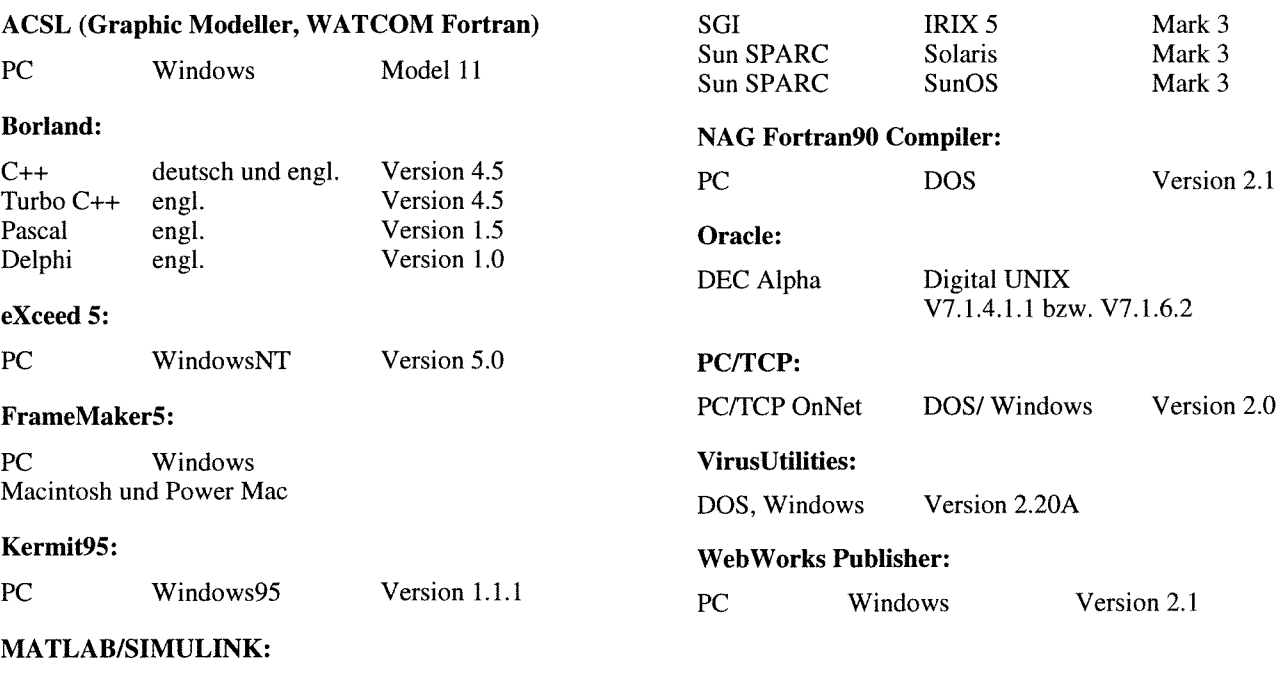

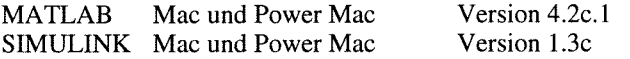

#### **Microsoft:**

Viele Produkte stehen jetzt auch als Direktinstallation zur Verfügung.

#### **MICROGRAFX:**

ABC FlowCharter Windows Version 4.0

#### **NAG Fortran77 Library:**

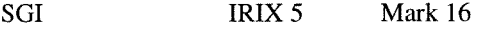

#### **NAG Fortran90 Library:**

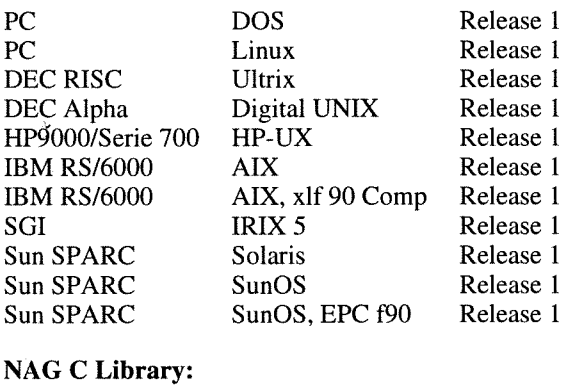

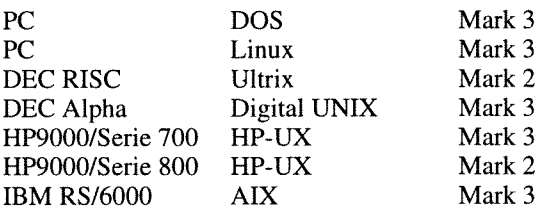

Die Verteilung der campusweiten Software erfolgt fast ausschließlich über einen unserer Server. In ganz wenigen Fällen - wenn z.B der Bedarf sehr gering ist - verleihen wir die Medien. Dabei handelt es sich dann gewöhnlich um CDs.

Alle Bestellformulare für die campusweite Software liegen im Sekretariat des EDV-Zentrums auf bzw. können auch dort telefonisch bestellt werden (Klappe 5485). Außerdem befinden sich alle Bestellformulare auch als PostScript-Files auf dem Server swd. tuwien. ac . at (Directory in£ o/BESTELLF) bzw. auf dem WWW-Server der Abt. IU (siehe weiter unten). Seit 9.1.1996 besteht auch die Möglichkeit der Online-Bestellung über WWW (siehe Artikel "Online Bestellung von Campussoftware").

Alle relevanten Informationen über campusweite Software erhalten Sie entweder über

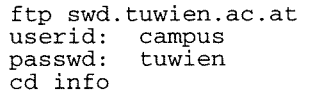

oder einfacher über das WWW-basierende Informationsservice der Abteilung Institutsunterstützung

<URL:http://iuinfo.tuwien.ac.at/css/css.html>

Ferner werden alle Neuigkeiten über campusweite Software in der Newsgroup **at** . **tuwien. edvz .neuigkeiten**  gepostet. Die Newsgroup at . tuwien. software wird dafür nicht mehr verwendet. Wenn Sie keine News lesen können oder wollen, können Sie sich in die Mailingliste eintragen lassen. Dann erhalten Sie alle diese News als Mail. Um in diese Mailingliste eingetragen zu werden, müssen Sie eine entsprechende Mail schicken an: hostmaster@ noc.tuwien.ac.at.

*Helmut Mayer* 

**AIX** 

**DOS** 

**HPUX** 

**LINUX** 

Mac OS

**NOVELL** 

OpenVMS

Windows (3.11, 95)

**Windows NT WRK** 

**Windows NT SRV** 

**OS/2** 

Ultrix

Sun OS

**Solaris** 

**NeXTSTEP** 

**IRIX** 

**Digital UNIX** 

**DOMAIN OS** 

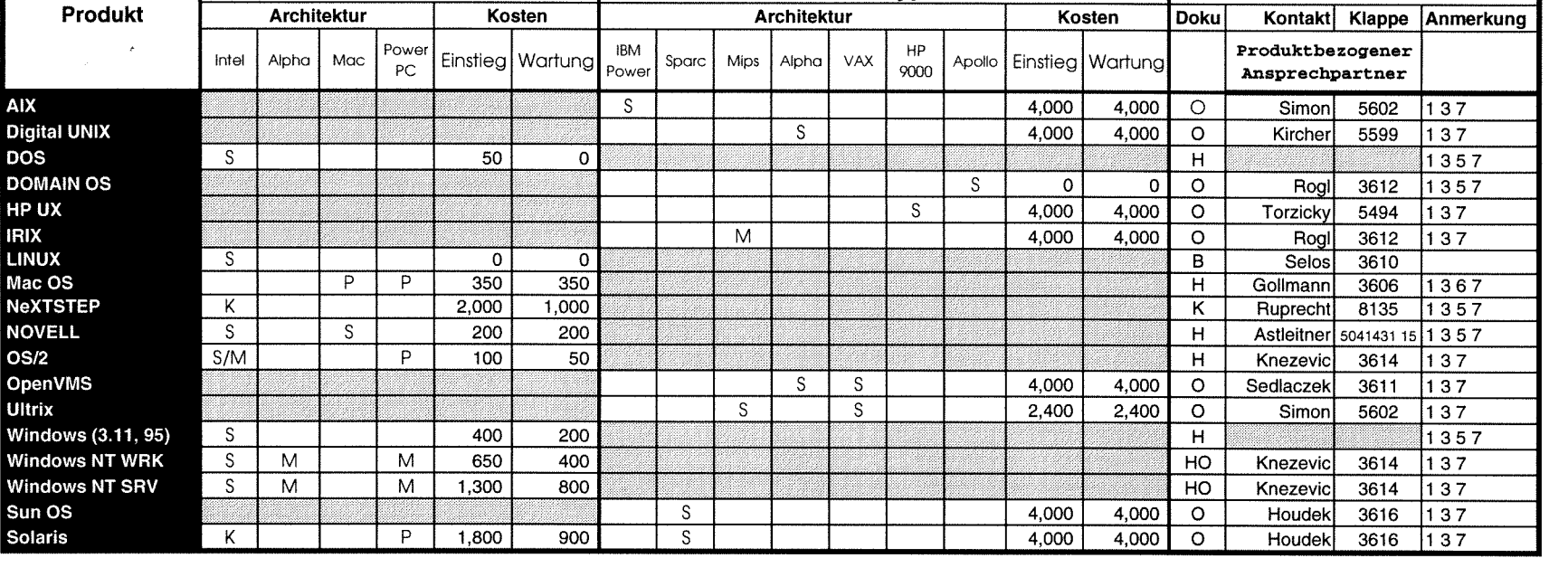

#### Ungewichtete Preise bei Workstations.

 $\sim$   $\times$ 

50

 $\overline{0}$ 

 $\overline{350}$ 

200

100

400

650

1,300

1,800

 $2,000$ 

#### Verteiluna der Software: Dokumentation der Software:

M

 $M$ 

 $S$ 

 $\overline{\mathcal{S}}$ 

 $\overline{\mathsf{K}}$ 

 $\overline{\mathcal{S}}$ 

 $S/M$ 

 $\overline{s}$ 

 $\overline{\mathsf{s}}$ 

 $\overline{\mathsf{s}}$ 

 $\overline{K}$ 

S über Server beziehbar **0** On-Line am Netzwerk

 $\overline{P}$ 

<sub>S</sub>

 $\overline{P}$ 

 $\overline{P}$ 

M

 $M$ 

 $\overline{P}$ 

- M Verteilung mittels Datenträger K Teil der Auslieferung K Auslieferung als Vollprodukt B im Buchhandel erwerbbar
- P Verteilung geplant H vom Hersteller/Händler erwerbbar

#### **Administrative Auskünfte**

bei Hrn. Mayer 5603 und Fr. Schörg 5482 bzw. der IU Service Line: 5831

PC-Type **NS-Type WS-Type** 

 $\mathcal{S}$ 

 $\Omega$ 

 $\overline{\mathfrak{o}}$ 

350

 $1,000$ 

200

50

200

400

800

900

 $\overline{s}$ 

 $\overline{s}$ 

<sub>S</sub>

<sub>S</sub>

M

<sub>S</sub>

 $\overline{s}$ 

 $\overline{s}$ 

Aktuelle Informationen sind über den lnformationsserver verfügbar: **http://iuinfo.tuwien.ac.at/pss/pss.html** 

#### Anmerkungen:

 $\overline{s}$ 

- 1 Lizenzbedingungen beachten
- 2 nähere Produktinformationen liegen im EDV-Zentrum auf
- 3 Besteliformulare im Sekretariat des EDV-Zentrums
- **4** weitere Plattformen auf Anfrage
- **5** vom EDV-Zentrum nur administrativ unterstützt
- 6 in Vorbereitung
- 7 Wartungsverpflichtung mit Kündigungsrecht
- 8 Plattformspezifische Preisunterschiede

## **Campusweite Applikationssoftware**

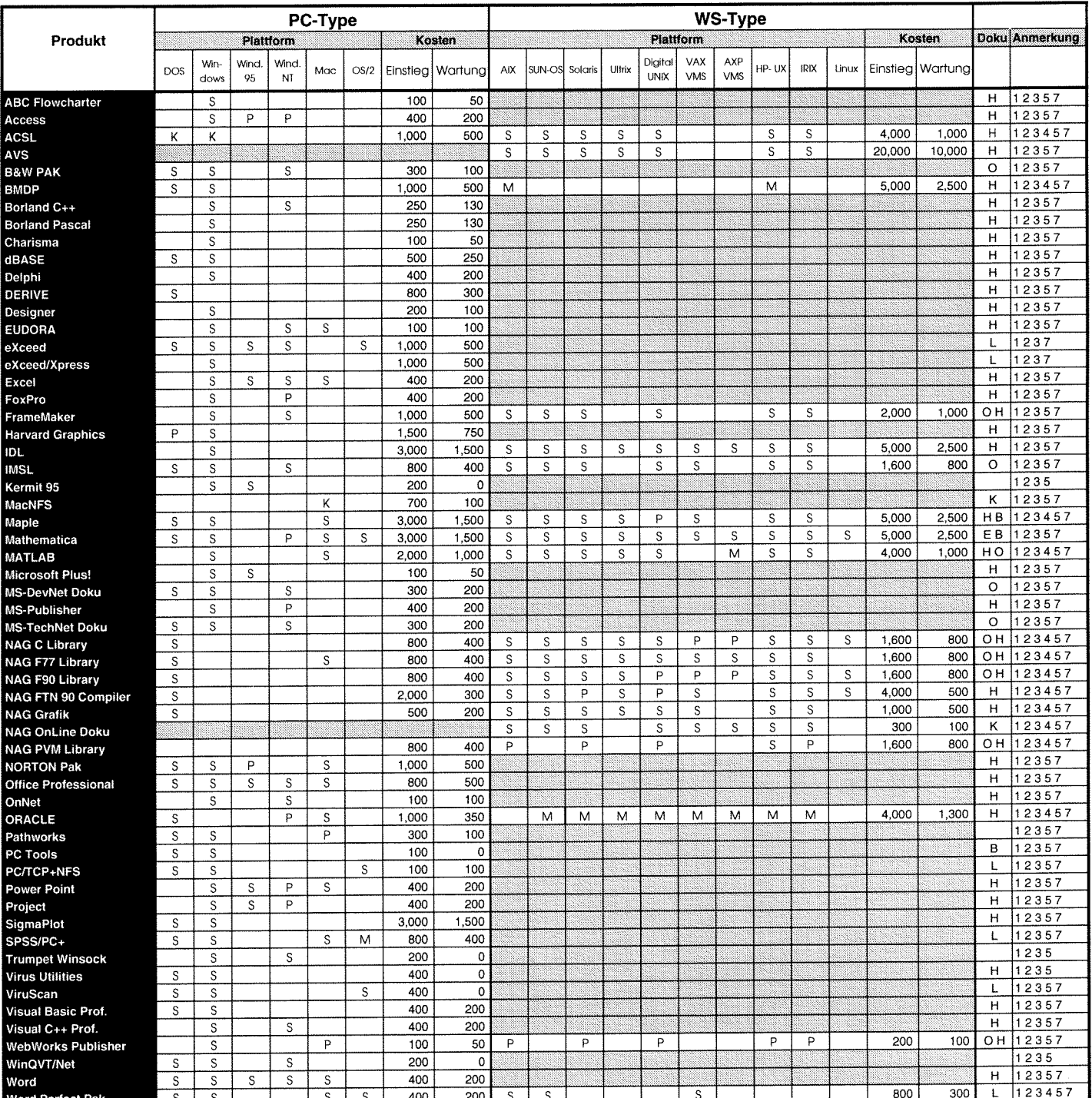

- 
- M Verteilung mittels Datenträger
- 
- 
- **der S0Wa1e; Dokumentation der Software;**  S über Server beziehbar 0 On-Une via TUNET
	-
	-
- K Auslieferung als Vollprodukt L im Lehrmittelzentrum erwerbbar<br>P Verteilung geplant L im Lehrmittelzentrum erwerbbar
	- P ~erteilungeplant H vom HerstellerIHändler erwerbbar
	- B im Buchhandel erwerbbar
	- E im Sekretariat des EDV-Zentrums erwerbbar
- Administrative Auskünfte **Subseter State Australian Administrative Auskünfte** Subseter Subseter Subseter Administration am Server

bei Hrn. Mayer 5603 und Fr. Schörg 5482 bzw. der IU Service Line: 5831

#### **Aktuelle Informationen sind über den lnforrnationsserver verfügbar: http://iuinfo.tuwien.ac.at/css/css.htrnl**

#### **Anmerkunaen:**

- **1** Lizenzbedingungen beachten
- 2 nähere Produktinformationen liegen im EDV-Zentrum auf
- 3 Bestellformulare im Sekretariat des EDV-Zentrums
- **4** weitere Plattformen auf Anfrage
- **5** vom EDV-Zentrum nur administrativ unterstützt
- 6 in Vorbereitung
- 7 Wartungsverpflichtung mit Kündigungsrecht
- 8 Plattformspezifische Preisunterschiede

### **Institutsunterstützung für Digital UNIX**

Die aktuelle Version von Digital UNIX ist 3.2C. Version 4.0 soll im ersten Quartal freigegeben werden.

#### **Ausblick auf Digital UNIX 4.0**

Die auffälligste Änderung ist an der Oberfläche zu bemerken. Als Standardoberfläche wird jetzt CDE (Common Desktop Environment) verwendet. Weiters gibt es einige neue Systemmanagement Tools, darunter insbesondere einen graphischen Partition Editor. Dieser steht auch während der Installation zur Verfügung, da es nach dem Booten des Systems vom Installationsmedium bereits eine graphische Oberfläche gibt. Änderungen gibt es auch bei der Dokumentation. DEC hat sich entschlossen, zunehmend HTML für die Online Dokumentation zu verwenden. Wie rasch die Konversion fortschreitet ist derzeit aber unbekannt.

Aktuelle Informationen gibt es unter

<URL:http://axposfl.tuwien.ac.at/>

oder über den Info Server der Abteilung IU

iURL:http://iuinfo.tuwien.ac.at/>.

*Gerhard Kircher* 

### **Institutsunterstützung für AIX**

Seit 23.12.1995 steht **AIX 4.1.4** mit der dazugehörigen Online Dokumentation sowie den aktuellen Versionen weiterer AIX Campus Systemsoftware am Installationsserver zur Verfügung.

Neben der 4.1.4

- **TUdefault Installation** (Neuinstallation, für Rechner mit AIX 3.x), bei der die Systemplatte mit ausgewählten AIX Komponenten überschrieben - und der Rechner so konfiguriert wird, da8 er die an der TU vorhandenen AIX Services automatisch nützt, ist diesmal ein
- **TUupdate** (für Rechner mit 4.1.3 TUdefault) vorbereitet, das ein zur 4.1.4 TUdefault Installation äquivalentes System herstellt, ohne jedoch die vorhandene Konfiguration zu zerstören.

Da der Installationsserver nur *eine* (die aktuelle) Version der Online Doku anbietet, und es sich leider gezeigt hat, daß ältere Versionen des Betriebssystems (z.B. 4.1.3) damit nicht zufriedenstellend zusammenarbeiten (Links in der Hypertext Bibliothek teilweise falsch), kann ich nur empfehlen,

alle AIX 4 Installationen möglichst rasch auf den aktuellen Stand zu bringen. Diese Notwendigkeit zum Update wird voraussichtlich auch in Zukunft nicht zu vermeiden sein.

Unter AIX 4.1.3 (und bei älteren Versionen) wurde im Subdomain sub. tuwien. ac . at bei Verwendung der Kurzbezeichnung host (z.B. ftp host) - falls es im Subdomain keinen Rechner hos t gab - automatisch auch nach host . tuwien. ac . at gesucht. Um dieses Verhalten auch unter 4.1.4 zu erreichen, muß in der Datei /etc/resolv.conf derEintrag

domain sub.tuwien.ac.at

durch die Zeile

search sub.tuwien.ac.at tuwien.ac.at

ersetzt werden.

In der nachfolgenden Aufstellung vorhandener AIX Software sind Änderungen seit der letzten Zusammenstellung mit Update gekennzeichnet.

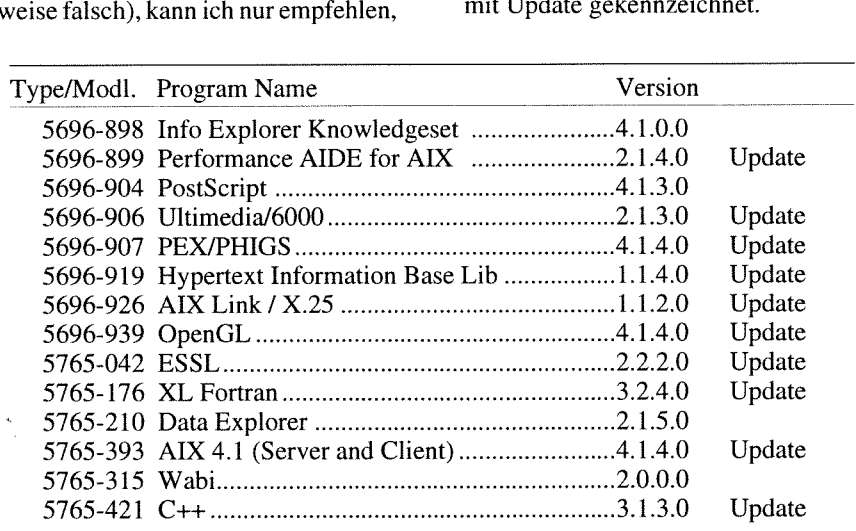

#### **AIX 3.2.5**

Von den 75 AIX Systemen an der TU laufen gerade 25% unter Version 4.1 (diese 19 Rechner haben übrigens alle die TUdefault Installation gewählt), d.h. die überwiegende Mehrheit der Rechner kann weder mit der 4.1.4 Online Dokumentation noch mit unter 4.1 kompilierter Freeware etwas anfangen. Deshalb wurde

- die 3.2.5 Online Dokumentation nicht wie angekündigt Ende 1995 gelöscht, sondern bleibt bis zum 01.07.1996 verfügbar. Dann aber werden alle Zugriffsberechtigungen gesperrt, um den tatsächlichen Bedarf für dieses Service zu ermitteln.
- intern wieder die Möglichkeit geschaffen, ein Testsystem unter 3.2.5.1 aufzusetzen, um Software zu compilieren, die für alle Rechner an der TU verwendbar ist. Ursprünglich war ja geplant, Freeware Pakete und deren Updates nur mehr für AIX 4 anzubieten.

#### **Freeware**

Durch das Fehlen eines geeigneten 3.2.5 Rechners, um brauchbare Softwarepakete für AIX zusammenzustellen, gab es mehr als ein halbes Jahr lang keine Updates. Jetzt aber

wurde das gesamte Angebot auf einen aktuellen Stand gebracht (siehe Beitrag über Freeware) und wird weiterhin unter 3.2.5 gewartet, solange, bis mehr als 50% der Rechner auf AIX 4 umgestellt sind.

Plattformspezifische Ergänzungen zum Freeware-Artikel:

Die dort erwähnten neuen Verzeichnisse

/usr/local/info /usr/local/share werden bei der TUdefault Installation und beim TUupdate automatisch angelegt.

Neben der in der Aufstellung angegebenen Freeware gibt es für AIX weitere Pakete wie fvwm, httpd, monitor, plan, Popper, tcp-wrappers, x3270 oder xfm, die nicht frei zugänglich sind, weil sie entweder aufwendiger zu konfigurieren sind oder nur schnell für den Eigenbedarf zusammengestellt wurden. Für Interessenten der TU stelle ich diese auf Anfrage gerne zur Verfügung.

Aktuelle Hinweise zum AIX-Support sowie zur Plattform selbst findet man unter

**iURL:http://iuinfo.tuwien.ac.at/aix-support.html~** 

*Bernhard Sirnon* 

### **Institutsunterstützung für ULTRIX**

**puslieferung** (Ausgabe Dezember '95, U01) ein, da ja be- gelisteten CDs, die - wie kanntlich der Campusvertrag für ULTRIX Systeme nicht - Neuerungen enthielten. kanntlich der Campusvertrag für ULTRIX Systeme nicht

Anfang Jänner traf die (für uns) **letzte ULTRIX Cam-** mehr verlängert wurde. Die Lieferung bestand aus den auf-<br> **slieferung** (Ausgabe Dezember '95, U01) ein, da ja be- gelisteten CDs, die - wie schon zuletzt - keine nenne

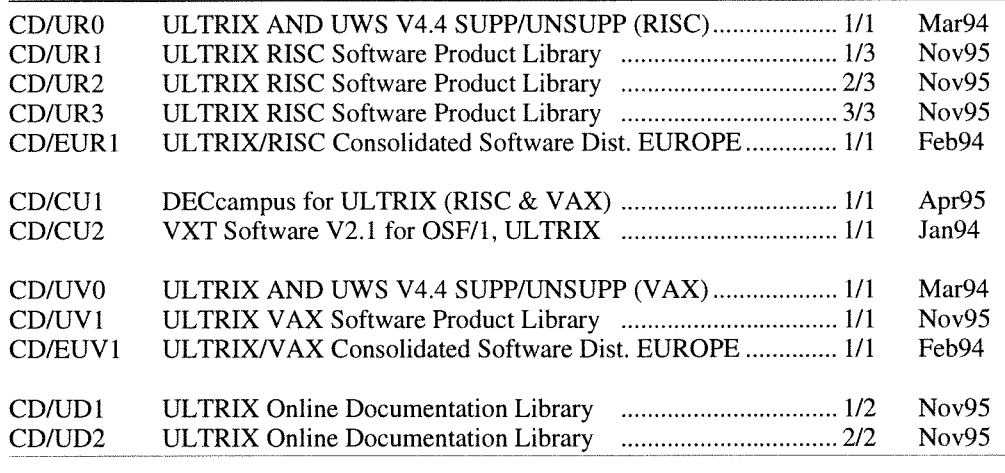

schenk bezeichnen, brachte Digital im Dezember 1995 mit enthalten, seit Digital in Wien hatte Mitte Jänner die ULTRIX V4.5 eine neue Release heraus, die keine Neuerun-<br>Software noch nicht. Wir haben bereits Zusage, das diese gen bringen, sondern bloß Fehler beheben soll. Darauf auf-<br>setzt werden darf, auch wenn die Installationsmedien frühemerksam wurde ich erst durch Beiträge in der Newsgroup

*M7. What is the future of ULTRIX?* 

*ULTRIX V4.5, an update of V4.4 primarily with bug fixes, has bETKIA V4.5, an apade of V4.4 primarity with bug jixes, has*<br>begun to ship as of December 1995. This is likely to be the last **Freeware**<br>release of ULTRIX.

 $Steve$  *Lionel, lionel@quark.enet.dec.com* 

**ULTRIX V4.5** in den ULTRIX FAQs. Wie aus obiger Aufstellung ersicht-<br>Seil auch Lieberung nicht aus als einer der Aberling aus der Lieberung ersicht-Still und heimlich, man könnte es fast als Abschiedsge-<br>enthalten, selbst Digital in Wien hatte Mitte Jänner die stens im April mit der nächsten Campuslieferung verfiigbar **comp** . unix . ui trix und durch den neuen Eintrag sein werden.

*release of ULTRIX.* Als Ergänzung zum Freeware-Artikel gilt speziell für

Source

Bisher wurde (für ULTRIX) modifizierter oder nicht schnell erreichbarer Sourcecode für angebotene Programme im ULTRIX-Bereich des FTP-Servers abgelegt. Ab nun werden Files, die diesen Kriterien entsprechen, in analoger Weise nur mehr im AIX-Bereich ('jedoch für AIX modifiziert) zu finden sein.

WWW-Browser

Hier schaut es bei ULTRIX meines Wissens nach recht schlecht aus, denn netscape gibt es für ULTRIX nicht, die aktuelle Version von Mosaic ist immer noch 2.7bl - sie schafft nicht einmal die TU-Homepage - und arena gibt bei dieser Seite überhaupt den Geist auf.

#### Freeware+

Neben der in der Aufstellung angegebenen Freeware gibt es für ULTRIX weitere Pakete wie httpd, op, Popper und tcp-wrappers, die nicht frei zugänglich sind, weil sie entweder aufwendiger zu konfigurieren sind oder nur schnell für den Eigenbedarf zusammengestellt wurden. Für Interessenten der TU stelle ich diese auf Anfrage gerne zur Verfügung.

Aktuelle Hinweise zum ULTRIX-Support sowie zur Plattform selbst findet man unter

<URL:http://iuinfo.tuwien.ac.at/ultrix-support.html>

*Bernhard Simon* 

### **Freeware für AIX, Digital UNIX und ULTRIX**

Nach einer mehr als halbjährigen Update-Pause, die durch interne Gegebenheiten im AIX-Bereich verursacht wurde, sind unsere Freeware-Angebote in

<URL:ftp://ftp.tuwien.ac.at/pub/pss/aix/pd/> xuri.ftp://ftp.tuwien.ac.at/pub/pss/axposf1/pd/><br><URL:ftp://ftp.tuwien.ac.at/pub/pss/axposf1/pd/>

wieder synchron und (bis auf tex) auf aktuellem Stand. Die Änderungen sind zu umfangreich, um hier im Detail aufgezählt zu werden, sie können aber im File HISTORY im Freeware-Bereich der jeweiligen Plattform nachgelesen werden. Hervorzuheben ist jedoch, daß

- $\bullet$ die Pakete bison und xutil aufgelöst wurden, da offensichtlich kein Bedarf dafür bestand (nur je ein TU-Zugriff im vergangenen Jahr),
- die veralteten Programme ren (Paket ut il) und xnetlib (Paket xarchie) entfernt wurden. Als Ersatz für xnetlib kann das WWW-Interface bei <URL:http://www.netlib.org/> verwendet werden,
- mit sharut ils und xpm zwei neue Pakete hinzukamen, ersteres enthält base64-fähige Versionen von uuencode/uudecode,
- für eine erfolgreiche Installation der Pakete die Existenz der Verzeichnisse

/usr/local/info /usr/local/share

Voraussetzung ist, also am besten bei nächster Gelegenheit anzulegen sind,

das Paket tex erst dann wieder angerührt wird, wenn web2c 7.0 verfügbar ist.

#### **Statistik**

In traditioneller Weise (zu Jahresbeginn) ist in dieser Ausgabe wieder eine übersichtliche Aufstellung der angebotenen Freeware-Pakete für alle drei Plattformen enthalten.

Im Kalenderjahr 1995 wurden wir von insgesamt I520 verschiedenen Rechnern besucht, die folgende Tabelle gibt eine genauere Aufstellung nach Plattformen und Herkunft der Besucher.

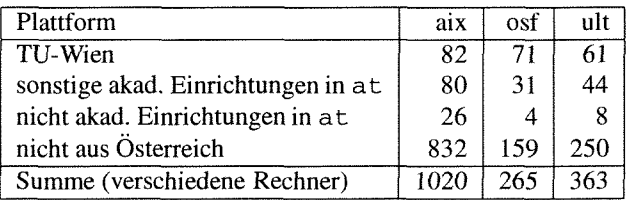

Vergangenes Jahr wurden insgesamt knapp über 3GB aus dem Freeware Angebot abgeholt, die sich folgendermaßen zusammensetzen:

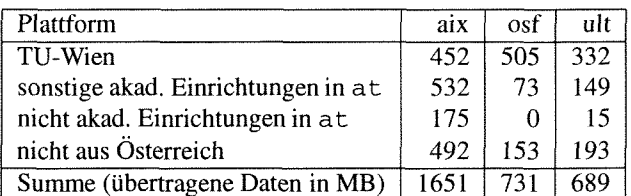

Während im Studienjahr 93/94 noch mehr als 96% der übertragenen Daten von akademischen Einrichtungen in Österreich geholt wurden, ging dieser Wert im Kalenderjahr 1995 recht deutlich auf 66% zurück.

#### **Ausblick**

Wir beobachten schon seit einiger Zeit die Entwicklungen im Bereich der Softwareverteilung (z.B. bei Linux), versuchen uns - wenn möglich - an GNU-Standards (z.B. share) und andere (z.B. TDS Tex Directory Structure) anzupassen und sind schon gespannt, welche Änderungen POSIX 1387.2 auf diesem Gebiet bringen wird.

> *Cerhard Kircher*  **Bernhard Simon**

 $\overline{\text{CURL}: \text{ftp://ftp.tuwien.ac.at/pub/pss/Plattform/pd/>}}$ 

### **Konfigurierte FREEWARE am FTP-Server der Abt. IU**

für die Plattformen AIX, Digital UNIX und ULTRIX

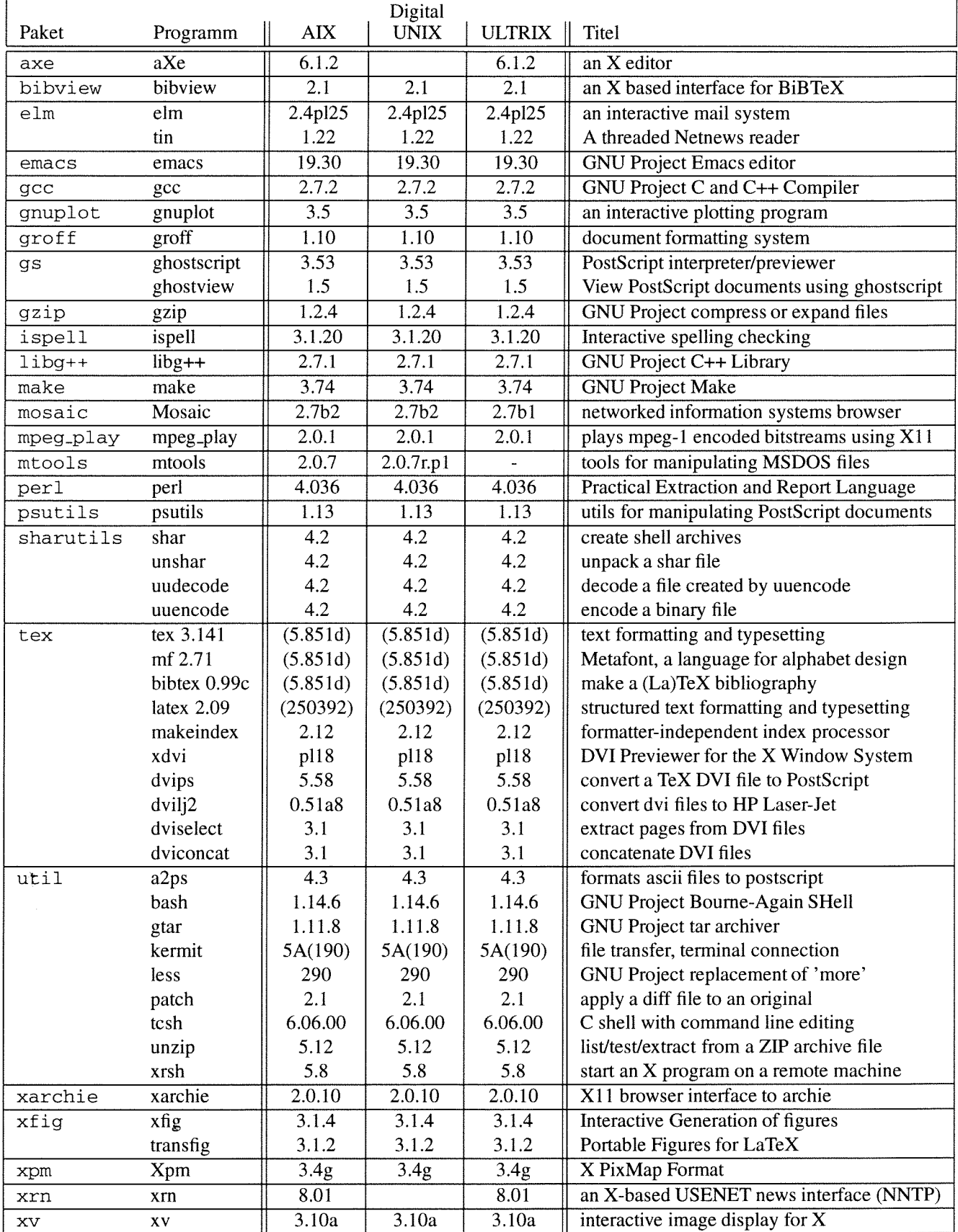

### **Test: IBM PowerPC unter AIX und NT**

In der letzten PIPELINE wurde der IBM Rechner PPS 850 kurz vorgestellt und den Instituten die Möglichkeit angeboten, ihn zwei Monate lang unter AIX oder Windows NT zu testen.

Zur Erinnerung: Das System ist mit PowerPC 604 (133 MHz) CPU, 512 KB L2 cache, 24 MB Hauptspeicher, 720 MB Festplatte, 4x CD-ROM Laufwerk (beide EIDE), Graphik-, Netzwerk- und Audio-Komponenten ausgestattet.

Gleich zu Beginn des Tests erfolgte ein Ausbau auf 64 MB Memory (die 24 MB waren für das CDE - die neueste Benutzeroberfläche unter AIX - einfach zu wenig), sowie der Einbau eines PCI SCSI-2 Adapters, der den Anschluß einer 2 GB SCSI Platte ermöglichte. Dafür wurden gewöhnliche PC SIMMs (72pin, 70ns, mit Parity), ein weitverbreiteter PCI SCSI Adapter (NCR53C810) sowie eine IBM OEM Disk verwendet, die auf Anhieb funktionierten. Mit dieser Konfiguration konnte nun wahlweise NT (interne EIDE Festplatte) oder AIX (externe SCSI Festplatte) gebootet werden.

#### **AIX Test**

Es meldeten sich 7 Interessenten, die sich die Hardware, AIX 4.1, CDE und UMS (Multimedia) anschauten und in den Bereichen Wabi, Compiler, Kompatibilität und Leistung testeten. Meine Aufmerksamkeit galt der Installation und Stabilität des Betriebssystems.

Die CD-Installation funktioniert sowohl mit der EIDE als auch mit der SCSI Disk. Das Betriebssystem (AIX 4.1.3) lief im Testzeitraum stabil, allerdings war die Maschine mit höchstens einem oder zwei Benutzern belastet. Positiv ist mir das schnelle CD-ROM Laufwerk aufgefallen und die Möglichkeit, nach dem Einschalten mit Hilfe der System Management Diskette bestimmte Einstellungen und Tests durchzuführen, die auf den meisten RS16000 Rechnern nicht möglich sind (z.B. Boot-Device wählen, Systemkonfiguration nachschauen).

Jeglicher Versuch - so wie es an der TU üblich ist - übers Netzwerk zu installieren war erfolglos. Ein Problem Report wurde an IBM (bis jetzt ohne Resonanz) verschickt.

Mit den neuen Compilern (es wurden xlc und xlf getestet) gab es keine Probleme, es wurden auch keine Beschwerden im Bereich der Kompatibilität geäußert. Mich hat überrascht, daß sich MATLAB und ACSL (beide für AIX 3.2 entwickelt) anstandslos installieren ließen und einwandfrei funktionierten. Der MATLAB Benchmark lieferte folgende Ergebnisse (die Reihung stammt von MATLAB):

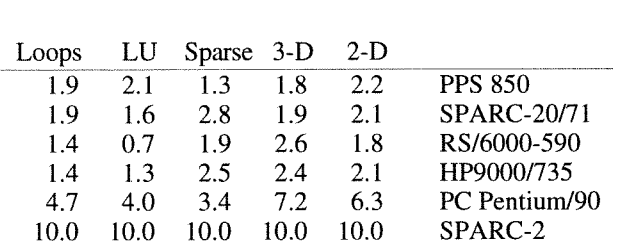

- Wabi ist jetzt brauchbar und kann sogar von X-Terminals aus verwendet werden. Tests mit existierenden Excelund Word-Dateien waren erfolgreich, die Geschwindigkeit ist wie auf einem langsamen 486er.
- Die Erwartungen bezüglich Rechenleistung wurden offensichtlich erfüllt, hier gab es keine negativen Reaktionen. Meine Tests ergaben, daß der Rechner durchschnittlich doppelt so schnell wie eine RS/6000-250 ist, und - zumindest bei kleinen Problemen - im Bereich einer in sec.):

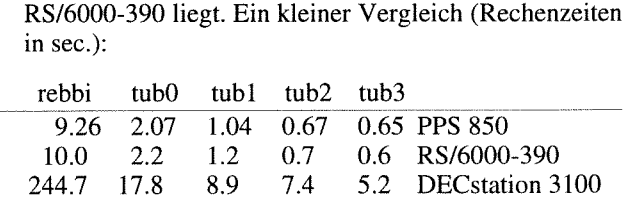

Ein weiterer Test ergab (wie zu erwarten war), daß das Testsystem genauso schnell wie eine RSl6000-43P (133 MHz) ist.

#### **NT Test**

Es gab keine Interessenten für diesen Test, dafür sprangen zwei Kollegen aus der Abteilung IU ein. Getestet wurden Funktionalität, Umfang der vorhandenen Software, Kompatibilität zu Intel Systemen und von mir wieder Installation und Konfiguration. Vorausschicken sollte ich vielleicht noch, daß NT - im Gegensatz zu AIX - für mich Neuland war, und ich bis auf die Möglichkeiten des Internets keine Informationsquellen (z.B. Doku) hatte.

- Bis alle **Installationsvoraussetzungen** geschaffen waren, vergingen einige Wochen. Neben meinem Unwissen auf diesem Gebiet, waren folgende Faktoren dafür ausschlaggebend:
	- Hardware-Probleme, die sich erst bei den NT Installationsversuchen zeigten, mit anschließender Reparatur.
	- Der Rechner wurde ohne Betriebssystem gekauft, daher fehlten die speziellen Installationsmedien (Diskette, CD-ROM, siehe weiter unten).
	- Um überhaupt mit der Installation von CD beginnen zu können, ist eine architekturspezifische Boot-Diskette (ARC Bootloader) notwendig. Ein passendes ZIP-Archiv mit den entsprechenden Dateien war schnell gefunden (f tp . pc . ibm . com). Mit den darin enthalten Binaries (für Intel und PowerPC Prozessoren) konnte diese Boot-Diskette erzeugt werden, allerdings nur, wenn bereits ein laufender NT Rechner existierte!
	- Die am Campus vorhandene Microsoft NT Installations-CD war - obwohl sie Binaries für PowerPC enthielt - für die Installation eines IBM PPC 850 nicht geeignet (der Rechner ist auch nicht in der sogenannten *Hardware Compatibility List* von Microsoft angeführt).
	- Es gibt von IBM eine eigene CD

Windows NT **3.51** Workstation (PowerPC Edition), mit der sich der Rechner auch wirklich problemlos installieren läßt. Diese kann (zumindest in Wien) bei IBM nicht gekauft werden, selbst wenn man die *Part Number* kennt (wird nur gemeinsam mit einem Rechner, für den auch NT geordert wurde, ausgeliefert).

Die **Installation** selbst dauert knapp eine Stunde und ist menügeführt, benötigte Parameter (z. B. Netzwerk-Daten) werden abgefragt. Hier traten keine Probleme auf. Das Betriebssystem läuft stabil, es gab keine Abstürze.

- Die **Konfiguration** des Systems erfolgt zum Großteil schon während der Installation, weitere Konfigurationen (z. B. Einrichten von Druckern, Netzwerk-Laufwerken, ...) sind im Prinzip kein Problem, wenn man weiß, *was wo* einzustellen ist und man sich nicht im Menü-Dschungel verirrt.
- Das **Softwareangebot** für die PowerPC Plattform ist eine gravierende Schwachstelle. Im Testzeitraum (November 1995) gab es neben dem Betriebssystem (von IBM), das darüber hinaus bloß eine Workstation Version ist, aus der Campus-Produktpalette für NT nur Excel und Word in PowerPC Ausgaben. Diese Situation hat sich bis heute nicht entscheidend verbessert.
- In ihrer **Funktionalität** unterscheiden sich die PowerPC Versionen der getesteten Produkte nicht von ihren Gegenstücken auf Intel NT Systemen. Das Update auf eine Betaversion von NT 4.0 (für PowerPC, jedoch diesmal von Microsoft) war erfolgreich.
- Wie zu erwarten war, ist keine **Kompatibilität** zur Intel Plattform gegeben, d.h. daß für fast alle Produkte und Programme eigene PowerPC Portierungen durchgeführt werden müssen. Selbst in der DOS-Umgebung funktionieren nur einige wenige Programme (z.B. selbstextrahierende ZIP-Archive).

Die Ergebnisse der Tests möchte ich kurz so zusammenfassen:

Der Rechner ist eine leistungsfähige AIX-Workstation, die stabil läuft. Ich würde mir aber - falls auch der Preis stimmt - eher die gleichwertige RS/6000-43P anschaffen, die schon in der Standardkonfiguration SCSI bietet.

In der NT Landschaft ist das System noch ein Außenseiter. Derzeit wäre das magere Softwareangebot für mich schon Grund genug, mich nach einer anderen NT Plattform umzusehen.

*Bernhard Simon* 

### **Institutsunterstützung für OpenVMS**

#### **DECcampus-Software für OpenVMS VAX und AXP Stand Jan 96**

Mit der DECcampus Release U01 Dez 95 stehen folgende CDs für OpenVMS VAX und AXP zu Verfügung:

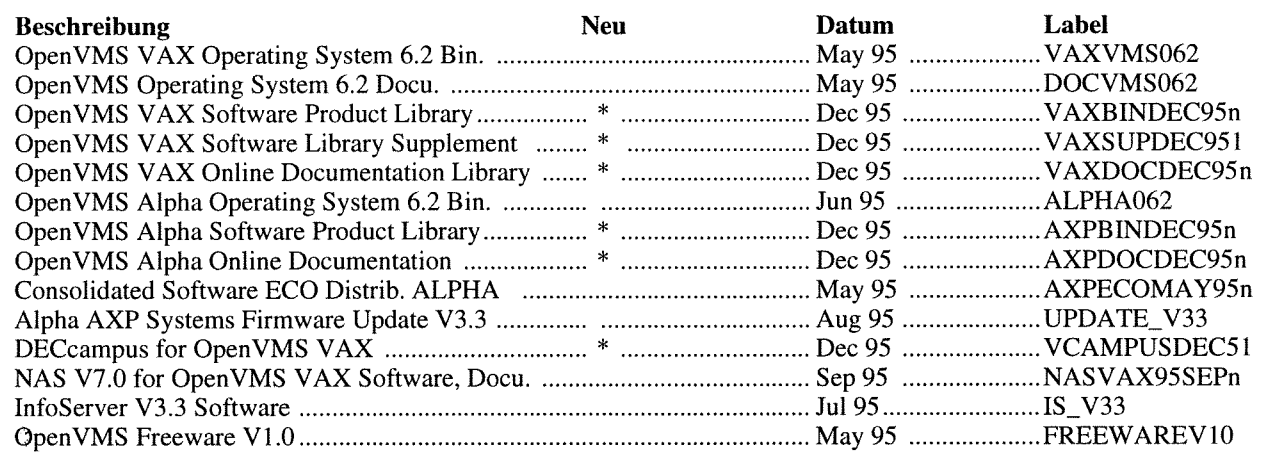

#### **Interessante Neuigkeiten der letzten beiden Releases**

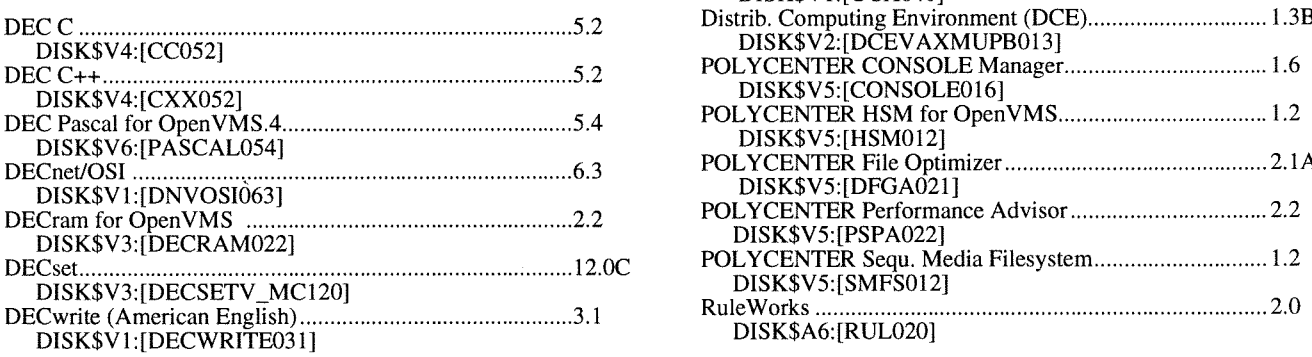

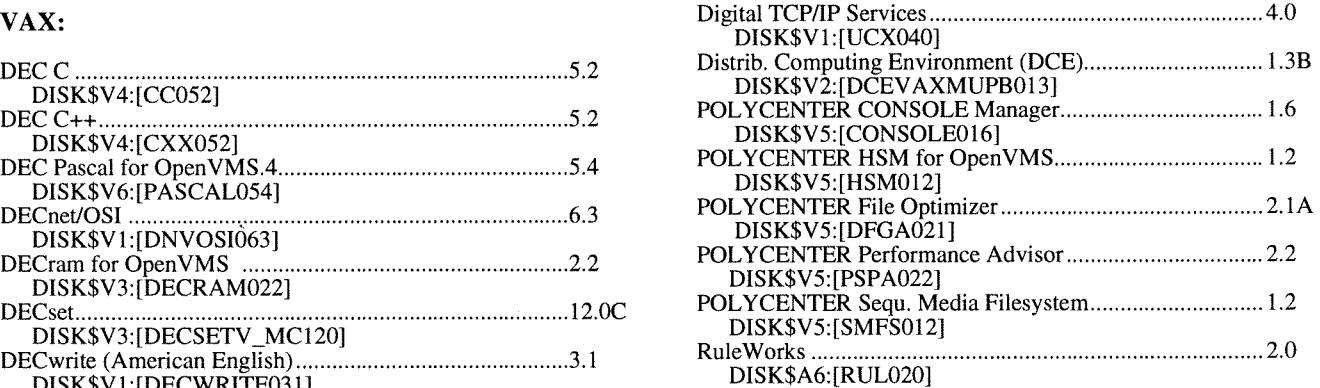

#### **Alpha:**

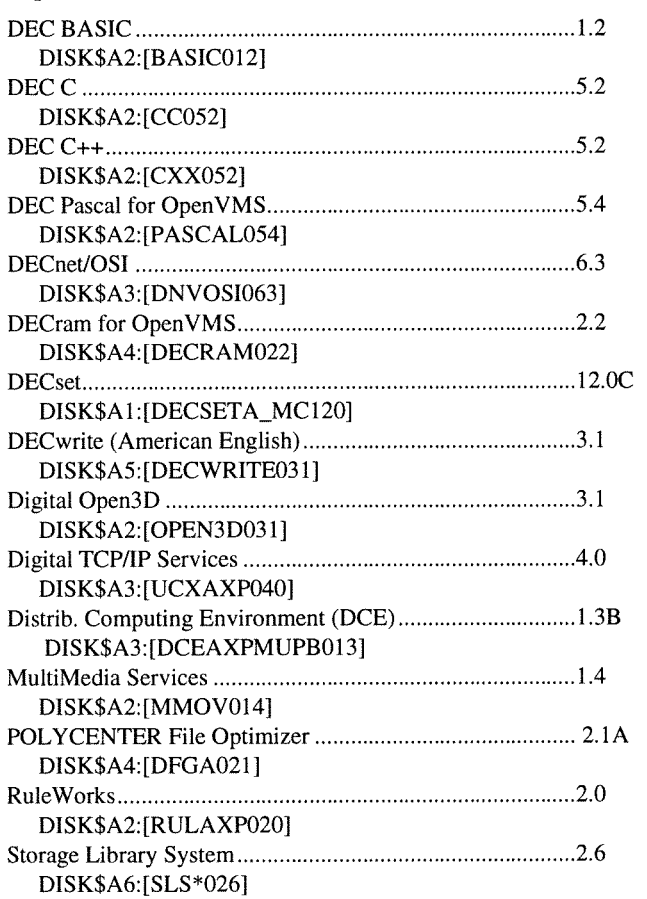

#### Lizenz-Änderungen

- Alle OpenVMS License-PAKS sind jetzt plattformunabhängig und sowohl unter OpenVMS VAX als auch OpenVMS Alpha einsetzbar. Deswegen sind alle PAKS ab jetzt nur mehr einem Directory: TU\$KITS: [DECCAMPUS.LICENSES].
- SLS Storage Library System ist wieder ein DECcampus Produkt.

#### **OpenVMS SW-Distribution-Service**

Am VMS-Server EVAXSW sind folgende Distribution-CDs permanent online:

OpenVMS VAX (DISK\$Vl, DISK\$V3, DISK\$V4) OpenVMS AXP (DISK\$Al, DISK\$A2, DISK\$A3) OpenVMS Freeware V1.O (DISK\$FREEWAREVlO)

Teile der anderen Distribution-CDs sind auf EVAXSW:: TU\$KITS : [DECCAMPUS. ..] abgelegt. Die Distribution-Kits sind nur für eingetragene VMS-Systembetreuer (auch über Proxy-Access) zugreifbar, die Freeware-CD ist allgemein lesbar.

Eine vollständige Liste aller DECcampus Software Produkte ist im File **EVAXSW::TU\$KITS:[DECCAMPUS]**  DECCAMPUS-SW. 1295 zu finden.

Diese und weitere Informationen zum OpenVMS-Sup-Port sowie zur Plattform selbst finden Sie auch über den Info-Server der Abteilung Institutsunterstützung

<URL:http://iuinfo.tuwien.ac.at/vms-support.html>.

*Rudolf Sedlaczek* 

## **Softwaredistributionsserver für Novell-Produkte**

Erreichbar ist der Rechner entweder via IPX mit dem Namen S11NOVELL **notrell.tuwien.ac.at.**  bzw. via IP mit der Kennung

Als *ANONYMOUS* haben Sie die Möglichkeit, auf viele Public-Domain-Daten zuzugreifen, wie z. B. diverse Patches rund um NetWare, diverse Treiber für Netzwerkprodukte, verschiedene Literatur usw. (eine ausführliche Liste finden Sie in der PIPELINE 17/95).

Sollten Sie bereits lizenzierter Benutzer sein, so wird sich bezüglich des Zuganges folgendes ändern: Angleichen der Accounts an jene des swd . tuwien . ac . at. Dies wird im

Laufe der Semesterferien geschehen und wird noch gesondert mitgeteilt. Bezüglich der am Server verfügbaren Software hat sich seit Erscheinen der letzten PIPELINE nichts geändert, ich bin jedoch bestrebt, im Laufe des Jahres Demo-Versionen einiger interessanter Novell-Produkte am  $S11NOVELL$  zu installieren.

Bei Fragen erreichen Sie mich entweder unter Tel. 504-14-31/15 bzw. via Mai1 unter ast@novell . tuwien. ac . at.

Aktuelle Informationen gibt es unter ~URL : ht tp : / / novell.tuwien.ac.at/>.

*Andreas Astleitner* 

## **Silicon Graphics Software-Server**

Heutzutage erfordert eine moderne Arbeitsumgebung einen Server, der eine große Anzahl von Clients, die wiederum auf eine große Datenmenge häufig zugreifen, administriert. Es wird nach einem System verlangt, das enorme U0 Anfragen "managen" kann - und nicht nach einer "just modified" Workstation. Das System, daß als "file server" agiert, muß schnell, effizient und zuverlässig sein, schnelle Response-Zeiten und eine (fast) real-time Performance aufweisen. In den letzten Monaten des vergangenen Jahres wurde ein Konzept für die österreichweite Bereitstellung der IRIX Campus Software für Universitäten erfolgreich realisiert.

Mit Anfang dieses Jahres steht nun der neue SGI-Server (sgi . tuwien. **ac** . at) im Einsatz.

#### **Relevante Eigenschaften**

Der Server der Type SGI Challenge S ist eine mit einem R4400SC Prozessor ausgestattete Maschine. Durch seine speziell für Server-Dienste konzipierte Hardware (Bus-Architektur, Disk-Controller und Netzwerk-Performance) ist er nicht nur zeitgemäß sondern auch eine zukunftsorientierte Investition. Die Hardware-Konfiguration besteht aus:

1 X 200 MHz IP22 Processor FPU: MIPS R4010 Floating Point Chip CPU: MIPS R4400 Processor On-board serial ports: 2 On-board bi-directional parallel port Data cache size: 16 KBytes Instruction cache size: 16 KBytes Secondary unified instruction/data cache size: 1 MByte Main memory size: 64 MBytes Integral ISDN: Basic Rate Interface Integral Ethernet: ec3 Integral Ethernet: ec0 Integral SCSI controller 5: Version WD33C95A, differential Integral SCSI controller 4: Version WD33C95A, differential Disk drive: unit 2 on SCSI controller 4 Integral SCSI controller 0: Version WD33C93B SCSI Disk drive

Als externer Massenspeicher wurde an die Challenge S eine'vault L Storage Box mit einer 4.3GB FWD (fast, wide and differential) SCSI-Disk angeschlossen. Der derzeit vorhandene Plattenplatz beträgt 1 GByte (System-Disk) + 4.3 GByte (die Campus-Software) und wird demnächst erweitert werden müssen.

Bei gleichzeitiger Berücksichtigung folgender, wesentlicher Kriterien der Software-Distribution, wie:

- Hardware und Umfeld (Netzwerk)
- Zugriffsmechanismen, Accounting
- Security-Mechanismen

#### wurde das **Angebot folgender Dienste bereits realisiert:**

- Campus Software-Distribution
- Direktinstallation Server
- Patches & Fixes
- Produkt-Information (Release-Notes, über WWW)

Ferner wird erwogen (je nach Bedarf und in Abhängigkeit von der Netzwerk-Performance), dieses Angebot um folgende Features zu erweitern:

- Lizenz-Server
- Online Dokumentation
- Boot-Server

#### **Vorhandene Datenstruktur**

Die vorhandene Campus-Software wurde auf dem Server so organisiert, daß die einzelnen Verzeichnisse den Inhalt und die Struktur der auf den CDs gelieferten Software abbilden. Die Namen der Directories entsprechen jenen der CD-Bezeichnungen. Diese Struktur wird ebenfalls abgebildet, wenn Informationen über einzelne Produkte (releasenotes) über WWW erfragt werden.

Folgende Software wird derzeit angeboten:

Desktop\_Special\_Edition\_1.0 European\_Language\_Modul\_1.3 IRIX-5.3-for-Indy-100-200MHz IRIX-6.1 NFS-5.3 **Support-Adv.Support-Lib.9-95 Varsity-5.3-dvlp-pkgupdate Varsity-dvlp-pkg-update.9-95**  WebForce 1.1.1 Patches 9-95

#### **Direktinstallation**

Die Software-Distribution erfolgte bisher ausschließlich über CDs (immer ein Satz !) und DAT-Tapes, da kein entsprechender Server vorhanden war. Mit diesem neuen Server ist die Software-Installation rudimentär vereinfacht. Ein jeder (allerdings "vernetzter") autorisierter SGI-Benutzer kann auf die vorhandene Software zu jedem beliebigem Zeitpunkt zugreifen, indem er beim Aufruf der Installationsprozedur lediglich die Adresse des Servers und den Namen des Verzeichnisses angibt.

Allerdings erfolgt der von SGI verwendete Installation-Mechanismus über die sog. "remote shell". In der Testphase des Servers haben wir feststellen müssen, daß der Install-Modus doch ein beträchtliches Security-Loch darstellt. An dieser Stelle möchte ich mich gerne bei den Kollegen Günter Houdek und Walter Selos für eine ausgeklügelte Lösung, die diesen Sachverhalt beseitigt, herzlich bedanken.

Das Vorhandensein des Servers gewährleistet den (vernetzten) SGI-Benützern schnellen und unabhängigen (von anderen SGI-Benützern) Zugriff auf die Varsity-Software. Trotzdem gibt es in diesem Pool einige Items, die eine eigene Lizenz benötigen. Diese muß (ob temporär oder permanent) direkt bei SGI-Austria angefordert werden, was eine Verzögerung in der Verwendung der Software zur Folge hat. Wir sind bemüht, diesen Umstand mit SGI-Austria konstruktiv anzugehen und einen Weg zu finden, der uns diese Verzögerung zu minimieren hilft.

Aktuelle Informationen gibt es unter <URL : http : / / iuinfo.tuwien.ac.at/sgi-support.html>.

**Judwigu Rogl** 

### **MATLAB und ACSL Entwicklungen Institutsunterstützung an der TU Wien**

*MATLAB und ACSL sind an der TU Wien als Campussoftware erhältliche und auf Zentralrechnern implementierte Softwarepakete. MATLAB (mit SIMULINK und Toolboxen) kann für verschiedenste Aufgaben nicht nur im Bereich Technik und Naturwissenschaft eingesetzt werden. ACSL ist hingegen ein reines Modellbildungs- und Simulationswerkzeug, das vor allem im mechatronischen Bereich als Standardtool verwendet wird. Starke Konkurrenz zwischen beiden Produkten tritt vor allem im Bereich der nichtlinearen Regelungstechnik auf (weltweit).* 

*Dieser Beitrag soll zunächst die Anwendung und die Weiterentwicklung dieser beiden Produkte kritisch beleuchten und Fakten von Fiktionen trennen, wozu auch die Entwicklung und die Produktphilosophie betrachtet werden muJ3. In der Folge werden die Organisation der Produktverteilung und die Produktpfege und -Unterstützung an der TU Wien erläutert.* 

#### **Fakten und Fiktionen** - **MATLAB**

,, *The expanding MATLAB Universe* " betitelte Cleve Moler (einer der MATLAB Entwickler) seinen Einleitungsvortrag bei der erst vor kurzem abgeschlossenen Tour der *MATLAB Conferences* (USA, Europa, Japan). Der Vortragstitel spiegelt auch die Philosophie der Entwickler und Marketingstrategen wieder, die MATLAB als das Engineering Tools sehen, das von keinem einschlägigen Arbeitsplatz (PC, Workstation, Netz) wegzudenken sein soll.

In der Tat ist die Entwicklung beachtlich: von einem einfachen Interpreter für Programme aus dem BLAS System (Basic Linear Algebra Subroutines) - vor 10 Jahren - entwickelte sich ein viele Anwendungen, Bedürfnisse und Voraussetzungen erfüllendes Softwaresystem mit etwa 45 Modulen (Toolboxen, Blocksets, Suites, Extensions etc.) die Zahl mag je nach Zählweise variieren - für die gängigsten Plattformen (derzeit 14).

*"In the very early times"* war MATLAB im Bereich der angewandten Mathematik verbreitet, da es benutzerfreundlich Vektoren und Matrizen verarbeitet - und wurde deshalb auch bald in der Regelungstechnik als erster Anwendung sehr beliebt. Eine der Stärken von MATLAB ist seine Idee der m-Files: komplexe Befehlsfolgen können zu einem neuen Befehl zusammengefaßt werden, mit unterschiedlicher Form der Parameterübergabe. Der neue "Befehl" wird mit einem Editor erstellt und als Textfile mit der Extension .m abgespeichert **(befehl** .m) und steht ab nun wie jeder eingebaute Befehl zur Verfügung. MATLAB bot bald eine Reihe derartiger zusätzlicher Befehlssammlungen an, die sogenannten Toolboxen. Diese Toolboxen wurden und werden weiterentwickelt, und es werden Toolboxen für verschiedenste Anwendungsgebiete neu entwickelt und angeboten.

Simulation im kontinuierlichen Bereich besteht hauptsächlich im Lösen von Systemen nichtlinearer Differential-

P- --

gleichungen  $\dot{x} = f(x, t)$ ; numerische Lösungsverfahren berechnen im Prinzip die Lösungx(t) als Lösungsvektor *(X(&))*  an diskreten Zeitpunkten *tk,* durch geeignete fortschreitende Verarbeitung des Ableitungsvektors *(ffx(tk), tk))* - womit MATLAB auch von Anfang an Lösungsalgorithmen als m-Files anbot (odexx.m). Für Anwendungen im Bereich der nichtlinearen Regelungstechnik war diese Darstellungsform (explizite Zustandsraumdarstellung, keine Ausgangsgleichungen) unzureichend und nicht anwendungsadäquat (Regelungstechniker bevorzugen Blockdiagramme und Übertragungsfunktionen). Bald wurde daher für diese Aufgaben die graphische Modellbildungsoberfläche SIMU-LINK entwickelt. SIMULINK ermöglicht den Modellaufbau aus wohlbekannten regelungstechnischen Blöcken in graphischer Form. Ein derartig aufgebautes Modell wird als spezielles m-File abgespeichert (s-function), wobei sowohl die Struktur- als auch die Graphikinforrnationen - in reiner Textform und damit plattformunabhängig !- abgespeichert sind. Ein SIMULINK-Modell kann nun entweder von MAT-LAB aus gestartet werden, oder bequemer in der graphischen SIMULINK-Oberfläche, mit Datenausgabe in den MATLAB Workspace, in Graphikfenster etc.

SIMULINK war von Anfang an Windows bzw. X Window gebunden und kam später auf den Markt als vergleichbare Produkte wie z.B. XANALOG, MATRIXx, CONTROL-C, die in ersten Versionen teilweise andere graphische Oberflächen wie z.B. GEM verwendeten. Viele dieser Produkte verschliefen allerdings den Umstieg auf Windows, und SIMULINK konnte reüssieren (zur Erinnerung: es gab eine Zeit - und die ist noch nicht so lange her-, in der unklar war, ob sich als graphische Oberfläche GEM oder Windows durchsetzen wird).

Kein Vorteil, wo kein Nachteil: m-Files und SIMULINK-Modelle können beliebig zwischen Rechnern ausgetauscht werden, sie sind wegen der Textform immer lesbar - aber sie werden immer nur interpretiert, und das dauert seine Zeit.

*"How to get the whole stuff faster"* beschäftigte Math-Works (die Entwicklungsfirma) von Anfang an. Erste Abhilfe wurde für SIMULINK-Modelle geschaffen (wo die interpretative Arbeitsweise die Rechenzeit besonders schmerzlich beeinträchtigt): der SIMULINK Accelerator übersetzt das Modell in eine Art Direct Executing Code (mex-File), und der C-Code Generator kann aus dem Modell und den Lösungsalgorithmen ein C-Source-Programm erstellen. Mit dem C-Code Generator - nun moderner Real-Time Workshop genannt - werden aber auch andere Anwendungen möglich, wie die Entwicklung von Reglern für/auf Signalprozessoren vom Design bis zur Implementation etc.

Bis 1993 entwickelte sich MATLABISIMULINK eher unstrukturiert weiter: neue Toolboxen (auch von anderen Firmen als sogenannte "Partner Series"), Erweiterungen für SIMULINK etc. Die Begriffe *Toolbox, Suite, Extension, Workshop* etc. führten zu einem wahren Begriffsbabylon (noch mehr die Lizenzpolitik, die nicht nur mich, sondern auch die Distributoren zur Verzweiflung brachte).

Es traten auch einige Clones auf, da im Prinzip ja "nur" ein Interpreter geschrieben werden mußte, der die frei verfügbaren Routinen zur Matrix- und Vektormanipulation aufruft. Eine Unzahl von m-Files und Toolboxen kann mit diesen ,,Clones" verwendet werden. Allerdings war MAT-LAB nie besonders geschützt (auf PCs im Prinzip gar nicht), weshalb es sich interessanterweise noch stärker verbreitete - und MathWorks deswegen aus seinem Herzen auch keine Mördergrube machte - im Gegenteil: MATLAB und Clones wurden zum Standardtool für verschiedenste Aufgaben neben den klassischen z. B. auch für das Anfertigen vernünftiger Zeichnungen, für Datenaustausch bzw. Umwandlung von Daten etc.

MATLAB bot auch früh die Möglichkeit zur Einbindung von C- oder FORTRAN-Programmen an: ein derartiges Programm kann, geeignet übersetzt und gelinkt, als MAT-LAB- Befehl verwendet werden (mex-File). Einige Operationen (Befehle) in MATLAB und in einigen Toolboxen sind vor allem aus Geschwindigkeitsgründen (aber aus anderen Gründen, siehe später) ebenfalls als mex-File und nicht als m-File implementiert.

Ab 1993 wurde die Produktstrategie und offensichtlich auch eine neue Marketingstrategie eingesetzt, die der Entwicklung Rechnung trugen und die Marktposition weiter untermauerten: das *MATLAB Universe.* 

Die Grundidee des *MATLAB Universe* ist MATLAB als ein Softwaresystem

- für alle Benutzer (vom Newcomer bis zum Experten, auch selbsternannten Guru),
- für alle Anwendungsbereiche (die irgendwie mit Matrizen und Vektoren beschrieben werden können),
- für alle gängigen Rechnertypen, mit einem Wort

ein Basistools für eine große Anwendergruppe (wie MS Office).

Diese Idee scheint überzogen, und die Konkurrenz spricht von Größenwahn, lamentiert, ist beleidigt, "kann es besser", versucht sich in Clones, "hat jenes Feature schon viel länger im Programm" etc. - allerdings hat die Konkurrenz schlicht und einfach verschlafen, war zu ignorant, oder hatte einfach eine schlechte Marketingstrategie. Zudem bringt Erfolg bekanntlich Neider, aber man muß MATLAB durchaus hart erarbeiteten und klug vermarkteten Erfolg zubilligen.

Im strukturellen Bereich erfolgte eine verbesserte Trennung zwischen MATLAB und SIMULINK. SIMULINK ist ein eigenständiger Modul im *MATLAB Universe,* in der Implementation wird es wie eine Toolbox behandelt. Ergänzungen zu SIMULINK, die u.a. auch neue graphische Modellbibliotheken anbieten, werden nicht Toolbox (TB), sondern Blockset (BS) genannt - womit die Nonlinear Control Design Toolbox (NCD TB) nun NCD Blockset heißt.

Die Sicht von MathWorks besteht aus einer Entwicklung des *MATLAB Universe* in die Tiefe und in die Breite, Abb. 1 stellt diese Struktur dar. In der Breite erstreckt sich das Universe von der *MATLAB Basis* mit MATLAB und SIMU-LINK über die Lehre *(Teaching)* zu den Anwendungen; zu den bisherigen Anwendungsgruppen *General Mathematics und Computation, Controls und Simulation* und *Signal/ Image Processing* kommt nun noch *Finance,* an weitere Gebiete ist gedacht. In die Tiefe erweitert sich das Universe mit einerseits höherer Komplexität für erfahrene Benutzer und andererseits verstärkter Benutzerfreundlichkeit mit graphischen User Interfaces (GUIs) für Newcomer.

Die *MATLAB Basis* verbessert sich mit neuen Versionen von MATLAB und SIMULINK (MATLAB *5,* SIMULINK 2), mit der Weiterentwicklung des Graphical User Interface

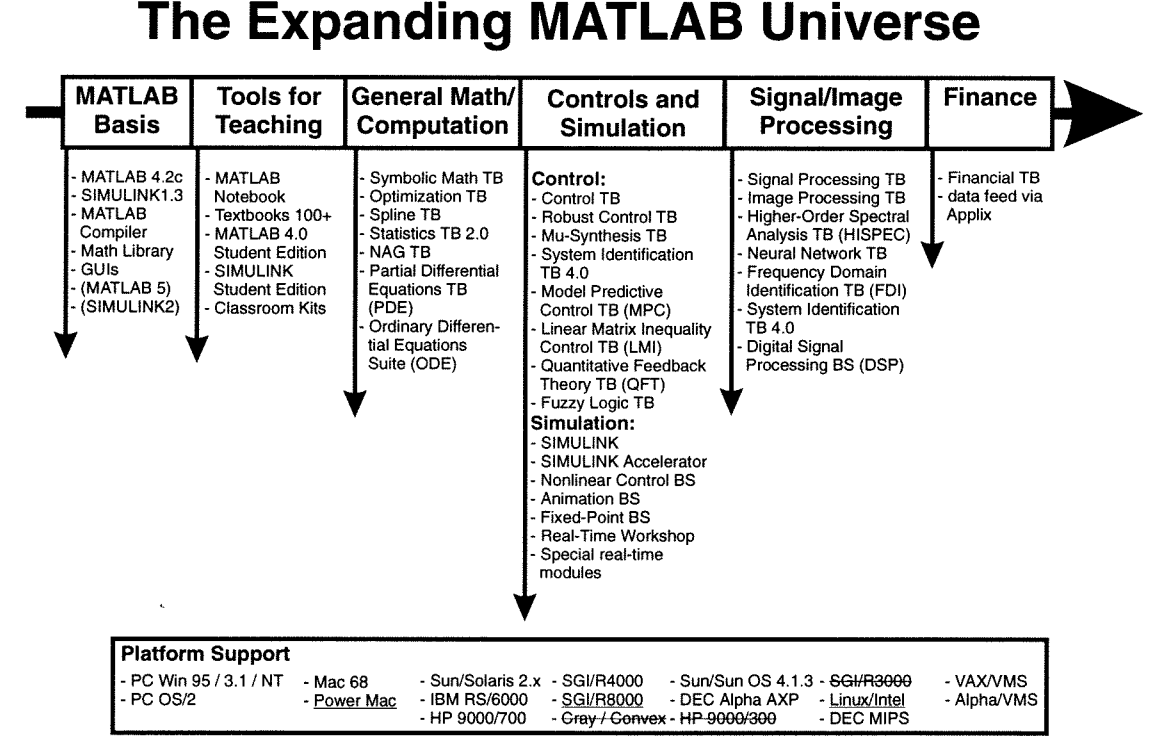

*Abb. 1:The Expanding MATLAB Universe* 

(GUI) und dem MATLAB Compiler mit der Math Library. Der Compiler soll MATLAB "endlich" beschleunigen.

MATLAB war immer ausbildungsfreundlich - ein kurzes Zwischenspiel ,,extrem-kapitalistischer" Lizenzpolitik abgesehen. Student Editions (Text Books mit begleitenden Beispielen und eingeschränktem MATLAB auf Diskette) für MATLAB und SIMULINK haben vernünftige Preise, Classroom Kits (keinerlei Einschränkungen in Umfang, Größe, Funktion !!) erlauben das Arbeiten in Praktika, Übungen etc. Damit kann MATLAB schon in der Ausbildung den Studenten nahegebracht werden.

Im Bereich *General Mathematics und Computation* folgen Verbesserungen der Numerik, Erweiterungen in Richtung Partielle Differentialgleichungen und Interfaces zu numerischen Libraries (NAG); die kostenlose und über den FTP Server von MathWorks zu beziehende *ODE Suite* ersetzt die langsamen als m-Files implementierten Routinen zur Lösung von Differentialgleichungen durch bessere als schnelle mex-Files implementierte Algorithmen. In *Controls und Simulation* unterstützen neue Toolboxen die regelungstechnische Analyse und Synthese (z.B. LMI TB), Blocksets erweitern die Funktionalität von SIMULINK (Fixed-Point Blockset), sowie Interfaces zu Real-Time Hardware. In *Signal/Image Processing* wird die Graphik verbessert, Features für SIMULINK hinzugefügt (DSP Blockset) etc. (der Trend geht auch in Richtung Animation). In *Finance* ist wohl am ehesten die Expan- sionsbestrebungen des *MATUB Universe* zu bemerken - was Gegner als Führungsanspruch und den Anspruch, alle zu beglücken zu wollen, kritisieren, - die Vorstellung dieser Erweiterung stieß in Europa eher auf taube Ohren, Kopfschütteln etc.

MathWorks hat damit eine fast erfolgreiche Strukturbereinigung durchgeführt. Allerdings nur fast, denn das Problem einer vernünftigen Dokumentationsstruktur ist noch nicht gelöst. Die schriftliche Dokumentation zeichnet sich aneinandergereiht durch eine Dicke von fast zwei Metern aus, die Help-Funktion in MATLAB ist eher bescheiden - sehr zurückhaltend formuliert. Bei Toolboxen und SIMU-LINK ist man *helpless.* 

In Diskussionen bei der MATLAB Conference war die durchaus vernünftige Überlegung durchzuhören, jegliches Help und alle Manuals gemeinsam in HTML zu formulieren; untermauert wird die Ernsthaftigkeit dieser Überlegung durch die Tatsache, daß auf der CD ROM Vol. V (Liefermediuqi für Workstation-Versionen) Kurzbeschreibungen der MATLAB Features und kurze Datenblätter über die Toolboxen in HTML-Format vorhanden sind. "The MathWorks *provides you with online MATLAB reference documentation using the NCSA Mosaic document viewer",* verspricht der Installation Guide für UNIX, und verbreitert sich in der Folge, wie ein Client für verschiedene Typen von Workstations vom MathWorks FTP Server geholt werden kann. Derzeit rechtfertigt der Aufwand den Gewinn in keiner Weise, und es wird noch lange dauern, bis jegliche derzeit gedruckte Dokumentation in HTML-Format direkt vom Math Works Server erhältlich ist.

Bei der Diskussion über die Dokumentation (bei der MATLAB Conference in München) war auch ein gewisses Zögern vor einem raschem Umstieg auf HTML-Dokumentation zu hören, da u.a. viele Industriekunden (und nicht nur diese) mehrheitlich nach wie vor WWW, HTML, FTP, und Ähnliches einerseits aus Sicherheitsgründen ablehnen und

andererseits entweder als Spielwiese für *University Eggheads* oder *Source for Nice Erotic Pictures* ansehen. In Zeiten wie diesen ist nichts unmöglich: da mit der Image Processing Toolbox diese Nice Pictures bearbeitet werden können, könnte der MathWorks WWW-Server der Zensur zum Opfer fallen (zumindest in Bayern).

Plattformen richten sich nach dem Bedarf, wobei ältere Plattformen relativ früh ausgeschieden werden (,, *some are in, some are* out"); die in Abb. 1 durchgestrichenen Plattformen werden 1996 nicht weiter unterstützt, die unterstrichenen Plattformen kamen 1995 dazu).

Erfolg bringt auch erhöhtes Selbstvertrauen, und so ist es zu erklären, daß MATLAB nur *eine einzige* Version für Windows 3. lx, Windows 95, und Windows NT anbietet, mit ,,mitimplementiertem" Win32s. Viele andere Produkte denken ähnlich, aber mit unterschiedlichem Win32s (u.a. auch ACSL), was sogar Windows NT ins Schleudern bringt. Implementationen für Workstations werden als CPU Locked License (unlimited) und Floating Network License (limited und unlimited) angeboten, letztere mit dem FLEXlm, einem der gängigen Floating Network License Manager (Drittprodukt). Theoretisch reicht ein FLEXlm Dämon (schon diese Bezeichnung spricht Bände) für MATLAB und für andere, diesen Manager verwendenden Produkte - aber grün ist alle Theorie, und grau der License Manager tatsächliches Verhalten.

Die wesentlichen Weiterentwicklungen sind sicher das Graphical User Interface GUI (verfügbar, wird laufend verbessert), der MATLAB Compiler (teilweise verfügbar) und MATLAB 5 1 SIMULINK 2 (MATLAB **5** ist schon länger angekündigt, Ähnlichkeiten mit Windows 95 drängen sich auf). Die Pläne (Versprechungen?) sind:

- MATLAB GUIs: MATLAB Expo, MS-Word Notebook, Matrix Editor, Workspace Manager, Path Editor, Hypertext m-File Help, Figure Window GUI (MATLAB 5), GUI Builder (MATLAB 5)
- Toolbox GUIs: Fuzzy Logic Toolbox GUI, System Identification Toolbox GUI, PDE Toolbox GUI, GUIs für weitere Toolboxen in Vorbereitung
- MATLAB Compiler: Umwandlung von m-Files in mex-Files (teilweise wesentlich schneller, Schützen von entwickeltem Code), Umwandlung von m-Files in C-Subroutinen (Standalone-Anwendungen, Prototyping, Linken mit anderen Anwendungen, Simulatorkopplung)
- MATLAB 5: Mehrdimensionale Matrizen (Tensoren, ...), neue Datentypen (structures, cell arrays), variabel lange Argumentlisten für m-Files, multi-function m-Files, private functions - ,,and much, much more"
- SIMULINK 2.0: Getriggerte Teilmodelle, Kennzeichung von Verbindungen und Ports, neue Integrationsalgorithmen, State Event Finder.

Die Grundidee von MATLAB als ,,Werkzeug für Alles" ist vielleicht überzogen. Dennoch bietet sich MA?LAB auch in vielen neuen Bereichen an. Interessant sind z. B. die Möglichkeiten des Compilers: C-Programme in MATLAB entwickeln, MATLAB als Prototyping Tool verwenden, Programmierung über GUIs etc. Nicht zu vergessen sind auch jene Möglichkeiten, für die MATLAB nicht primär geschaffen wurde, die sich aber (nach einer Benutzerumfrage) als wesentlich herausstellen: die Verwendung als wissenschaftlicher Taschenrechner mit wesentlich erweiterten Features auf einem Windows-Environment, und die Ver-

wendung als Plotprogramm im technisch-naturwissenschaftlichen, statistischen, biologischem usw. Bereich (zwei- und dreidimensional). MATLAB trägt auch diesen Anwendungen Rechnung und wird daher z. B. in den GUIs für MATLAB 5 das TEX-Format für Beschriftungen unterstützen. Auch sind (bezüglich des MATLAB-Compilers) Stimmen (u.a. an der TU Wien) nicht zu überhören, die monieren, "daß MATLAB auch die archaische FORTRAN-*Ära, den Assembler C ignorierend, endlich terminieren kann".* 

Die Wahrheit ist wohl, daß MATLAB zwar sehr viel kann, aber für manche Aufgaben nur die zweitbeste oder drittbeste Lösung ist, und daß es derzeit überschätzt wird. Aber andererseits ist MATLAB allgemein verfügbar, es ist ein Tool für viele Aufgaben, und ein Benutzer kann rechnen, MATLAB in vielen Firmen und fast allen Universitäten und Forschungseinrichtungen anzutreffen. Wozu also mehrere Tools, wenn eines fast alles kann (wenn auch nicht immer am besten) ?

Nicht übersehen sollten die Benutzer allerdings Schwachstellen, die teilweise bewußt in Kauf genommen werden:

- Der Grunddatentyp in MATLAB ist MATRIX COM-PLEX, es gibt keine explizite Datentypvereinbarung. Der MATLAB Compiler kann nicht immer den einfacheren Datentyp (z. B. SCALAR INTEGER) erkennen; eine Verbindung mit SIMULINK-Programmen (vom Realtime Workshop erzeugt) ist aufwendig.
- SIMULINK 2.0 wird zwar einen State Event Finder anbieten, aber keinen State Event Handler. Nach wir vor wird es keine SECTIONS zur Unterscheidung von dynamischen und statischen Modellteilen geben (SIMULINK wird allerdings sehr gute Integrationsalgorithmen beinhalten).
- Der Vorteil von Toolboxen ist teilweise fraglich. Z. B. verwenden einige Spezialisten die Neural Network Toolbox nicht, da sie für komplexe Aufgaben zu "einfach" ist. Es ist von Toolbox zu Toolbox verschieden, ob sie wirklich komplexe Algorithmen für Spezialisten beinhaltet oder ob sie nur dem Newcomer helfen soll.
- MATLAB erliegt in den GUIs dem Trend nach "Noch mehr Graphik". Selbst Cleve Moler meint inoffiziell "nice, but no numerics". Die GUIs sind u.a. auch die Antwort von MathWorks auf die "offiziellen Clones", die mit der Kompatibilität der Toolboxen rechnen - ACSL ist daher mit dem ACSLMath nicht gut beraten. Die zweite Antwort besteht im Ersetzen von m-Files durch mex-Files in Toolboxen, was zusätzlich den Austausch von Toolboxen zwischen Plattformen verhindern soll (Lizenzumgehungen).
- $\bullet$ MATLAB arbeitet mit SINGLE PRECISON, es gibt keine Möglichkeit zu DOUBLE PRECISION.
- Parallelisierung ? "no need, really" ist MathWorks' Antwort.
- and *,much, much more* ..."

#### **Fakten und Fiktionen** - **ACSL**

Tatsache ist, daß ACSL (Advanced Continuous Simulation Language) einer der, wenn nicht *der* führende CSSL-Simulator ist bzw. war, daß ACSL ein gewisser Standard geworden ist, daß ACSL für größere Modelle immer noch führend in der "Produktion" ist, und daß ACSL vor allem im Bereich der Mechatronik führend ist. ACSL löst und analysiert in effizienter Form Modelle, die im wesentlichen in Zustandsraumbeschreibung vorliegen, wobei statische und diskrete Modellteile separat formuliert, verwaltet und berechnet werden (SECTIONS).

Tatsache ist aber auch, daß derzeit viele Benutzer auf Konkurrenzprodukte umsteigen (insbesondere auf MAT-LABISIMULINK), daß ACSL lange Zeit keine Neuerungen angeboten hat, und daß ACSL sich zulange auf seinen Lorbeeren ausgeruht hat. Spät aber doch haben sich die Entwickler zu einem modernen Environment durchgerungen. Als Vorstufe wurde ACSL mit Version 10F bzw. nun Version 11 verbessert. Die Neuigkeiten in ACSL 11 sind:

- Implizite Modellbeschreibungen (DAE Index2) skalar und vektoriell (IMPLC, IMPVC):  $G(x, \dot{x}, t) = 0$
- DASSL Code (Integrationsverfahren; Differential Algebraic System Solver) zur Lösung der impliziten Modelle
- Bei herkömmlichen Integrationsverfahren iteratives Auflösen der impliziten Modellbeschreibungen durch Quasi-Newtonverfahren (auch vom State Event Finder und Steady State Finder verwendet)
- Variablennamen bis zu 32 Zeichen, Wegfall weiterer FORTRAN-Beschränkungen
- Volle Unterstützung von DOUBLE PRECISION
- *,und much, much more* ..."

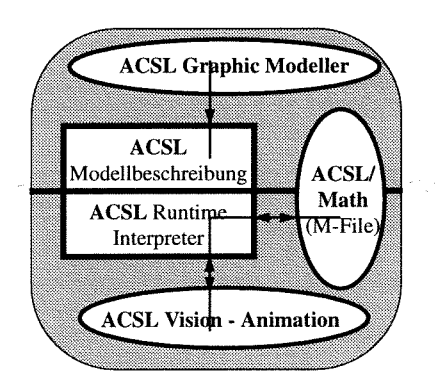

*Abb.2: Neue ACSL* - **Umgebung** 

Seit 1995 steht für ACSL eine moderne Umgebung zur Verfügung, dessen wohl wesentlichster Teil eine graphische Modellbildungsoberfläche ist (Abb. 2):

- **ACSL Graphic Modeller** (graphische blockorientierte Modellbildung) mit graphischen Teilmodellen: die graphische Modellbeschreibung wird in ein textuelles Modellfile (model . **CS** l ) übersetzt,
- verbessertes ACSL selbst, nun **ACSL MODEL** genannt,
- **ACSL Vision** mit Animation der Ergebnisdaten (im Postprocessing bzw. teilweise parallel zur Simulation),
- **ACSLMath** zur regelungstechnischen Analyse und Synthese, m-Files verstehend !

Während am **ACSL Graphic Modeller** schon lange entwickelt wurde, ist die **ACSL Vision** ein relativ neues Produkt, mit dem Animation ermöglicht werden soll.

Mit der relativ überraschenden Entwicklung von **ACSLIMath,** das m-Files von MATLAB verstehen können soll, sollen zwei Probleme gelöst werden: einerseits kann **ACSLMath** wesentlich besser eine regelungstechnische Analyse durchführen als ACSL selbst mit seinem ANALYZE Command, andererseits bleibt damit das Interface zu MAT-LAB aufrecht, indem eben nun direkt mit **ACSLMath** 

gearbeitet werden kann (MathWorks als Marktbeherrscher wicklung nur auf Anfrage) - unter Windows 95 gibt es keine glaubt das Anbieten von Interfaces zu "alten Simulatoren" Probleme. nicht mehr notwendig zu haben und hat daher vor, in MAT-LAB 5 keine Interfaces mehr zur Verfügung zu stellen). **Organisation an der TU Wien** 

Es ist klar, daß diese neue Umgebung für ACSL einen beträchtlichen Entwicklungsaufwand erfordert, bei dem andere Weiterentwicklungen auf der Strecke bleiben müssen. Diese sind u.a. die Verbesserung des Runtime Interpreters und die Implementierung einer echten Teilmodellstruktur.

Positiv ist allerdings festzustellen, daß das Arbeiten in der neuen ACSL-Umgebung in der Tat ein wesentlicher Fortschritt ist:

- Der Graphic Modeller benutzt im Prinzip dieselbe graphische Oberfläche wie SIMULINK (Drittprodukt), allerdings sind mehr Features implementiert, wie Benennung von Eingängen/Ausgängen, Verbindungen, freie Gestaltung von Teilmodellen und Graphik etc.
- ACSL besitzt von den am Markt befindlichen Simulatoren noch immer die vielfältigste Struktur. Es besitzt DIS-CRETE SECTIONS für alle Arten von Ereignissen, mehrfache DERIVATIVE Sections, Features für implizite Modelle (Ergänzung von Zustands- und Ableitungsvektor durch den Vektor der algebraischen Zustände und den Residuenvektor) und die INITIAL bzw. TERMINAL SECTION für statische Berechnungen. Diese Struktur, die die Rechenzeit wesentlich beschleunigen kann, wird auch vom Graphic Modeller unterstützt.
- ACSL arbeitet einerseits an Möglichkeiten zur Code-Parallelisierung, andererseits an verteilter Simulation mit parallelen "ACSL-Engines".

Es ist in der Tat erstaunlich, daß ACSL trotz seines "Alters" immer noch wesentliche Möglichkeiten zur Erweiterung und zur Abdeckung künftiger Anforderungen bietet. Unterschiedliche Meinungen bestehen über die Bindung von ACSL an FORTRAN (die teilweise als veraltet abgelehnt wird): einerseits würde ein Umstieg auf C vieles erleichtern, andererseits soll die Kompatibilität früherer Versionen (mit starker FORTRAN-Einbindung) erhalten bleiben.

Zu hoffen ist, daß die ACSL-Entwickler die Möglichkeiten ihres eigenen Produkts rechtzeitig ausschöpfen. ACSL sollte auch nicht in den Fehler verfallen, MATLAB um jeden Preis konkurrenzieren zu wollen - die Entwicklung von ACSLMath ist diesbezüglich umstritten - ACSL ist für komplexe mechatronische Aufgaben gedacht und von Grundintention und Struktur nicht mit MATLAB zu vergleichen.

ACSL ist auf allen gängigen Workstations (wie MAT-LAB) erhältlich, und bedient sich wie MATLAB des FLEXlm Managers (siehe Kommentar bei MATLAB). Die PC-Version arbeitet (wie MATLAB) mit Win32s, das separat (mit Ergänzungen) mitgeliefert wird - das leider in Konflikt mit anderen Win32s stehen kann (erstaunlich, wie viele es gibt).

Leider besteht MGA nach wie vor auf der archaischen Form der Secunty Device für die PC-Version. Ein Teil des Gewinnes ist sicher in sinnlose Nachbesserungen dieses Schutzmechanismus investiert worden (zu langsam für 486, zu langsam für Pentium, spezielle Version für seriellen Port etc.).

Obwohl MGA den Konkurrenzdruck erkannt hat, kann ACSL unter Windows NT nicht verwendet werden, da ein entsprechender Treiber für die Security Device fehlt (Ent-

Produkte wie MATLAB und ACSL bedürfen nicht nur einer organisatorischen Betreuung, sondern auch einer inhaltlichen. An der TU Wien erfolgte daher die Betreuung von MATLABISIMULINK und ACSL in einer Zusammenarbeit der Abt. Hochleistungsrechnen des EDV-Zentrums mit der Abteilung Simulationstechnik des Institutes 114 und der ARGESIM (ARGE Simulation News.) Aufgrund einer Umstrukturierung kann das EDV-Zentrum keine Betreuung von MATLABISIMULINK und ACSL mehr wahrnehmen. Die Betreuung managt jetzt die Abt. Institutsunterstützung des EDV-Zentrums, die sie aber gänzlich an die ARGESIM und Abt. Simulationstechnik auslagert (wie es z. B. auch bei Novell der Fall ist).

Verantwortlich werden mein Mitarbeiter M. Lingl (verantwortlich in der ARGESIM für kontinuierliche Simulation) und ich, der Autor dieses Beitrages, F. Breitenecker, sein, mit Unterstützung von C. Kiss (verantwortlich in der ARGESIM für diskrete Simulation) und M. Klug (verantwortlich in der ARGESIM für Organisation).

Für die Benutzer werden sich kaum Änderungen ergeben, außer: Manuals können bei uns bezogen bzw. Kopiervorlagen bei uns erhalten werden, und wir sind direkte Ansprech-Partner auch für organisatorische Fragen. Andere Arbeiten wurden größtenteils bereits früher von uns wahrgenommen. Zur Erleichterung der Kommunikation haben wir in unserem Terminalraum einen SIM-Corner eingerichtet.

Die Seminarreihe "Seminar aus Modellbildung und Simulation", die u.a. auch MATLAB und ACSL behandelt, wird ebenfalls mit geänderter Struktur fortgesetzt.

Vor dem Eingehen auf weitere Details möchte ich der Abt. Hochleistungsrechnen für die gute Zusammenarbeit herzlichst danken, insbesondere Frau Irmgard Husinsky, deren Ausscheiden aus der Simulationslandschaft der TU Wien ich wirklich sehr bedaure.

#### **MATLAB an der TU Wien**

Im letzten Dezember haben wir eine Umfrage unter den MATLAB-Lizenznehmern durchgeführt, um einen ungefähren Überblick über den Einsatz von MATLAB, SIMU-LINK und Toolboxen zu erhalten. Der Rücklauf der etwa 70 mit Email ausgesendeten Fragebögen war mit 42 (25 PC, 15 Workstation, 8 Zentrale Server; Mehrfachnennungen waren möglich) sehr hoch, vielleicht half auch das Aussetzen eines Preises - wir danken herzlich für die Beteiligung, die Ergebnisse waren teilweise überraschend und aufschlußreich.

Gefragt wurde nach der Verwendung und Notwendigkeit eines Produktes, sowie nach einem Interesse (V - verwendet, UB - unbedingt benötigt, GB - gelegentlich benötigt, SB selten benötigt, NB - nicht benötigt, I - Interesse). Tabelle 1 faßt die Ergebnisse zusammen.

Intention der Umfrage war auch, eventuell nicht benötigte Toolboxen nicht mehr zu lizenzieren, wofür einige wenige Toolboxen in Frage kämen; allerdings sind neue Toolboxen bzw. Blocksets noch zu unbekannt, womit nur die Chemometrics Toolbox verbleibt. Interessante Aussagen aus den Ergebnissen sind,

- daß Spitzenreiter nicht wie erwartet die Control System Toolbox, sondern die Signal Processing Toolbox wurde,
- daß SIMULINK häufig verwendet wird, was auf einen hohen Anteil an Simulationsaufgaben schließen Iäßt,
- daß die Hälfte der SIMULINK Benutzer den Accelerator "verwenden muß",
- daß die Statistic Toolbox häufig verwendet wird und
- daß oft keine Aussagen zu bestimmten Toolboxen gemacht wurden, was auf Informationsmangel hinweist.

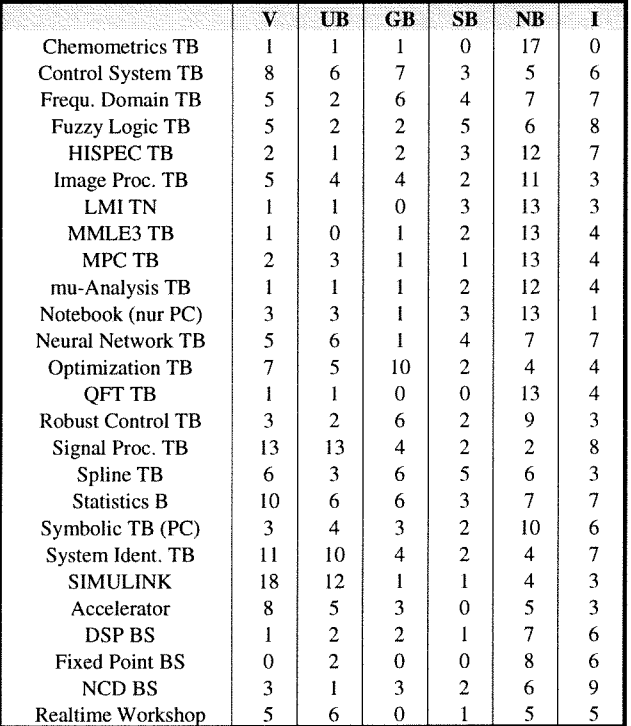

#### *Tabelle I: Einsutz und Notwendigkeit von MATLAB, SIMUIJNK und Toolboxen*

Die Umfrage versuchte auch den Bedarf an neuen Produkten zu klären. Die Ergebnisse waren eindeutig, wie die Tabelle 2 zeigt. Der MATLAB Compiler scheint heiß ersehnt zu sein, die Financial Toolbox ist eher uninteressant.

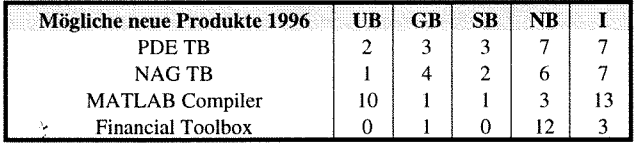

*Tabelle* **2:** *Bedarf'un neuen Produkten* 

In diesen Tabellen ist auch ersichtlich, welche Produkte an der TU Wien lizenziert sind. Ein Vergleich mit dem MATLAB **Universe** in Abb. 1 zeigt, daß fast alle Produkte lizenziert sind - die TU Wien hat die derzeit umfangreichste MATLAB-Lizenz im europäischen Universitätsbereich.

Zur Vollständigkeit der Information: Ab Mitte Jänner stehen für PCs die LMI und die PDE Toolbox, sowie das DSP und das Fixed-Point Blockset zu Verfügung, die PDE Toolbox für Workstations wird noch auf sich warten lassen, da einige Plattformen noch nicht freigegeben sind. Die PDE Toolbox (PC-Version) benötigt die neueste Version des Graphical User Interfaces, das mit der Toolbox auf den SWD Server gelegt wird.

Sobald als möglich werden der MATLAB Compiler und die NAG Foundation Toolbox (ein Gateway zur NAG Library) besorgt.

An Plattformen werden derzeit nicht OS2, Linux, SGI/R8000 und VAX/VMS unterstützt, Linux wird 1996 kommen (siehe Abb. 1).

Die Verteilung für Neuinstallationen und Nachinstallation von Toolboxen für Workstations erfolgt ab nun über unseren SIMSERV Server (simserv. tuwien. **ac** . at), der die MATLAB CD-ROM (derzeit Vo1.V) spiegelt. Nach dem Mounten des Servers ist einfach das Installationsskript aufzurufen (alle Installationsschritte müssen als root ausgeführt werden). PC-Benutzer finden MATLAB, SIMU-LINK und alle Toolboxen (in gepackter Diskettenform) am SWD Server des EDV-Zentrums.

#### **ACSL an der TU Wien**

ACSL hat nach einem Dornröschenschlaf nun wieder den Anschluß an moderne Simulatoren gefunden. Allerdings hat es seinen Ruf als allgemeiner Simulator verloren, es scheint sich selbst auf seine ursprünglichen Anwendungsgebiete Mechanik und Elektrotechnik bzw. Mechatronik zu konzentrieren. Wesentlich für diesen Fortschritt ist eine nun stabile Version ACSL 11 und der Graphics Modeller.

Im Rahmen der Campuslizenzen ist es nun gelungen, sowohl für PCs als auch für alle gängigen Workstations ACSL Level 11 **und** den Graphics Modeller verfügbar zu machen.

Allen Workstation-Benutzern steht ab sofort das Installationsfile von ACSL Model 11 und dem Graphics Modeller auf dem Simulationsserver SIMSERV zur Verfügung. Nach dem Mounten des Servers ist das Installationsfile zu entpakken, dann ist das Installationsskript zu starten (alle Installationsschritte müssen als root ausgeführt werden). Manuals für ACSL MODEL und den Graphics Modeller werden zugeschickt.

PC-Neueinsteiger/PC-Benutzer mit Wartung erhalten/erhielten mit (Haus-)Post Manuals und Unterlagen für ACSL Level 11 (nun ACSL Model 11 genannt) und den Graphics Modeller (GM), sowie eine Security Device für den parallelen Druckeranschluß. Die Software befindet sich in gepackter Form auf dem Softwareserver SWD. Benutzer alter Versionen seien auf die Möglichkeit eines Neueinstieges hingewiesen.

Verfügbar sind derzeit ACSL Model 11 Vollversion mit Graphic Modeller GM 2.0 Vollversion (WATCOM FORTRAN 10.5), ACSL Model 10 Vollversion (MS FORTRAN 5. I), ACSL Model 10 Classroom Kit mit Graphic Modeller GM 2.0 Classroom Kit (MS FORTRAN 5. l). Mit der ACSL - Lizenz erhalten Benutzer auch eine eingeschränkte Version des zugehörigen FORTRAN-Compilers.

#### **Allgemeines**

Bestellungen bitten wir wie bisher an das EDV-Zentrum zu schicken, wobei auf die neue Möglichkeit der Online-Bestellung über WWW verwiesen sei. PC-Benutzer erhalten dann Zugang zum entsprechenden Verzeichnis am SWD, Workstation - Benutzer erhalten die Erlaubnis zum Mounten unseres Simulationsservers (und per E-Mail eine entsprechende Anleitung).

Verwiesen sei auf die Möglichkeit, ACSL und MATLAB als Classroom Kit (für PC) zu lizenzieren. Eine Classroom Kit Lizenz kann nur zusätzlich zu einer normalen Lizenz gezogen werden. Die Software kann dann an Studenten (zur Heimarbeit in einer Übung, Praktikum etc.) weitergegeben werden - die Studenten haben allerdings eine Vereinbarung zu unterschreiben, daß sie die Software nicht mißbräuchlich verwenden, daß sie sie am Semesterende von ihrem Rechner löschen etc. MATLAB verfolgt, wie erwähnt, eine fortschrittliche Politik für *teaching licenses,* das Classroom Kit (MATLAB, SIMULINK, Toolboxen) ist in keiner Weise eingeschränkt, also mit der normalen Version ident. Das ACSL Classroom Kit (mit dem Graphic Modeller) ist eingeschränkt (Anzahl der Zustandsgrößen und Anzahl der Variablen), benötigt aber keinen Sicherheitsstecker.

Wenn Sie eine derartige Lizenz ziehen wollen, vermerken Sie bitte einfach "Classroom Kit" am Bestellformular, und sie erhalten dann von uns die von den Studenten zu unterzeichnenden Formulare. Vor Mißbräuchen sei allerdings gewarnt, da unsere Auslegung des auf US-Universitäten zugeschnittenen Lizenzbegriffes ohnehin sehr weit ist.

Bei ACSL ist die Dokumentation (ACSL Manual, GM Anleitung) in der Lizenz inbegriffen, sie wird zugeschickt. Bei MATLAB ist eine volle Dokumentation "unbezahlbar" und überdies ca. zwei Meter dick (weiter Kommentare siehe zuvor). Für alle Dokumentationen sind daher bei uns Kopiervorlagen erhältlich (MATLAB Grunddokumentation, plattformspezifische MATLAB-Manuals, SIMULINK- und Toolboxen-Manuals). Die MATLAB-Grunddokumentation ist darüber hinaus bei uns im Original erhältlich, die Distributionsfirma schickt dann eine Rechnung (DM 170.-).

*"Bessere Funktion des License Manager"* war eine Forderung der Workstation Benutzer (MATLAB und auch ACSL). Hier liegen die Probleme in der Struktur eines Netzes und in der Funktion des FLEXlm. Derzeit laufen zwei unterschiedliche FLEXlm Dämonen auf unserem License Server **wsl.atv. tuwien-ac .at.** Versuche, die FLEXlm zu vereinen, führten zu dämonischen Phänomenen, was nachgewiesenermaßen mit der Art der Implementierung der Arbeitsweise in MATLAB und ACSL zusammenhängt. Darüber hinaus stand der License Server in einem fehlerträchtigem Segment mit einem arbeitsunwilligem Router. Seit Dezember hängt der License Server direkter am TU-NET, die Probleme wurden kleiner. Für 1996 ist an einen Mehrfachbetrieb von License Servern gedacht, strategisch verteilt an unterschiedlichen Gebäuden der TU Wien.

,Auf welchem Rechner implementiere ich MATLAB bzw. *ACSL sinnvoll* ?', *,,Auf welchem Rechner läuft MATLAB*  bzw. ACSL effizient ?" lauten zwei oft gestellte Fragen. Die Antwort ist einfach: - problemabhängig. Für kleine bis mittlere Aufgaben reichen PCs durchaus, mittlere bis große sind die Domäne der Workstations. Bei der Wahl des Workstationtyps (so man sie hat) wäre die Art der Aufgaben zu beachten (numerisch, graphisch, interaktiv etc.). Für große und - noch größere Aufgaben sei auf den neuen Simulationsserver **sim. zserv; tuwien. ac** . **at** verwiesen, auf dem MATLAB/SIMULINK mit allen Toolboxen und ACSL mit dem Graphic Modeller installiert sind und der hohe Rechenleistung und hinreichend Hauptspeicher anbietet (MATLAB-Vektoren und damit der Workspace erreichen oft beachtliche Größen).

Es mag auch sinnvoll sein, eine Aufgabe am PC zu beginnen, auf einer Workstations fortzuführen und zu testen, und auf dem Simulationsrechner die Produktionsläufe durchzuführen. Diese Vorgangsweise wird durch die größtenteils plattformunabhängigen Beschreibungsformen (auch Graphik) in MATLAB und ACSL wesentlich erleichtert.

Der Simulationsrechner sim. zserv. tuwien. ac . at steht übrigens auch all jenen zur Verfügung, die keinen Zugang zu anderen Ressourcen haben. Für Studenten sind MATLAB und ACSL und andere Simulationssoftware auch am Fachbereichsrechner fbma . tuwien . ac . at installiert.

Nach den bisherigen Erfahrungen in der Betreuung von Software habe ich die Erfahrung gemacht, da8 die modernen Kommunikationsformen einerseits sehr effizient sind, daß aber andererseits auch die klassischen Formen (Gespräch, Telefon, Lesen eines Buches oder Manuals etc.) trotz aller Unkenrufe noch vorhanden sind (im Prinzip bewundere ich Kollegen, die bewußt keine Email-Adresse besitzen, in ideal-romantisierender Form).

Nicht nur aus diesem Grund haben wir zur Verbesserung der Kommunikation und zum Lesen, Nachforschen und Ausleihen der Manuals in unserem Terminalraum (Raum DA03 H10, Freihausgründe, Grüner Bereich, *3.* Stock) einen *SZM-Corner* eingerichtet (siehe Abb. 3), der wochentags geöffnet ist. Im Schrank finden Sie Kopien aller MATLAB Manuals, teilweise Originalmanuals von MATLAB, ACSL-Manuals, und auch weitere Informationen, wie die Newsletter der MATLAB und ACSL User Group (Sammlung), die Newsletter "State Events" des ACSL-Entwicklers MGA, die EDV-Zeitschrift Pipeline, die Zeitschrift SNE - Simulation News Europe, und Informationen über weitere Simulationssoftware und einschlägige Tagungen. Wie in Samarkand im 15. Jahrhundert juwelenbesetzte Schwerter vor den Häusern aufgestellt werden konnten - weil sie dort blieben, - so rechnen wir mit ähnlichen Verhältnissen. Eine ab März im *SZM-Corner* verfügbare Kaffeemaschine kann den Aufenthalt kurzweiliger machen.

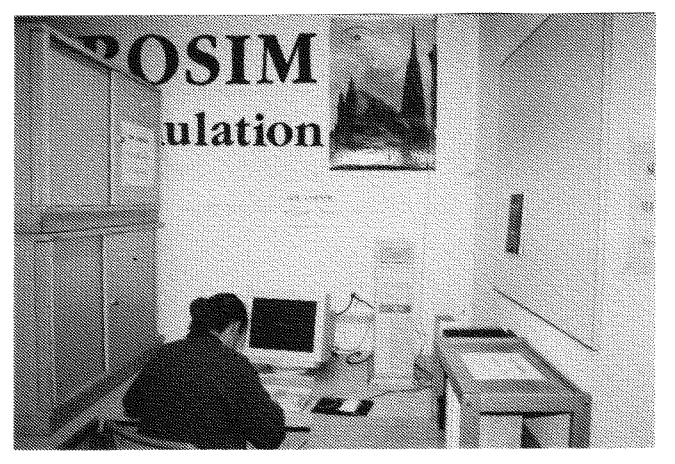

Abb. 3: **SIM Corner** im Terminalraum DA03 H10

Kopiervorlagen und Manuals können nur gegen Zeichnung entlehnt werden (am besten bitte vorher anrufen oder mailen, Listen liegen auf). Ebenso finden Sie Bestellformulare, Formulare für Studenten für das Classroom Kit u.ä.

Im *SZM-Corner* finden Sie auch unseren Projektrechner für kontinuierliche Simulation, auf dem MATLAB, SIMULINK, alle Toolboxen, ACSL, der Graphic Modeller und ACSL Vision, aber auch andere Simulationssoftware

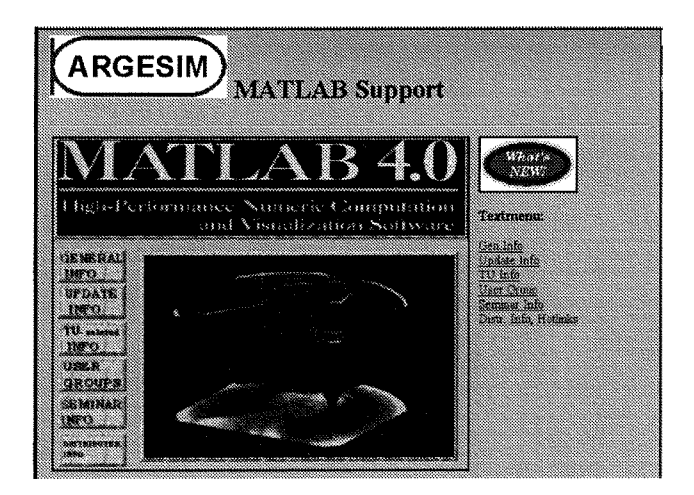

*AM. 4: Die MATUB* - *Page des ARGESIM WWW-Servers* 

wie SIMNON, DYMOLA (mit Dymodraw, Dymoview und Dymosim), mosis, SIMUL-R etc. für Testzwecke implementiert sind (PC 486 unter Windows 95). Nach Vereinbarung können Sie gerne testen.

Für weitere Informationen sei auf den unsere Aktivitäten begleitenden ARGESIM WWW-Server hingewiesen, der nicht nur über MATLAB und ACSL, sondern auch über weitere Aktivitäten informiert (Abb. 4.), die Adressen sind:

#### **httg://argesim.tuwien.ac.at/acsl** bzw. **http://argesim.tuwien.ac.at/matlab, http://argesim.tuwien.ac.at/argesim** allgemein

Weiters sei noch auf Aktivitäten des MATLAB-Forums der TU Wien verwiesen, die von Herrn Wurmsdobler (P. Wurmsdobler, Inst. 317, K1. 3673) betreut werden. Sie gliedern sich in zwei Bereiche:

- die Mailing Liste
- **matlab-forum@emphpl.tuwien.ac.at**
- und allmonatliche Treffen.

Alle, die eine Mai1 an **listserv@emphpl.tuwien.ac.at** mit ihrer E-Mail-Adresse schicken, werden eingetragen und erhalten automatisch die "eingemailten" Beiträge, Fragen, Antworten Kommentare. Ein MATLAB Jour Fixe findet

#### Freitag, 8. März 1996

**Seminar aus Modellbildung und Simulation** 

in Zusammenarbeit von Abt. Institutsunterstützung des EDV-Zentrums, Abt. Simulationstechnik (E1145) und ARGESIM

### **MATLAB/SIMULINK**

Themen: Weiterentwicklungen, Anwendungen, Lizenzfragen

Auskünfte und Anmeldung bei M. Schandl, EDV-Zentrum, Kl. 5488 und Prof. Dr. F. Breitenecker, Abt. Simulationstechnik, Kl. 5374, E-Mail: argesim@argesim.tuwien. ac.at, <URL:http://argesim.tuwien.ac.at/argesim/>

jeden ersten Mittwoch im Monat, 14:00 Uhr, im Seminarraum des Inst. 3 17 (Leichtbau) Altes EI, 2. Stock, neben dem EI3a statt. Wir werden in Zukunft verstärkt mit Herrn Wurmsdobler zusammenarbeiten.

Informationen über ACSL und MATLAB Users Groups sind am WWW Server zu finden. Weiters von Interesse sind die WWW-Server der Entwickler, nämlich **http://www.mathworks.com** und **http://www.mga.com** 

Zu erreichen sind wir:

E-Mail: acsl@argesim. tuwien. ac . at matlab@argesim.tuwien.ac.at Tel.: K1.5374, K1.5386 (mit Anrufbeantworter) KI. 5392 (Kl. 5419)

> *Felix Breitenecker Abt. Simulationstechnik* / *ARGESIM, TU Wien*

P.S.: Die *"kursiv unter Anführungszeichen gesetzten Aus*sagen, Meinungen, Bemerkungen, Kommentare, Bezeich*nungen etc."* stammen nicht vom Autor, sondern sind Zitate aus den Unterlagen zur *MATLAB Conference* in München (November 1995), von Diskussionen ebenda und von Anfragen und Diskussionen an der TU Wien.

P.P.S.: Abt. Simulationstechnik, ARGESIM und die Abt. Institutsunterstützung des EDV-Zentrums veranstalten die Seminarreihe "Seminar aus Modellbildung und Simulation". In dieser Reihe wird am Freitag, den 8. März 1996, ein Seminar "MATLAB/SIMULINK - Entwicklungen und Anwendungen" stattfinden. Interessierte mögen sich diesen Termin freihalten, wir suchen auch Vorträge über Anwendungen !

P.P.P.S: Die Gewinner der MATLAB-Umfrage: das Vol.3 der Zeitschrift "Simulation Practice and Theory" (6 Hefte) geht an Herrn J. Goldynia, Inst. E375, das Abo 1995196 (6 Hefte) der Zeitschrift SNE - Simulation News Europe hat Herr 0. Lang, Inst. E303, gewonnen.

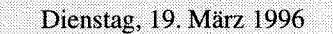

**Seminar aus Modellbildung und Simulation** 

in Zusammenarbeit von Abt. Institutsunterstützung des EDV-Zentrums, Abt. Simulationstechnik (E1145) und ARGESIM

#### **Parallele Simulation, Simulatorkopplung**

Themen: parallele Simulation (z. B. PVM-Basis), Simulatorkopplungen, Simulatoren mit parallelen Features

Auskünfte und Anmeldung bei M. Schandl, EDV-Zentrum, Kl. 5488 und Prof. Dr. F. Breitenecker, Abt. Simulationstechnik, Kl. 5374, E-Mail: argesim@argesim.tuwien. ac.at, <URL:http://argesim.tuwien.ac.at/argesim/>

### **Erfahrungen im Einsatz von Windows NT**

#### **Zusammenfassung**

*In diesem Beitrag werden unsere Efahrungen im mehrmonatigen Einsatz von Windows NT Workstation und Server auf Intel-CPUs wiedergegeben:* 

Windows NT ist ein leistungsfähiges, stabiles und profes*sionelles Betriebssystem, durch Anwendungen hervorgerufene Systemabstürze wie bei Windows 3.1~ oder Windows für Workgroups konzmen nicht mehr vor.* 

*Mit NT steht ein Betriebssystem zur Verfügung, das sich sehr gut für den Einsatz in heterogenen (UNIX, Microsoft, Novell,* ...) *Netzen eignet. Das System ist sehr benützerfreundlich, wer bereits Erfahrungen mit MS Windows hat, wird sich sehr leicht zurechtfinden.* 

*Für den Einsatz von Windows NT kommen allerdings nur Rechnermit mindestens 486/50 MHz CPU und 16 MB RAM in Frage. Die von NT unterstützte Hardwarepalette ist zwar umfangreich, aber deutlich kleiner als bei Windows. Es empfiehlt sich, die Hardwarekompatibilität zu überprüfen.* 

*Auf Grund der vergleichsweisen hohen Hardwareanforderungen kommt NT vor allem dann zum Zuge, wenn Systemstabilität und Sicherheit im Vordergrund stehen. Durch Einsatz von NT-Server ist es möglich, NT-, Windows95- und Windows-Anwendungen auf beliebigen X-Terminals zu betreiben.* 

#### **Server/Workstation**

Windows NT kommt in zwei Varianten auf den Markt: NT Server und NT Workstation.

*NT Server* ist optimiert für Serverdienste. NT Server hat seine Stärken in der Netzwerkadministration, im Inter-Networking, in Gateway-Funktionen, in Namensdiensten und in der Benutzerverwaltung. NT Server ist optimiert als Fileund Applikationsserver. Die Campuslizenz für NT Server kostet 1300,-/800,- (Erstanschaffung/Wartung). NT Server bietet Zusatzdienste an, die in NT Workstation nicht enthalten sind. NT Server unterstützt das Domainen-Konzept, Benützer brauchen nur einmal an der Domäne angemeldet zu werden und können dann alle Rechner, die an der Domäne teilnehmen, benützen. Damit wird die Benützerverwaltung erheblich vereinfacht. NT Workstation unterstützt nur das Workgroup-Konzept. PCs, die unter NT Workstation vernetzt werden, können keine Domäne bilden, die Benutzereinrichtung muß daher an jedem einzelnen PC durchgeführt werden. Mit NT Server ist es sehr einfach, Arbeitsplatzrechner einzurichten, es genügt die Erzeugung einer Diskette, um einen Rechner für DOS, Windows, Windows für Workgroups oder Windows 95 über die Netzverbindung einzurichten.

*NT Workstation* ist optimiert für Arbeitsplatzdienste. "Server"-Funktionen kann NT Workstation nur eingeschränkt übernehmen, diese Funktionen entsprechen der Funktionalität von Windows für Workgroups. NT Workstation kostet im Campus 650,-/400,- (Erstanschaffung/Wartung).

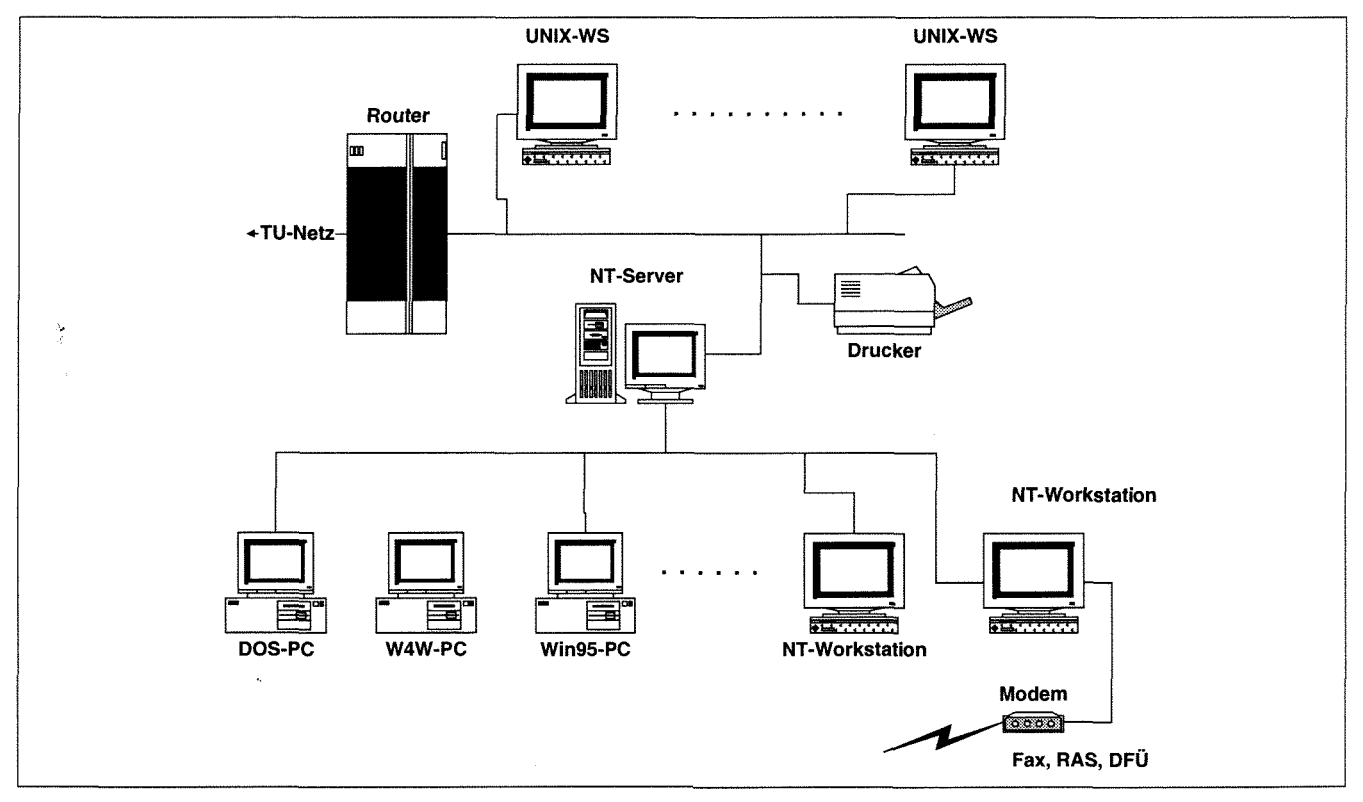

**Abbildung 1** : **Abteilungsnetzwerk E182-2** 

### **Vernetzung**

#### **TCP/IP Vernetzung**

Die TCP/IP Vernetzung ist Teil des Betriebssystems und problemlos einzurichten. NFS ist nicht Teil des Betriebssystems, Lösungen dafür im Kapitel NFS.

Die derzeitige Version 3.51 unterstützt kein dynamic routing, wenn ein Subnetz nicht direkt an einem Router angeschlossen ist, muß am nähesten Router eine Eintragung in die Routing Tabelle durch das EDV-Zentrum erfolgen.

Das Standardprotokoll für die Arbeit im Subnetz ist Net-BEUI. Dieses Protokoll ist schlank und schnell, hat aber den Nachteil, daß es nicht routebar ist. Für Inter-Networking wird NetBIOS on TCPIIP eingesetzt. Dieses Protokoll, sowie AppleTalk, NetwareServices, DLC, sind Teil des Betriebssystems.

#### **Novell**

Novell-Unterstützung ist Teil des Betriebssystems, es ist sogar möglich, einen NT-Server im Novell-Netz wie einen Novell-Server erscheinen zu lassen.

#### **RAS-Dienste**

Remote-Access-Dienste für den Anschluß von Rechnern über Modems sind Teil des Betriebssystems (in NT Workstation kann nur ein Modem angeschlossen werden). RAS-Dienste sind auf dem RAS-Server (NT Server und NT Workstation) sehr leicht einzurichten, Funktionen wie automatischer Rückruf sind Teil der RAS-Dienste.

Die Verbindung eines Windows 95 Rechners mit NT unter Verwendung der RAS ist sehr einfach und schnell einzurichten.

### **Netzanwendungen**

#### **NFS**

NFS ist nicht Teil des Betriebssystems. Für NFS-Server und Client gibt es Zusatzprodukte unter NT. NFS-Server Produkte werden z. B. von Beame&Whitesite, NetManage und Intergraph angeboten. Eine kostengünstige Lösung, um zu UNIX- Netzwerklaufwerken verbinden zu können, kann über Samba realisiert werden.

#### **Beame&Whiteside (Client)**

Netconnect ist ein B&W NFS-Client, der unter NT installiert werden kann. Die Kosten dafür sind 3001100 (Anschaffung/Wartung). B&W ist einfach zu installieren und konfigurieren und ist benützerfreundlicher als Samba. Bei einem oberflächlichen Performancetest wurden keine wesentlichen Unterschiede zwischen B&W und Samba festgestellt.

#### **SAMBA**

SAMBA ist ein auf,UNIX zu installierendes Programm, das UNIX-Rechner für NT (auch für W4fW und Windows 95) sichtbar und zugreifbar macht. SAMBA kann nur konfiguriert werden, wenn das entsprechende UNIX-Wissen vorhanden ist.

Bei entsprechender Konfiguration auf der UNIX-Seite erscheinen die UNIX-Rechner in der Browse-Liste. SAM-BA ist ein Public-Domain-Programm. Auf der Seite von NT (W4fW und Windows 95) ist keine Clientsoftware erforderlich. Samba ist nicht NFS sondern verwendet das SMB Protokoll über TCPIIP, aber aus NT-(W4fW und Windows 95)Benützersicht erscheinen UNIX-Laufwerke wie lokale oder andere Netzlaufwerke.

Es gibt auch kommerzielle UNIX-Anbindungen über das SMB Protokoll. (Der Zugriff auf swd ist über SAMBA verwirklicht.)

#### **FTP (Client und Server)**

FTP-Server ist Teil des NT Betriebssystems. FTP-Client steht innerhalb von NT nur in einer Kommandozeilenversion zur Verfügung, es gibt aber das ausgezeichnete PD-Programm ftp32.exe mit grafischer Oberfläche.

#### **X-Terminal**

HCL eXceed unterstützt X und ist im Campus erhältlich, der Preis dafür beträgt 1000/500 (Anschaffung/Wartung). eXceed gibt es in einer NT-Version.

#### **Mail, News, WWW**

Den WWW-Browser Netscape Navigator Version 2.0 gibt es als 32-bit Version. Mit diesem Programm ist auch das Senden und Empfangen von eMail und das Lesen von News möglich. Das Mailprogramm Eudora Pro 2.2 existiert auch als 32-bit Version. Der 16-bit Newsreader Free Agent läuft problemlos unter NT.

Es gibt viele verschiedene Mailprogrmme und Newsreader für NT (z.B. WINQVT, WINVN).

WWW-Server unter NT gibt es als PD-Programme von EMWAC, der (österreichische) WWW-Server Alibaba ist für Universitäten um ca. 1000,- erhältlich (Software Manufaktur), Netscape (NT und UNIX) ist für Universitäten kostenlos erhältlich. Den Microsoft Internet Information Server gibt es derzeit in einer Betaversion. Der MS Internet Server ist ein FTP-, Gopher- und WWW-Server, der allerdings nur auf NT-Server lauffähig ist.

#### **Winsock- Anwendungen**

In der Regel werden alle Winsock-basierenden 16-bit Programme unter NT laufen. 16- und 32-bit Winsockets sind Teil des NT-Betriebssystems.

#### **Benützeranwendungen**

#### **Windows (16 bit) Anwendungen**

Die meisten Windowsanwendungen laufen problemlos unter dem 16-bit Subsystem von NT. Eine Ausnahme bilden jene Programme, die direkt auf Hardware zugreifen oder VxD-Treiber verwenden.

#### **Windows (32 bit), Windows 95 Anwendungen**

Es gibt eine Reihe (ca. 3000) von 32-bit (NT) Anwendungen (z.B. Netscape, HCL eXceed). Die Windows 95 Anwendungen sind unter NT 3.51 lauffähig, soferne sie nicht VxD-Treiber verwenden.

Die Anwendungen von Office 95: Winword, Powerpoint, Excel, Schedule+ sind unter NT lauffähig, allerdings erst ab NT 3.51.

#### **Serveranwendungen**

Wir setzen NT Server derzeit als File- und Druckerserver und als Gateway in das UNIX-Netz ein.

Interessante Serveranwendungen wie z. B. MS Backoffice und hier besonders der Systems Management Server zur Ressourcenverwaltung im Netzwerk, sind bei der Größe unseres Netzwerkes noch nicht wirtschaftlich.

Eine interessante Serveranwendung verspricht MS Exchange zu werden. Alle Kommunikationsdienste (LANeMail, Internet Mail, Fax, MSN, ...) werden von einem Server bedient. Dieses Produkt ist als Version 4.0 beta2 an der TU Wien im Rahmen von DEVNET erhältlich.

#### **Windowsanwendungen unter X**

Durch NT-Server Programme wie WinDD, NTrigue oder WinCenter gibt es die Möglichkeit, Windows NT, Windows 95 und Windows 3.1 Anwendungen an einem X-Terminal zur Verfügung zu haben.

Die erwähnten Programme sind Multiuser-Erweiterungen von NT-Server, die Ausgabe von am Server laufenden NT-, Win95- oder Win3.1-Programmen wird auf X-Terminals umgelenkt.

Die Vorteile liegen auf der Hand:

- PC-Programmeinrichtung und Verwaltung nur an einem Punkt, dem NT Server.
- Verwendung von X-Terminals, die kostengünstig sind und nicht so schnell altern.
- 486er-Performance bei Windows Anwendungen unter X, bei einem NT-Pentium-Server.

Der Listenpreis von WinCenter ist 100 kATS (+MWST) für 15 Benutzer (Minimum).

### **Windows 95**

Windows 95 Rechner sind problemlos innerhalb eines NT-Netzes zu integrieren.

Für NT kann die Windows 95 Oberfläche installiert werden. Obwohl diese Oberfläche eine experimentelle Version ist, läuft sie stabil unter NT. Die Integration in das Betriebssystem ist aber nicht so vollständig wie in Windows 95, eine vollständige Integration ist für die nächste Version von NT (Ende 1996) zu erwarten.

Die experimentelle Windows 95 Oberfläche kann in zehn Minuten installiert werden und Iäßt sich in zehn Minuten wieder entfernen.

### **Office 95 Allgemeine Hinweise**

Viele der von Windows bekannten Faxprogramme (Win-Fax, ProComm, ...) können unter NT Faxe senden und empfangen, es fehlt diesen Programmen aber ein Print-to-Fax- Treiber. Unter NT 3.5 1 gibt es einen Print-to-Fax-Treiber für WinFax als Teil des Betriebssystems. Die Netzwerkversion von WinFax läßt sich allerdings nicht unter NT verwenden. Für Netzwerkfax muß NT-Faxserver-Software installiert werden.

Bei Konfigurationswechseln auf Server oder Workstation ist in der Regel ein Neustart erforderlich. Das kann bei stark belasteten Servern unangenehm sein.

Die Erstinstallation von Windows NT kann von CD oder über ein Netzwerk erfolgen, für Diskjockeys gibt es auch eine Diskettenversion.

Software, die Tongles verwendet, benötigt einen speziellen NT-Treiber, da unter NT ein direkter Zugriff auf Hardware nicht möglich ist.

*Herbert Grünbacher Maiyhr Khosravipour, Michael Sprachrnunn, Michael Gschwind Institutfur Technische Informatik 1040 Wien, TreitlstraJe 3/182 Tel: 43 (1) 58801-8150, Fax: 43 (1) 586 9697 email: hg@vlsivie.tuwien.ac.at* 

### Informationsschriften des EDV-Zentrums

Stand: Jänner 1996

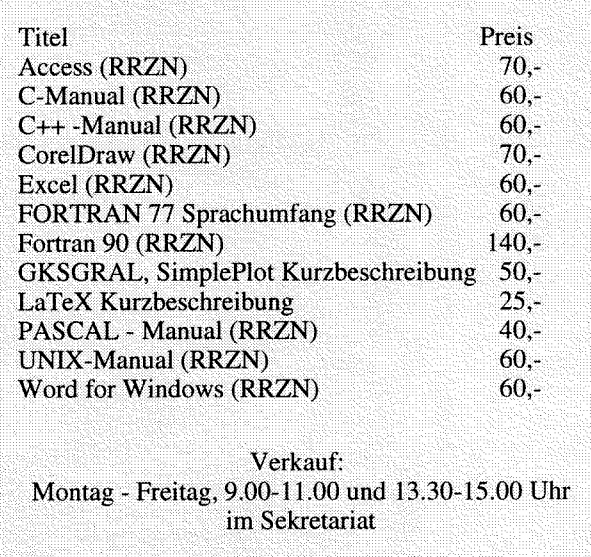

## **NAG Fortran 90 Library Release 1**

Auf den Fachbereichsrechnern Mathematik-Studierende (fbma) und Elektrotechnik (et) steht Release 1 der NAG Fortran 90 Library zur Verfügung, und zwar für die "native" Fortran 90 Compiler IBM AIX f90 (xlf90) bzw. Digital Unix f90.

Die Bibliothek beinhaltet 141 dokumentierte mathematische und statistische Fortran 90 Prozeduren aus vorerst 14 Kapiteln, die in 44 Module gruppiert sind.

- Chapter 1: **Utilities**
- Chapter 3: Special Functions
- Chapter 5: Linear Equations
- Chapter 6: Eigenvalue and Least-squares Problems
- Chapter 7: Transforms
- Chapter 8: Curve and Surface Fitting
- Chapter 9: Optimization
- Chapter 10: Nonlinear Equations
- Chapter 11: **Quadrature**
- Chapter 12: Ordinary Differential Equations
- Chapter 20: Statistical Distribution Functions
- Chapter 21: Random Number Generation
- Chapter 22: Basic Descriptive Statistics
- Chapter 25: Correlation and Regression Analysis

Zur Zeit noch fehlende Kapitel werden in zukünftigen Versionen der Bibliothek berücksichtigt werden.

Die Namen der Module bzw. Prozeduren setzen sich aus nag- gefolgt von einer repräsentativen Abkürzung zusammen.

#### **Verwendung**

Informationen über die Verwendung der Bibliothek enthält die Datei readme in dem Verzeichnis /usr / local / nag/f 190-01.

#### Beispiel:

 $f90 - I/usr/local/lib/f90 -o \leq xec program$ <fortran\_program>.f90 -lnagfl90

(abweichend von den Angaben in den ,,Users' Note")

#### <exec\_program>

Dahei bedeuten:

/usr/local/lib/f90

Pfadname für *module information file* <fortran\_program>

Filename für das Fortran 90 Programm <exec\_program>

Filename für das ausführbare Programm.

Als Hilfsmittel zur leichteren Verwendung der Library stehen Beispielprogramme (inkl. Eingabedaten und Ergebnissen) zur Verfügung, die auch als Vorlage zur Programmerstellung dienen können. Die dazu benötigten Dateien befinden sich in den entsprechenden Unterverzeichnissen von/usr/local/nag/fl90\_01/examples.

Es gibt eine Shellprozedur nagexample . f 190 (mit dazugehöriger Manual-Page man nagexample . f 19 0) mit einem Parameter, der den Namen des Moduls angibt, dessen Beispielprogramm (inkl. dazugehöriger Daten, wenn

notwendig) in das aktuelle Verzeichnis kopiert, übersetzt und anschließend auch ausgeführt wird.

Beispiel für die Verwendung des Beispielprogrames zum Modul nag\_fresnel\_intg:

nagexample.f190 nag\_fresnel\_intg

#### **Dokumentation**

Das aus 2 Ordnern bestehende NAG Fortran 90 Library Manual liegt bei mir im Zimmer (EDV-Zentrum, Wiedner Hauptstraße 8-10, 2. Stock, roter Bereich, DC02014) zur Einsichtnahme auf.

Ausführliche Dokumentation zur Fortran 90 Library enthalten auch die Manual Pages:

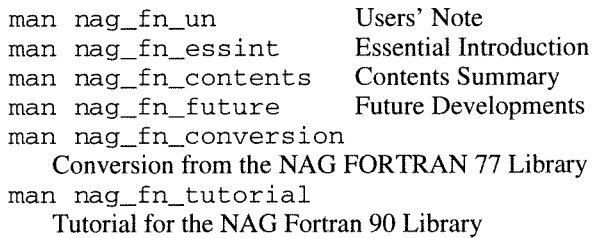

Es gibt auch eine Hypertext Online-Dokumentation dazu,

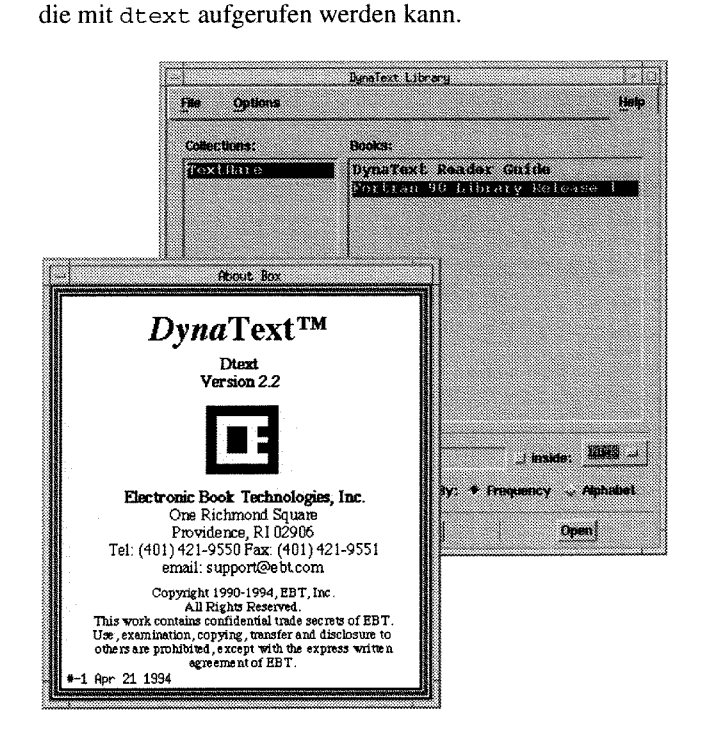

Bei Fragen diese Produkte betreffend wenden Sie sich bitte an mich (Kl. 5492).

Beachten Sie auch die entsprechenden WWW-Seiten

**~URL:http://info.tuwien.ac.at/edvz/sw/~gfl90.html~.** 

*Walter Haider* 

## **Fachbereichsrechner Elektrotechnik**

Im Sommer 1995 wurde der Fachbereichsrechner ET vom Betriebssystem Open VMS auf Digital UNIX umgestellt. Ich möchte nun die Gelegenheit wahrnehmen, das "neue" Rechnersystem noch einmal vorzustellen.

#### **Hardware Konfiguration**

DEC4000/610 AXP DECchip21064 167 MHz Prozessor 192 MByte Hauptspeicher 10 GB Plattenspeicher CD Rom TK-85 Tape

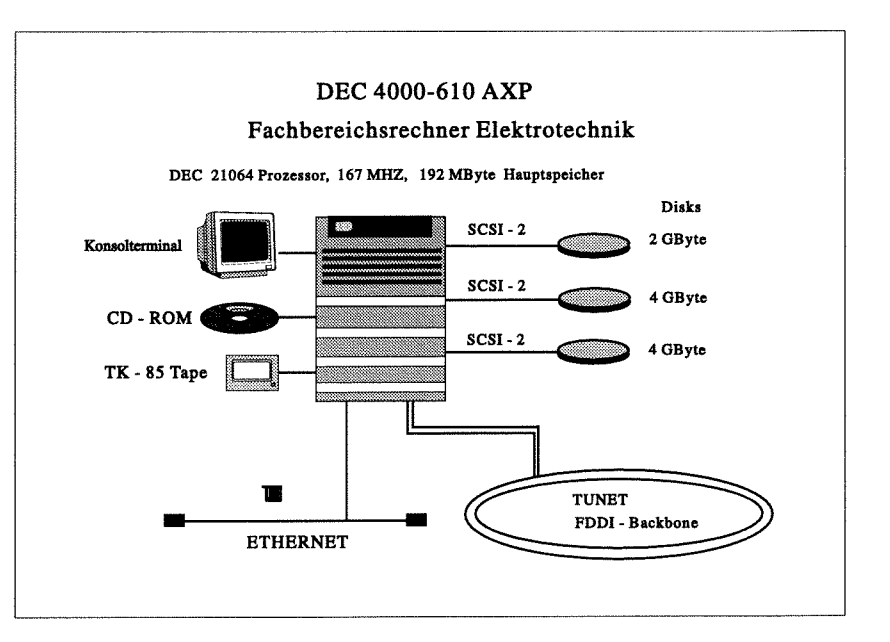

#### **Software**

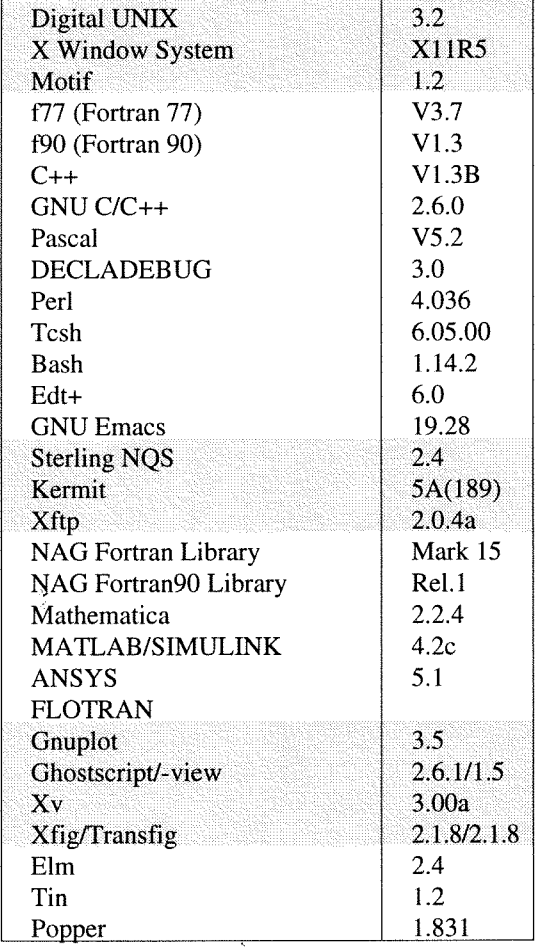

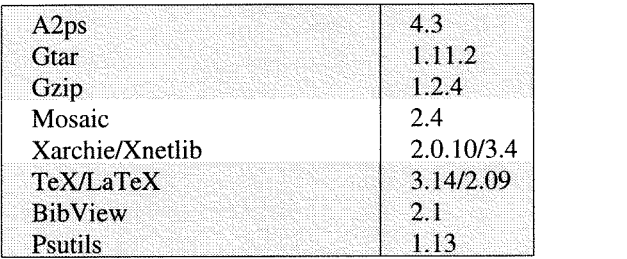

#### **Batch Klassen**

Folgende NQS Jobklassen stehen zur Verfügung:

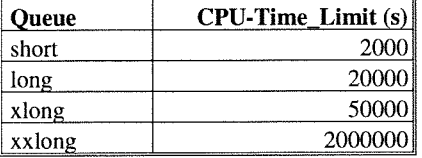

#### **Netzzugang**

Der Fachbereichsrechner ET ist über Ethernet und FDDI in das lokale Netz der TU Wien (TUNET) eingebunden.

Der Internet Hostname ist

#### et.tuwien.ac.at

#### **Systembetreuung**

Die Systembetreuung wird von Herrn Josef Beiglböck (Kl. 5495) durchgeführt.

*Josef Beiglböck* 

## **Ausbau der Plattenkapazität am Fachbereichsrechner Chemie**

Nach der Inbetriebnahme der SpecInfo-Datenbank im November diesen Jahres konnte die Plattenkapazität in der Folge nochmals in mehreren aufwendigen Schritten erweitert werden, sodaß jetzt insgesamt 24 GByte an der Power Challenge L angeschlossen sind, davon 15 GByte für Benutzerbereiche. Die restlichen 9 GByte verteilen sich auf das Betriebssystem (Root-Filesystem), das /root2-Filesystem, die Paging-Bereiche und die Applikationssoftware sowie die Datenbanken SpecInfo und Cambridge (CSDS).

Das / root 2-Filesystem stellt eine Backup-Kopie des Root-Filesystems dar und wird einmal monatlich durch einen automatisch gestarteten Prozeß erstellt. Nach eventuellen Zerstörungen von Systemsoftware (software- oder hardware-bedingt) kann mit dieser Kopie sehr schnell der Betrieb wieder aufgenommen werden.

Von den Benutzerbereichen entfallen 8 GByte auf das /people-Filesystem, welches sämtliche Home-directories aller Benutzer enthält. Dieses Filesystem wird als Stripe aus

vier 2 GByte-Platten gebildet, welche über 4 unabhängige Datenpfade (SCSI) angesprochen werden. Diese Konfiguration ermöglicht entsprechend hohe Transferraten von und zu den Disks. Der Rest verteilt sich auf die Scratch-Bereiche / scrl und / scr2 (für Gaussian), auf / tmp sowie auf das neu geschaffene /var-Filesystem, welches vor allem die Mailboxen und Spool-Files enthält.

Da die Zeiten für das Backup mit der Größe der Filesysteme mitwachsen würden, sind Maßnahmen notwendig bzw. erfolgt. Das tägliche Backup des / home-Filesystems wird nur mehr inkrementell durchgeführt (Dauer unter 1 Stunde). Das monatliche Backup soll nicht nur auf die beiden lokalen Bandstationen, sondern parallel dazu auch über das Netz erfolgen (Ziel: unter *5* Stunden!).

Schließlich ist die Plattenreorganisation auch Voraussetzung für das CD Rom-Service, welches momentan im Testbetrieb läuft.

*Helmut Mastal* 

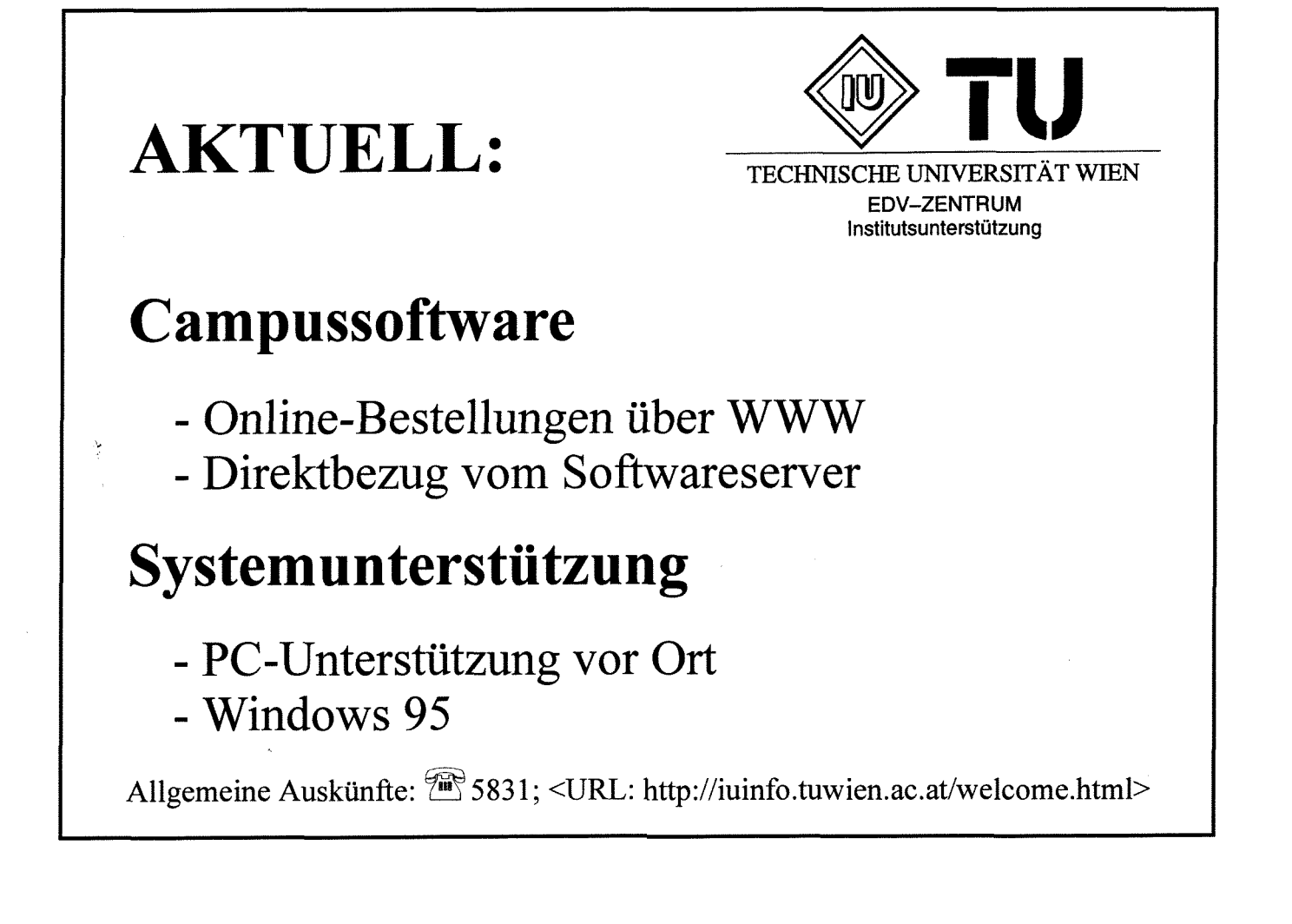

### **Schulungsprogramm: Neu**

Das EDV-Zentrum hat sich entschlossen, die Abwicklung und Gestaltung eines Großteils der Kurse an eine externe Firma zu vergeben. Derzeit läuft eine öffentliche Ausschreibung. Mit dem Bestbieter werden Anfang Februar 1996 erste Verhandlungen aufgenommen werden.

Es ist beabsichtigt, zu Beginn des Sommersemesters das neue Schulungsprogramm an alle Institute und an alle Bezieher der PIPELINE zu versenden.

### **Personelle Veränderungen**

Mit Jahresende 1995 schied Herr Jürgen Benedik aus dem administrativen Bereich der Abteilung Institutsunterstützung aus. Herr Benedik hat über seine administrativen Tätigkeiten hinaus wertvolle Unterstützung in der Abteilung Institutsunterstützung geleistet und diese Aufgaben auch selbständig und erfolgreich wahrgenommen. Wir wünschen ihm auf seinem weiteren Lebensweg viel Erfolg.

**ANZEIGE** 

Wir begrüßen nun Frau Karin Schnelzer im Bereich der Administration der Abteilung Institutsunterstützung, die der Abteilung auch im Bereich der Datenerfassung und den Kunden im Bereich des Auskunfts-Wesens zur Verfügung stehen wird.

Seit Anfang Jänner 1996 unterstützt Herr Michael Krausz halbtags die Abteilung Betrieb im Bereich Benutzerräume und Novell Softwareinstallation.

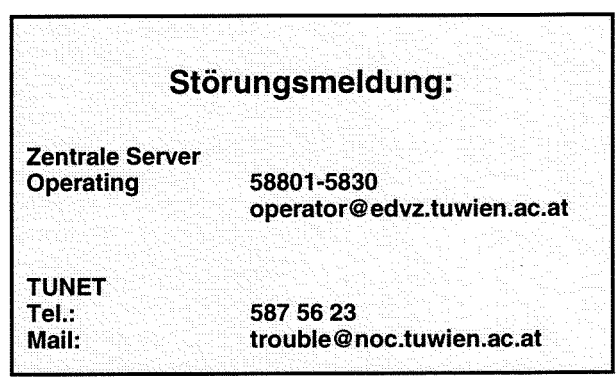

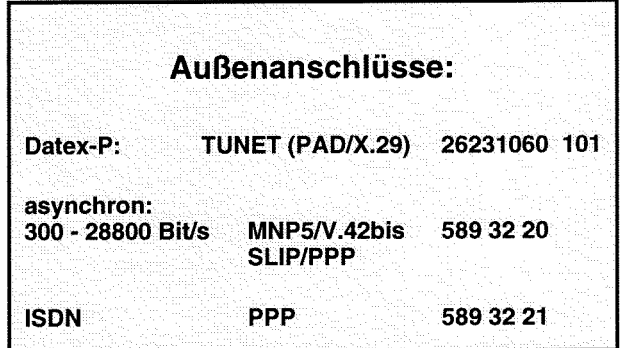

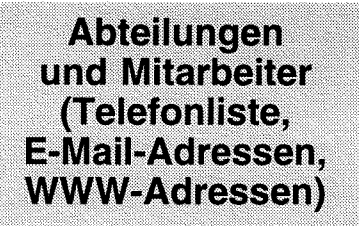

EDV-Zentrum der Technischen Universität Wien Wiedner Hauptstraße 8-10 A - 1040 Wien Tel. : (0222) 5880 1-548 1 Fax: (0222) 587 42 11

<URL:http://info.tuwien.ac.at/edvz/>

Vorstand des EDV-Zentrums: o. Prof. Dr. S. Selberherr (3855) vorstand@edvz.tuwien.ac.at selberherr@iue.tuwien.ac.at

#### Leiter des EDV-Zentrums: W. Kleinert (5480) kleinert@ edvz.tuwien.ac.at leiter@edvz.tuwien.ac.at

**Administrationsreferat** (Sekretariat): 548 1 administration @edvz.tuwien.ac.at

sekretariat @edvz.tuwien.ac.at M. Acar 5481

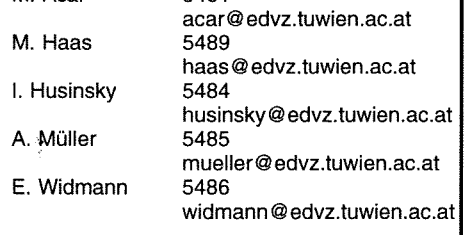

### Abteilung Institutsunterstützung<br>Leiter: A. Blauensteiner (5493) blauensteiner@edvz.tuwien.ac.at /U-Service-Line (583 1)

<URL:http://iuinfo.tuwien.ac.at/>

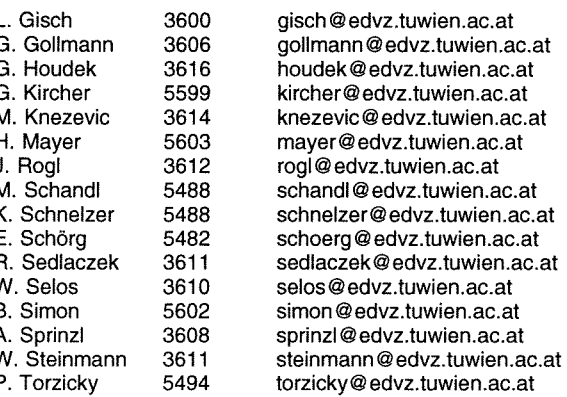

### Abteilung Kommunikation Leiter: J. Demel (5829) demel @edvz. tuwien.ac.at

<URL:http://nic. tuwien.ac. at/nic/>,

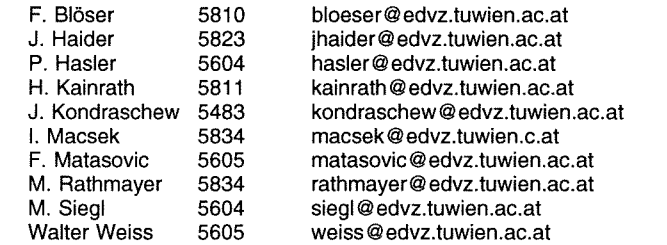

## Abteilung Planung und Betrieb zentraler Systeme<br>Leiter: P. Berger (5815) berger@edvz.tuwien.ac.at

#### <URL:http://info.tuwien.ac.at/edvz/zserv/>

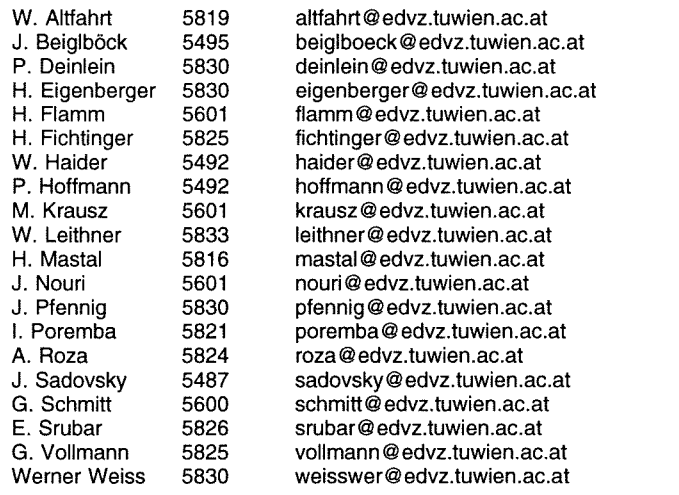

Abteilung Hochleistungsrechnen Leiter: Willy Weisz (5818) weisz @ edvz. tuwien.ac.at <URL:http://in fo.tuwien.ac.at/edvz/hlr/>

#### **Koordination zentraler Services** D. Schornböck (5820) schornboeck@edvz.tuwien.ac.at